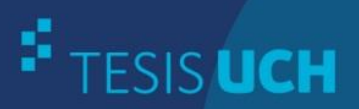

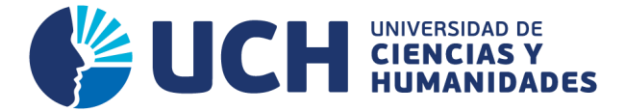

# **FACULTAD DE CIENCIAS E INGENIERÍA ESCUELA PROFESIONAL DE INGENIERÍA ELECTRÓNICA CON MENCIÓN EN TELECOMUNICACIONES**

**TESIS**

IMPLEMENTACIÓN DE UN SIMULADOR DE SEÑALES ELECTROCARDIOGRÁFICAS PARA LA EVALUACIÓN FUNCIONAL DE MONITORES

## **PRESENTADO POR** HUAMÁN GUZMÁN, KELVIN MOISÉS MARTÍN

**ASESOR** TIRADO MENDOZA, GABRIEL AUGUSTO

**Los Olivos, 2017**

Tesis publicada con autorización del autor no olvide citar esta tesis

www.uch.edu.pe

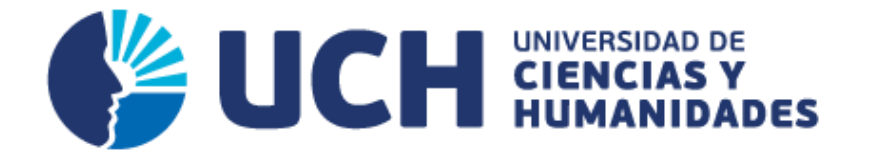

## **FACULTAD DE CIENCIAS E INGENIERÍA**

**ESCUELA PROFESIONAL DE INGENIERÍA ELECTRÓNICA CON MENCIÓN EN TELECOMUNICACIONES**

# **TESIS**

# **IMPLEMENTACIÓN DE UN SIMULADOR DE SEÑALES ELECTROCARDIOGRÁFICAS PARA LA EVALUACIÓN FUNCIONAL DE MONITORES**

**TESIS PARA OPTAR EL TÍTULO PROFESIONAL DE INGENIERO ELECTRÓNICO CON MENCIÓN EN TELECOMUNICACIONES**

 **PRESENTADO POR:**

 **HUAMÁN GUZMÁN, KELVIN MOISÉS MARTÍN**

**LIMA - PERU**

#### **SUSTENTADO Y APROBADO ANTE EL SIGUIENTE JURADO:**

\_\_\_\_\_\_\_\_\_\_\_\_\_\_\_\_\_\_\_\_\_\_\_\_\_\_\_ \_\_\_\_\_\_\_\_\_\_\_\_\_\_\_\_\_\_\_\_\_\_\_\_\_\_\_

JURADO 1<br>LLULLUY NUÑEZ, DAVID HINOJOSA SÁNCHEZ PRESIDENTE<sup>®</sup>

\_\_\_\_\_\_\_\_\_\_\_\_\_\_\_\_\_\_\_\_\_\_\_\_\_\_\_ \_\_\_\_\_\_\_\_\_\_\_\_\_\_\_\_\_\_\_\_\_\_\_\_\_\_\_ HINOJOSA SÁNCHEZ, RAÚL<br>SECRETARIO

VÍLCHEZ SANDOVAL, JESÚS VOCAL

JURADO 3 TIRADO MENDOZA, GABRIEL

#### **DEDICATORIA**

A mis padres y familiares por todo su apoyo en mi formación personal y profesional con el propósito de hacerme un hombre de bien.

#### **AGRADECIMIENTO**

A mis compañeros de trabajo por su apoyo constante en la culminación de esta investigación.

A los profesionales amigos que dieron parte de su tiempo para desarrollar la consulta de expertos.

Al Ing. Carlos Mugruza Vassallo y al Ing. Gabriel Tirado Mendoza, por su apoyo incondicional, sus aportaciones y el tiempo dedicado a este proyecto.

Al Ing. Rolando Irrazabal Basilio por su aporte en la etapa de implementación del trabajo de tesis.

Gracias

#### **RESUMEN**

electrocardiográficas (ECG), para la evaluación funcional de monitores cardiológicos. Para lograrlo se realizó el análisis de una señal ECG; de la cual se pudo conocer e implementar con un circuito electrónico la gráfica de los parámetros (P, Q, R, S, T) de la señal ECG. Se consiguió implementar la salida de pulsos en 4 rangos de pulsaciones por minuto (30, 60, 120, 240) que simularon algunas cardiopatías que se usaron en las pruebas realizadas y podrán aplicarse en los mantenimientos, así como en el área pedagógica. También se logró que el simulador pueda trabajar según la necesidad con 3, 5 y 10 derivadas (V1, V2, V3, V4, V5, V6, RL, LL, LA, RA); de esta forma se puede adaptar a cualquier monitor ECG (electrocardiógrafo, monitores de funciones vitales, prueba de esfuerzo, etc.). Los resultados obtenidos son valores promedio; con lo cual se puede determinar si el equipo está testeando de una manera correcta o requiere de algún ajuste. Esta investigación consiste en el desarrollo de un simulador de señales

#### **ABSTRACT**

This investigation consists of the development of an electrocardiographic signals simulator (EKG), for the functional evaluation of cardiac monitors. To get this, the analysis of an ECG signal was performed; From which it was possible to know and implement the graph of the parameters (P, Q, R, S, T) of the ECG signal with an electronic circuit. Was achieved implement pulse output in 4 ranges beats per minute (30, 60,120, 240) to simulate some heart diseases that were used in the tests and may be applied in the maintenance of the monitors and the pedagogical area. Also, it achieved that the simulator can work as needed with 3, 5 and 10 derived (V1, V2, V3, V4, V5, V6, RL, LL, LA, RA) in this manner can be adapted to any ECG monitor (electrocardiograph, monitors vital functions, stress testing, etc.). The results obtained are average values; whereby it can be determined whether the equipment is being tested in a correct manner or requires some adjustment.

## **CONTENIDO**

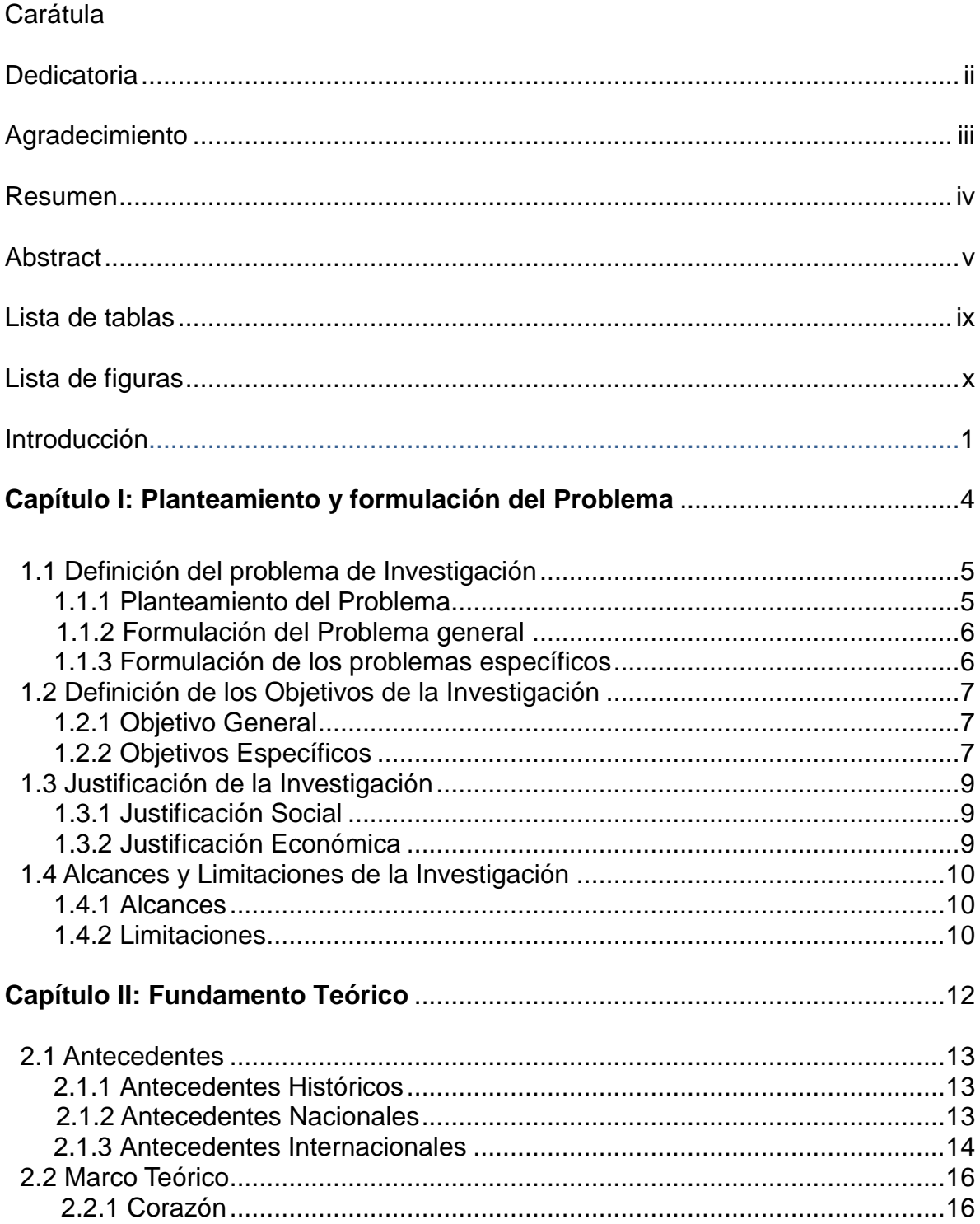

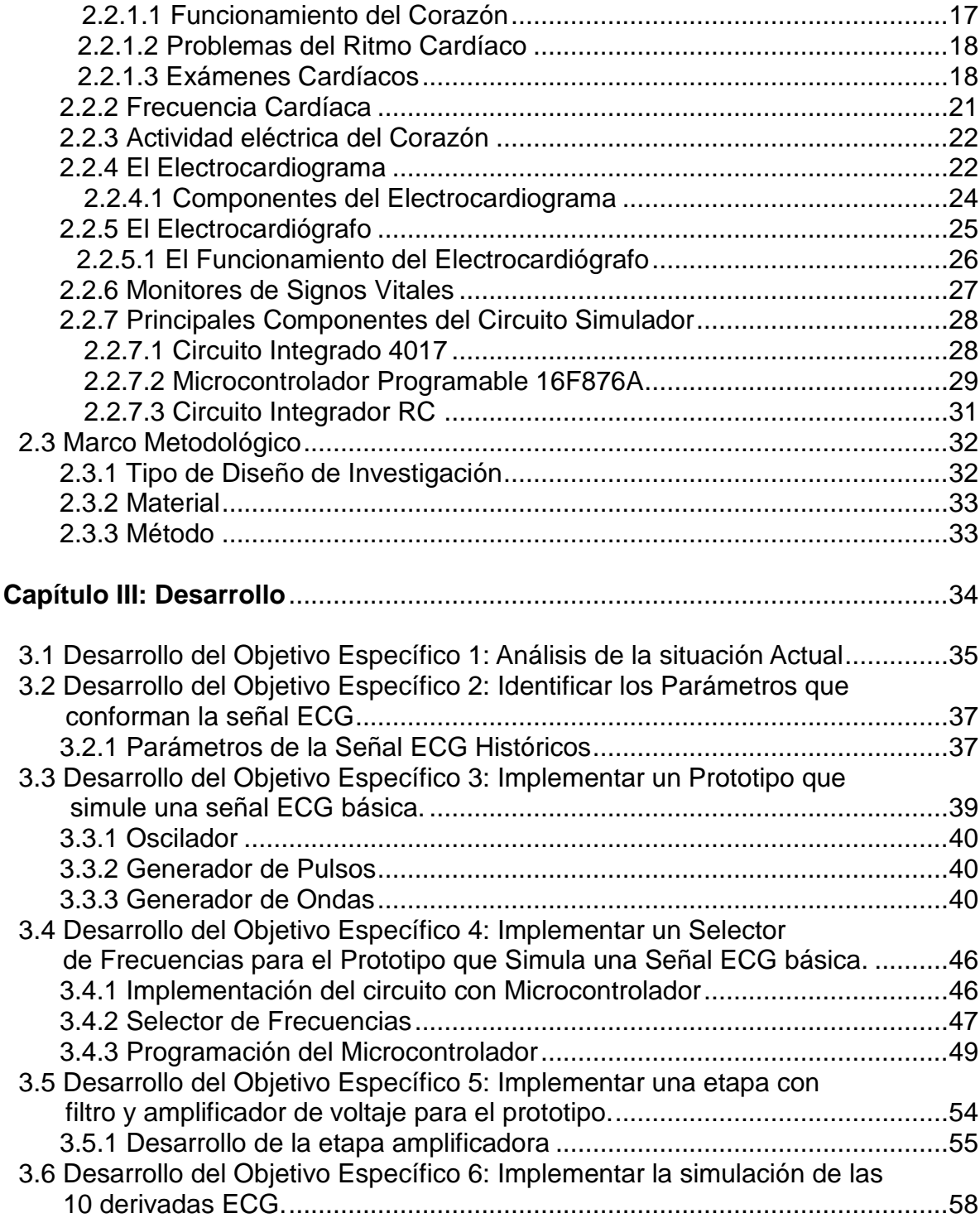

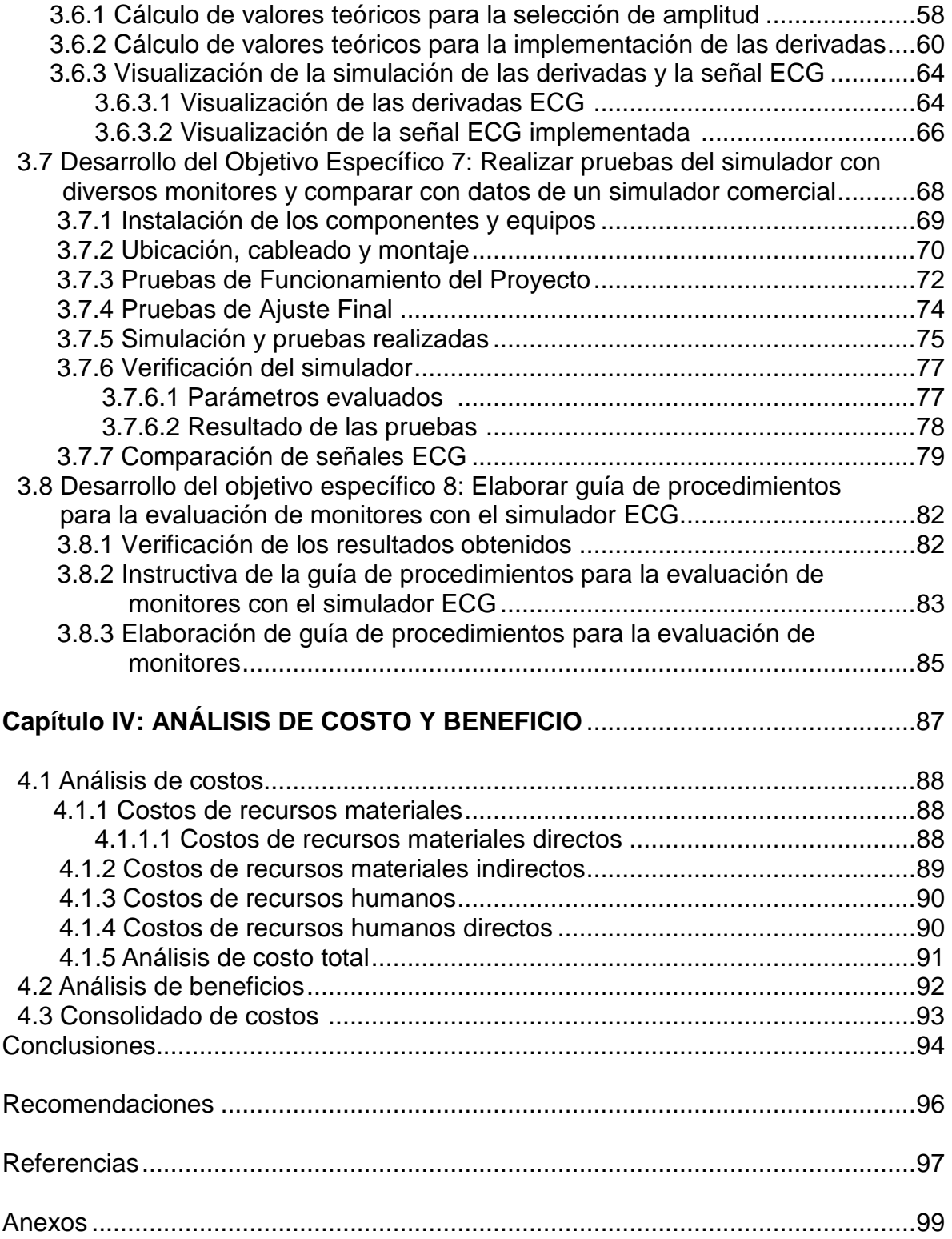

## **LISTA DE TABLAS**

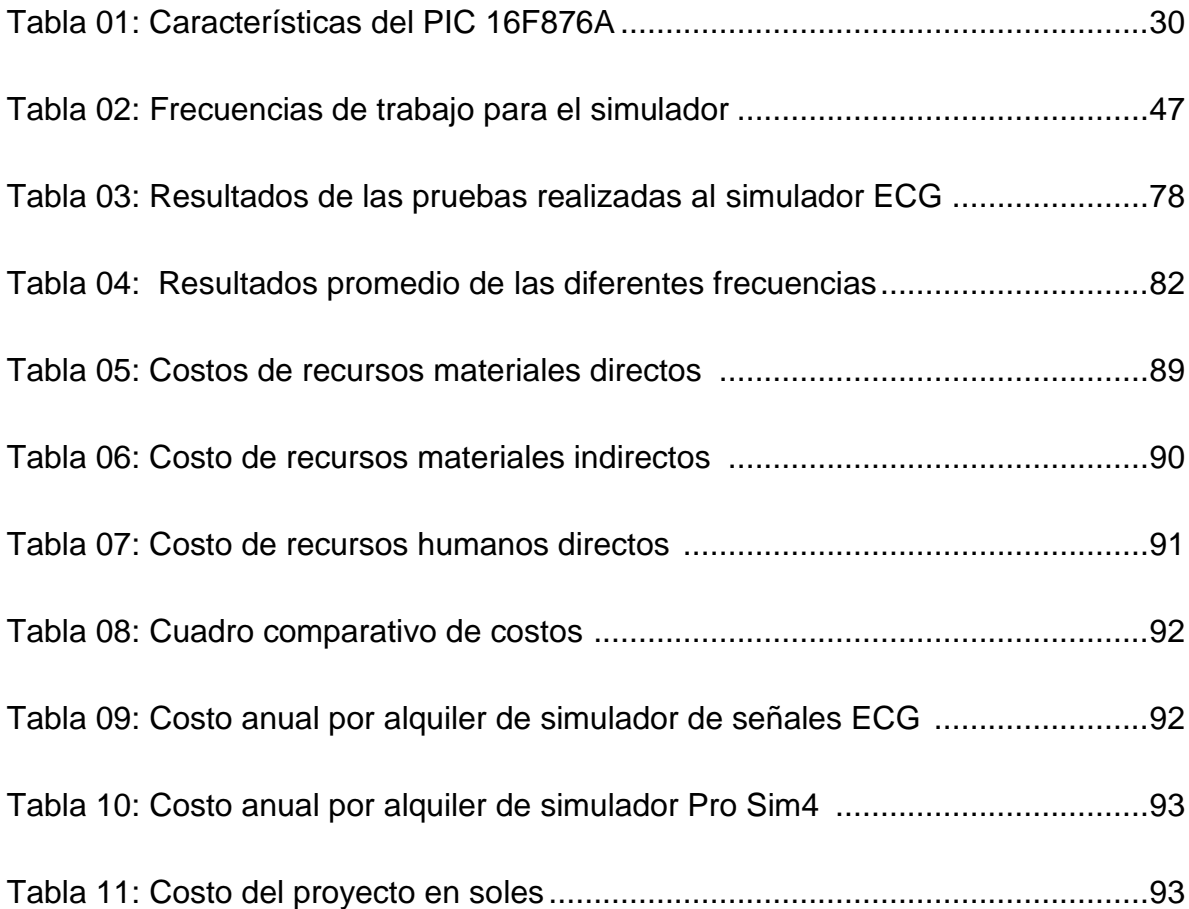

## **LISTA DE FIGURAS**

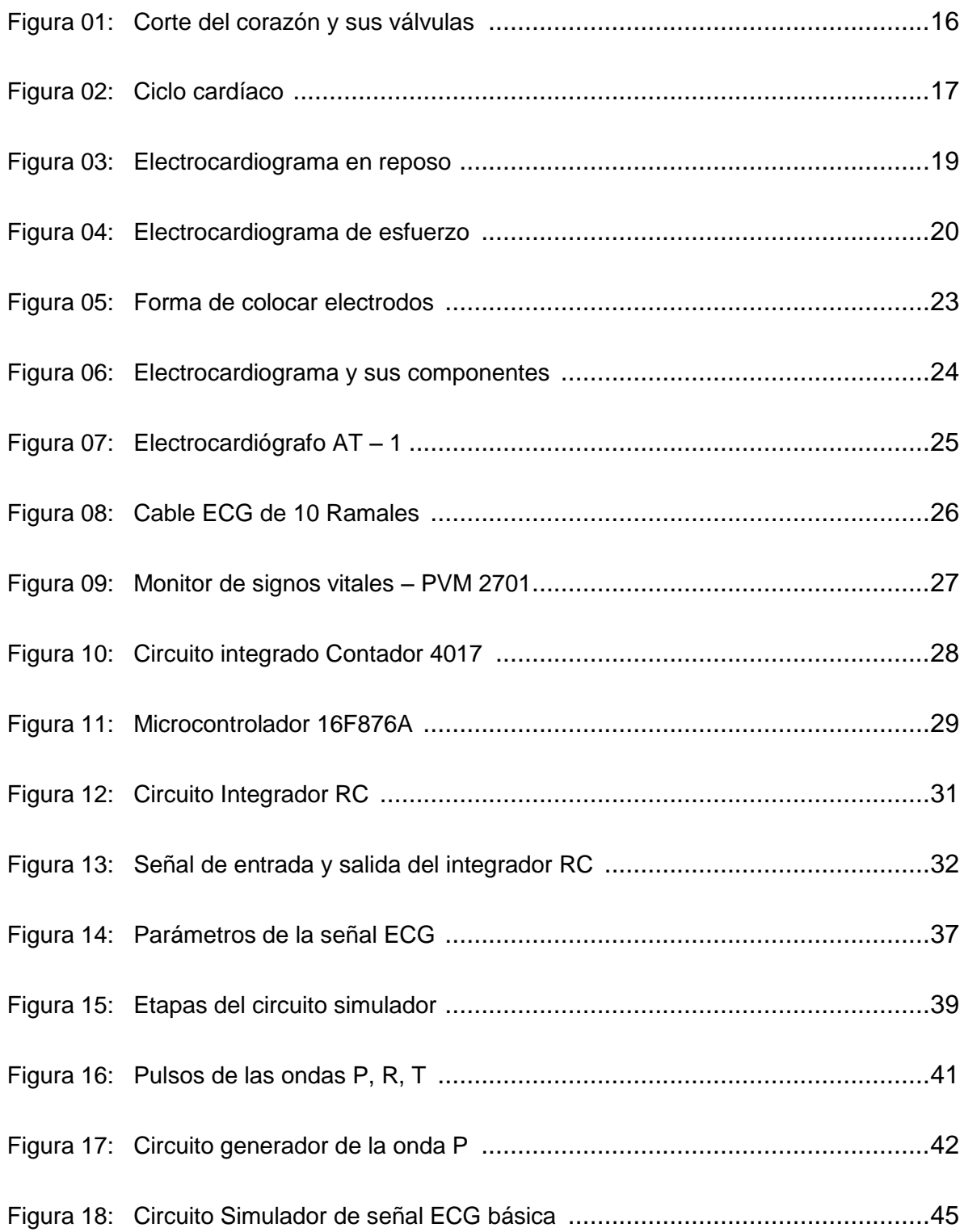

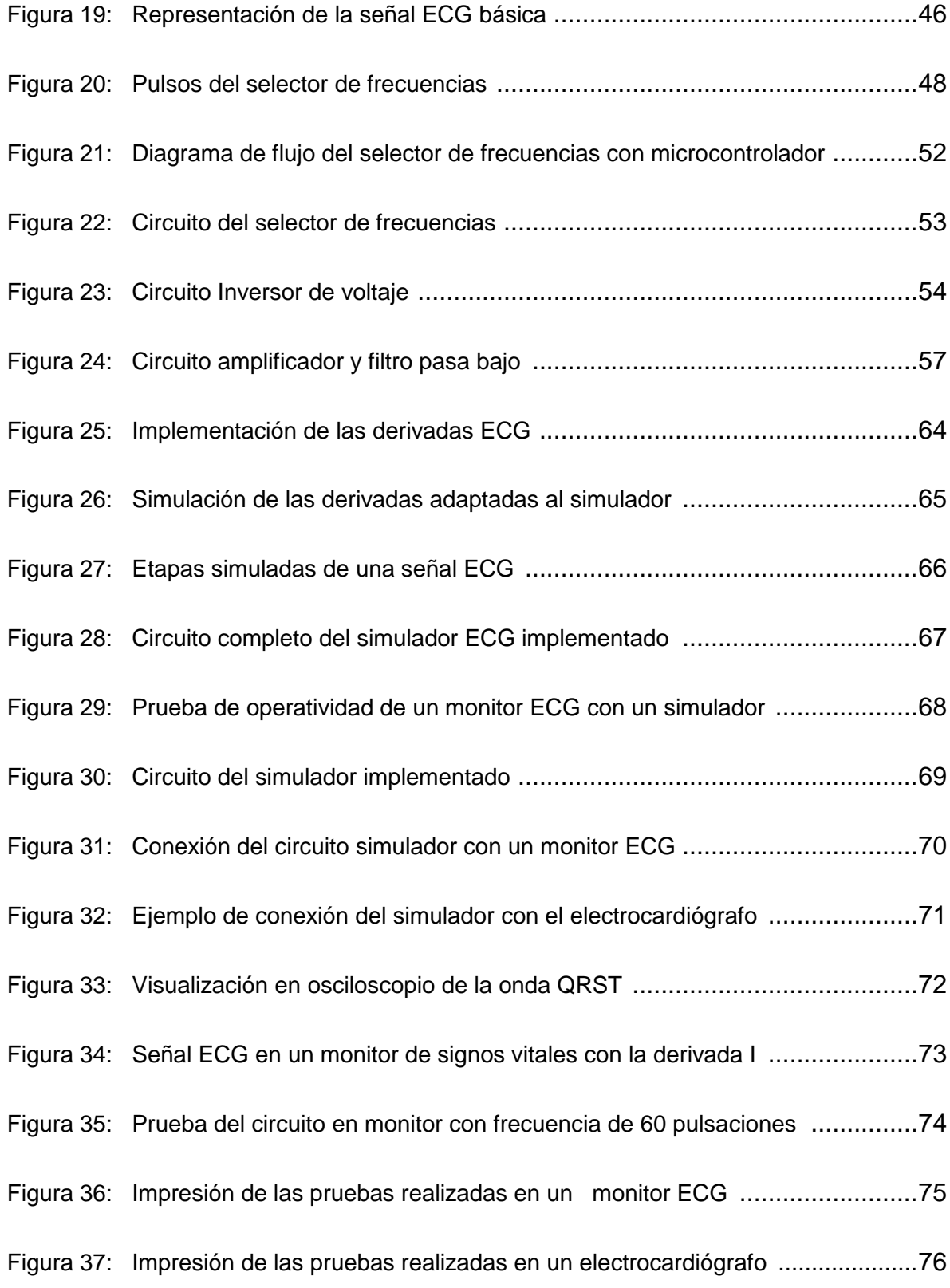

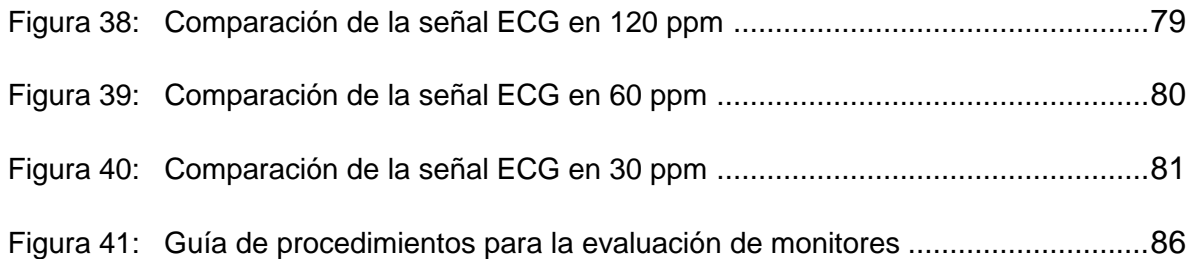

#### **INTRODUCCIÓN**

Los equipos biomédicos con recepción de señales electrocardiográficas son aplicados para detectar las señales del sistema cardiológico; son importantes, porque el médico puede identificar a tiempo, posibles anomalías cardiovasculares (paro cardiaco, hipertensión arterial, arritmia, etc.) y dar un tratamiento adecuado al paciente.

Para que el médico pueda hacer un diagnóstico correcto al paciente, se debe tener en óptimas condiciones a los equipos biomédicos. Por eso, se debe realizar una evaluación periódica (según recomendación del fabricante y/o normas de la institución de salud) con un simulador de paciente (ECG) donde se verifique los diferentes parámetros a monitorizar (parámetros cardiológicos). Como resultado final de la evaluación del equipo se logra determinar si se encuentra dentro de los márgenes de operatividad; de esta manera el médico especialista tiene una herramienta de confianza para apoyar su labor profesional. Pero la dificultad para contar con estos equipos simuladores de señales electrocardiográficas en las diferentes instituciones de salud públicas y/o privadas, es el costo elevado. Por estos motivos se presenta la necesidad de contar con un equipo simulador de bajo costo que cumpla con las funciones de simular la señal ECG y permita realizar la correcta evaluación de los diferentes tipos de monitores con parámetros ECG.

En el capítulo I, se desarrolla el planteamiento y formulación del problema respecto a la necesidad e importancia de realizar la verificación de los parámetros ECG con un simulador en los diferentes monitores ECG; y debido a su alto costo no puede ser adquirido en todas las instituciones de salud.

En el capítulo II, se desarrolla el Fundamento Teórico sobre los antecedentes históricos, nacionales e internacionales relacionados a la investigación en simuladores de pacientes. Se desarrolla el marco teórico sobre los términos aplicados en este trabajo como el funcionamiento del corazón, el electrocardiograma, la forma de onda en una señal ECG con sus características, los diferentes monitores con parámetros ECG y los componentes utilizados en un circuito simulador.

En el capítulo III, se plantea el desarrollo de la implementación; se explica etapa por etapa que se realizó para poner en funcionamiento el circuito simulador ECG, desde el oscilador generado por un cristal de 4 MHZ, el divisor de frecuencias implementado con un microcontrolador para mejorar la precisión de los pulsos variables, el generador (contador) de ondas de la señal ECG, la etapa amplificadora y las 10 derivadas de las señal ECG que son las que llegan a tener contacto con los conectores de los monitores ECG. Al término se realizó diversas pruebas con diferentes monitores (distintas casuísticas), llegando a obtener óptimos resultados.

En el capítulo 4, se realiza el análisis de costo y beneficio en relación al simulador ECG implementado el cual por ser un prototipo llega a tener un costo menor al de uno comercial, y lo hace más accesible para las instituciones de salud.

Por último se presenta las conclusiones relacionadas a cada etapa desarrollada, resaltando que se logró implementar un simulador de señales ECG para la evaluación funcional de monitores, utilizando tecnología de microcontroladores para controlar la frecuencia del ritmo cardíaco y el poder usarlo en monitores que recepcionan señales de 3, 5 y 10 derivadas; resultando un prototipo a un costo menor en comparación a otros equipos comerciales, con lo cual logra ser accesible en las instituciones de salud.

## **CAPITULO I: PLANTEAMIENTO Y FORMULACIÓN DEL PROBLEMA**

### 1.1 **DEFINICIÓN DEL PROBLEMA DE INVESTIGACIÓ**N.

1.1.1 Planteamiento del problema.

En las Instituciones de Salud no tienen simuladores de señales Electrocardiográficas para realizar el mantenimiento de los equipos biomédicos; dado que dichos equipos son de alto costo.

En las Instituciones de Salud públicas y privadas como en el Hospital Santa Rosa, no se cuenta con simuladores de pacientes que generen señales electrocardiográficas para realizar de forma periódica el mantenimiento y/o diagnóstico de los diversos equipos biomédicos, dado que dichos equipos son de alto costo y las instituciones aún no cuentan con una normativa que exija utilizar estos simuladores.

Los monitores ECG son equipos biomédicos que cumplen la función de monitorizar continuamente o de forma periódica los parámetros cardiológicos del paciente y el médico se respalda en los datos entregados por el equipo para diagnosticarlo; es por eso que necesariamente estos equipos deben ser verificados en forma periódica con un simulador ECG para dar la confiabilidad necesaria al médico. El no realizar este procedimiento se pone en compromiso el bienestar del paciente porque no se puede asegurar una lectura fiel de los parámetros cardiológicos y el médico puede dar un mal diagnóstico. Por eso se requiere tener un simulador ECG de bajo costo en las instituciones de salud.

### **1.1.2 Formulación del problema general.**

¿Cómo realizar el mantenimiento de los equipos biomédicos utilizando simuladores de señales ECG a un bajo costo?

## **1.1.3 Formulación de los problemas específicos.**

## **Problema específico 1**

 ¿Cuál es la situación actual de los mantenimientos de equipos biomédicos de señales ECG en las instituciones de salud?

## **Problema específico 2**

¿Cuáles son los parámetros que conforman una señal ECG?

## **Problema específico 3**

¿Cómo generar señales iniciales para construir la señal ECG?

## **Problema específico 4**

 ¿Cómo controlar la variación de pulsaciones en la simulación de una señal ECG?

## **Problema específico 5**

 ¿Como lograr que las 10 derivadas de la señal ECG pueda ser visualizada en un monitor?

#### **Problema específico 6**

¿Cómo comprobar la operatividad del simulador implementado?

#### **Problema específico 7**

 ¿Cómo evaluó el funcionamiento de los monitores ECG con el simulador implementado?

## **1.2 DEFINICIÓN DE LOS OBJETIVOS DE LA INVESTIGACIÓN**

#### **1.2.1 Objetivo general.**

 Implementar un simulador de señales electrocardiográficas para la evaluación funcional de monitores.

#### **1.2.2 Objetivos específicos.**

 El objetivo general se cumple siguiendo los siguientes objetivos específicos**.**

## **Objetivo Específico 1**

 Determinar la situación actual de los mantenimientos de equipos biomédicos de señales ECG en las instituciones de salud.

## **Objetivo Específico 2**

Identificar los parámetros que conforman las señales ECG.

## **Objetivo Específico 3**

Implementar un prototipo que simule una señal ECG básica.

### **Objetivo Específico 4**

• Implementar un selector de frecuencias para el prototipo que simula una señal ECG.

## **Objetivo Específico 5**

Implementar la simulación de las 10 derivadas ECG para el prototipo.

## **Objetivo Específico 6**

 Realizar pruebas del simulador con diversos monitores y comparar con datos de un simulador comercial.

## **Objetivo Específico 7**

 Elaborar Guía de procedimientos para la evaluación de monitores con el simulador ECG.

#### **1.3 JUSTIFICACIÓN DE LA INVESTIGACIÓN**

#### 1.3.1 Justificación social.

En la actualidad es de importancia evaluar en forma periódica la operatividad de los monitores que analizan las señales cardiológicas de los pacientes. Así se da confiabilidad al personal médico que utiliza estos equipos para tratar a los pacientes y diagnosticar a tiempo alguna cardiopatía; caso contrario el equipo puede entregar malos resultados y el médico cardiólogo realizaría un tratamiento inadecuado al paciente que repercutiría en su salud. Por ello en esta investigación se expone la implementación de un simulador de señales Electrocardiográficas para la evaluación funcional de monitores, que ayudará en mantener operativos los diversos equipos de diagnóstico cardiológico en las instituciones de salud y de alguna forma reducir la mortalidad por enfermedades cardíacas.

#### 1.3.2 Justificación Económica.

Los Simuladores de Señales Electrocardiográficas tienen un elevado costo comercial; por ese motivo no son asequibles para las diferentes instituciones de salud. Por ese motivo se expone en este proyecto un prototipo de Simulador de señales electrocardiográficas a un bajo costo con características básicas de los simuladores comerciales. Esto permitirá poder utilizarlo en los mantenimientos y las revisiones periódicas de los monitores.

#### **1.4 ALCANCES Y LIMITACIONES DE LA INVESTIGACIÓN**

#### 1.4.1 Alcances.

En el desarrollo de esta investigación se logró observar resultados que se pueden aplicar en otras instituciones de salud que cuenten con áreas de Ingeniería clínica donde se supervise el funcionamiento de equipos biomédicos similares. Otro enfoque del proyecto de investigación se manifiesta al implementar el microcontrolador en la etapa del selector de frecuencias, porque se puede visualizar en un Icd<sup>1</sup> las pulsaciones seleccionadas y las posibles cardiopatías; esta exclusividad se puede aplicar de forma pedagógica en la universidad y continuar desarrollando investigaciones referentes a simuladores de otros equipos.

#### 1.4.2 Limitaciones.

Un factor que limita la investigación es la escasa información bibliográfica sobre el diseño interno de los equipos biomédicos (simuladores y monitores de signos vitales) teniendo que optar por páginas webs de las empresas. Otra limitación para desarrollar la investigación fue la demora por conseguir equipos biomédicos para realizar las diferentes pruebas de funcionamiento del

 $\overline{a}$ 

<sup>1</sup> Lcd: Pantalla de Cristal Líquido(*Liquid Crystal Display)*

prototipo. También las empresas no facilitan información técnica sobre sus equipos, tan solo proporcionan ciertos datos que no ayudan en la investigación.

En el ámbito Nacional es poca la información obtenida respecto a los antecedentes; debido a estos se ha realizado investigación en base a antecedentes en el ámbito internacional.

# **CAPÍTULO II: FUNDAMENTO TEÓRICO**

#### 2.1 **ANTECEDENTES**

2.1.1 Antecedentes históricos.

Se necesita simular una señal ECG obtenida de forma electrónica para el desarrollo y reparación de un equipo de electrocardiografía. Esto hace innecesario el realizar las pruebas y mediciones tomando como patrón a una persona, logrando obtener mejores resultados. Presente la necesidad de contar con simuladores en el área Médica, se han venido realizando diversas investigaciones en el ámbito Internacional y Nacional.

2.1.2 Antecedentes nacionales.

En el ámbito nacional son pocos los antecedentes encontrados.

 Tesis titulada: Diseño del Dispositivo Simulador de Señales Electrocardiográfica y del protocolo de Evaluación de Monitores; la problemática planteada es la falta de evaluaciones técnicas en monitores ECG del Instituto Nacional del Niño y la falta de un protocolo para cuantificar el porcentaje del error en las pruebas de los monitores. Plantea como solución el diseñar un dispositivo simulador de señales electrocardiográficas y diseñar un protocolo de evaluación de monitores de signos vitales, el cual está basado en micro controladores teniendo como salidas solo para monitores de signos vitales de 4 terminales ECG (RA, LA, LL, RL). Logrando como resultado luego de las pruebas realizadas con el simulador un porcentaje de error de 2% en amplitud y 1% en frecuencia. (Vidal, 2012).

2.1.3 Antecedentes internacionales.

En el ámbito internacional existen diferentes investigaciones sobre simuladores y que han aportado en varios aspectos a elaborar esta investigación.

- Tesis titulada: Diseño e Implementación de un Simulador de Señales ECG basado en un Micro controlador, donde presenta la problemática que en las clínicas y hospitales requieren de simuladores para el mantenimiento y calibración de equipos electrocardiógrafos. Planteando como solución el diseñar e implementar un simulador de señales ECG basado en micro controladores. Logrando como resultado recopilar una base de datos de los estudios realizados sobre las señales cardiacas logrando desarrollar un software para la simulación de las 12 derivaciones básicas. (Jiménez & Quintero, 2012).
- Tesis titulada: Diseño de un sistema simulador de las señales eléctricas del corazón y posibles aplicaciones; plantea la problemática en que todo equipo que realiza lectura de señales electrocardiográficas debe estar funcionando correctamente para tener una lectura precisa para el

diagnóstico cardiológico, por lo que los equipos deben tener una calibración periódica. La solución planteada es el Diseñar un Sistema Simulador que proporcione un patrón de referencia para las señales eléctricas del corazón y tenga una variedad de aplicaciones. Como resultado del proyecto, se logra obtener el simulado ECG con Microcontrolador, pero funcional para 3 derivadas. (Padilla & Vázquez, 2012).

 Tesis titulada : Diseño de un Simulador de Señales Biológicas, mediante Raspberry, para la comprobación y la calibración de equipos electro médicos de diagnóstico y monitorización del Electrocardiograma, en este proyecto se planteó la necesidad de tener instrumentación electrónica que sirva para la verificación del funcionamiento de los equipos electro médicos, pero el precio de estos equipos es elevado, por lo que se planteó como solución el diseñar un simulador de paciente a bajo costo que genere la señal de un electrocardiograma bajo el entorno de Raspberry Pi. Llegando a tener como resultado la implementación de este dispositivo portátil a bajo costo, adaptándose una pantalla táctil como interfaz de usuario, (Ascanio & López, 2015).

#### **2.2 MARCO TEÓRICO**

#### 2.2.1 Corazón.

El corazón es un órgano vital, cuya función es asegurar la circulación de la sangre por el cuerpo humano, permitiendo la distribución del oxígeno y los nutrientes a todo el organismo. Los latidos del órgano cardiaco son provocados por impulsos eléctricos emitidos por células musculares que constituyen el nódulo sinusoide. El corazón está formado por cuatro cavidades (Figura 01), 2 aurículas, 2 ventrículos y pesa entre 250 y 300 gramos. Cada aurícula está unida al ventrículo correspondiente por un orificio provisto de una válvula (Latarjet & Ruiz, 2006, pág. 914)

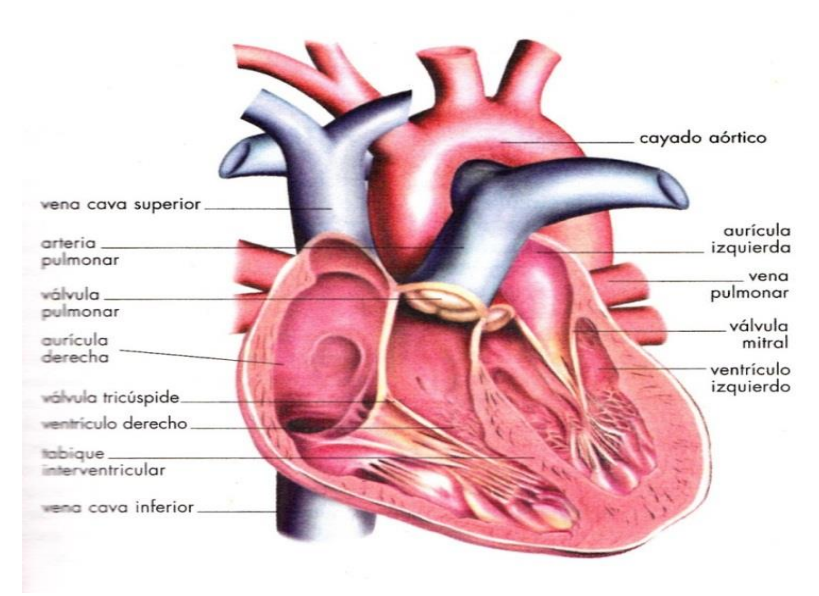

*Figura 01*: corte del corazón y sus válvulas.

Fuente: anatomía humana, 2006, p. 915

2.2.1.1 Funcionamiento del corazón.

El corazón funciona de forma automática, debido a que late continuamente contrayéndose en promedio de 70 veces por minuto, propulsando entre 4, 5 y 6 litros de sangre por minuto; en la Figura 02, está representado el ciclo cardíaco. El ritmo cardiaco es controlado por los nervios que constituyen el sistema nervioso vegetativo. En reposo, el nervio parasimpático es el principal, y en situación de esfuerzo la estimulación del corazón es a consecuencia de la activación del nervio simpático que realiza la liberación de hormonas en la sangre (Larousse, 2000, pág. 18).

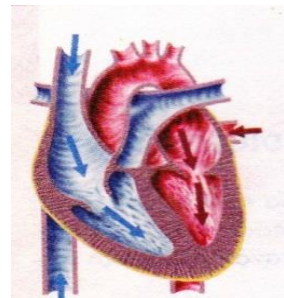

1. La sangre repleta las cavidades del corazón (diástole).

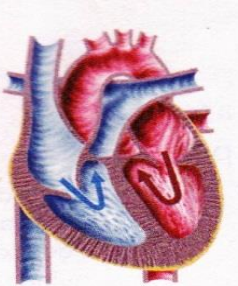

2. La sístole (contracción) es ante todo auricular

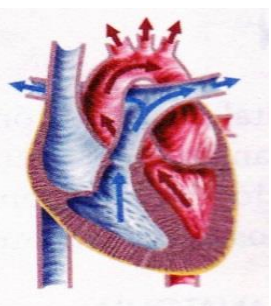

3. La contracción de los ventrículos expulsa la sangre.

 *Figura 02:* ciclo cardiaco.

Fuente: enciclopedia médica larousse, 2000, p.18

2.2.1.2 Problemas del ritmo cardiaco.

Según se presenten las diferentes afecciones, el corazón puede latir demasiado rápido, lento o contraerse de manera irregular. Son clasificadas como taquicardia, bradicardia, extrasístoles. (Larousse, 2000, pág. 19)

- a) Taquicardia: Es la aceleración de la frecuencia de latidos del corazón; estos son mayor a 90 latidos (pulsaciones) por minuto.
- b) Bradicardia: es la disminución de la frecuencia de latidos del corazón; estos son por debajo de 60 latidos (pulsaciones) por minuto.
- c) Extrasístoles: son contracciones anormales del musculo cardiaco y sobrevienen de manera prematura en el lapso del ciclo cardiaco.
- 2.2.1.3 Exámenes cardiacos.

El corazón puede verse afectado por numerosas enfermedades, por eso los exámenes cardiacos son los que permiten descubrir las afecciones del corazón. De los diversos exámenes mencionaremos los más frecuentes y trabajados en el proyecto.

Electrocardiograma en reposo (Figura 03): el paciente permanece recostado, los electrodos aplicados sobre sus brazos, los tobillos y el tórax se unen a un aparato de registro. El examen permite investigar las arritmias cardiacas como vigilar los tratamientos cardiacos (Larousse, 2000, pág. 81)

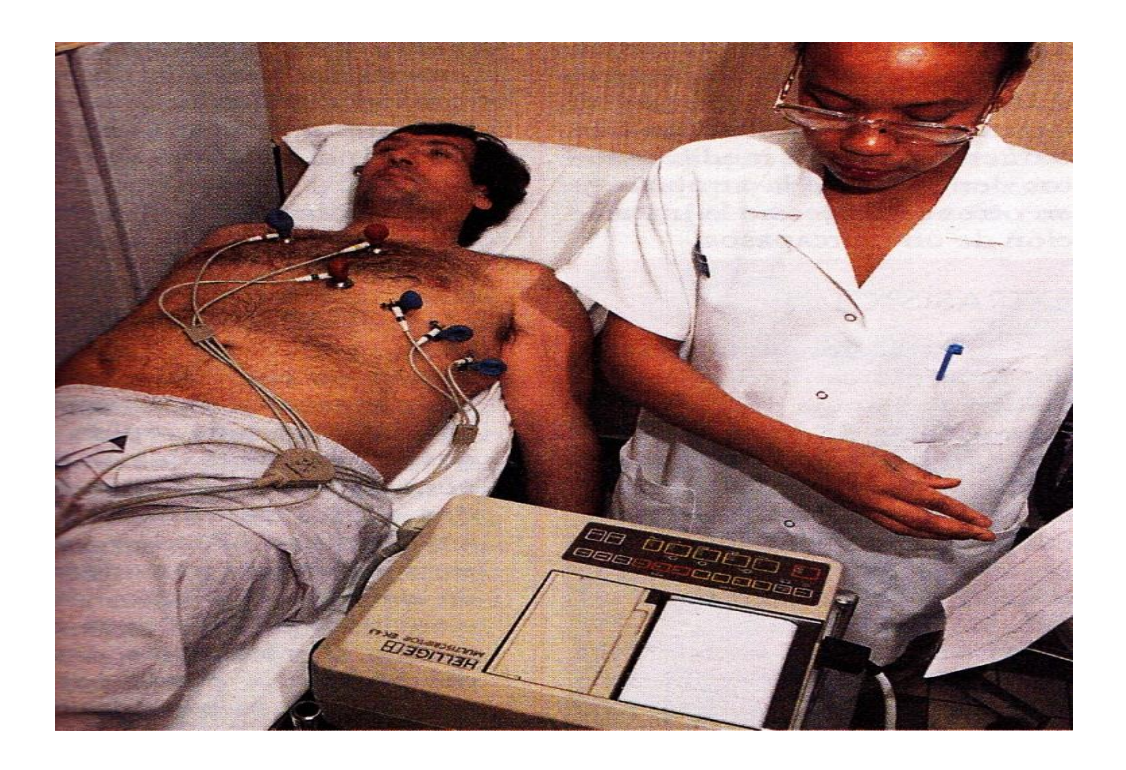

 *Figura 03*: electrocardiograma en reposo.

Fuente: enciclopedia médica larousse, 2000, p.80

Electrocardiograma de prueba en esfuerzo (Figura 04): el examen se practica en reposo, sentado y concluye en proceso de esfuerzo donde el paciente pedalea una bicicleta. Este examen sirve para detectar una insuficiencia coronaria o para evaluar ciertas arritmias (Larousse, 2000, pág. 81)

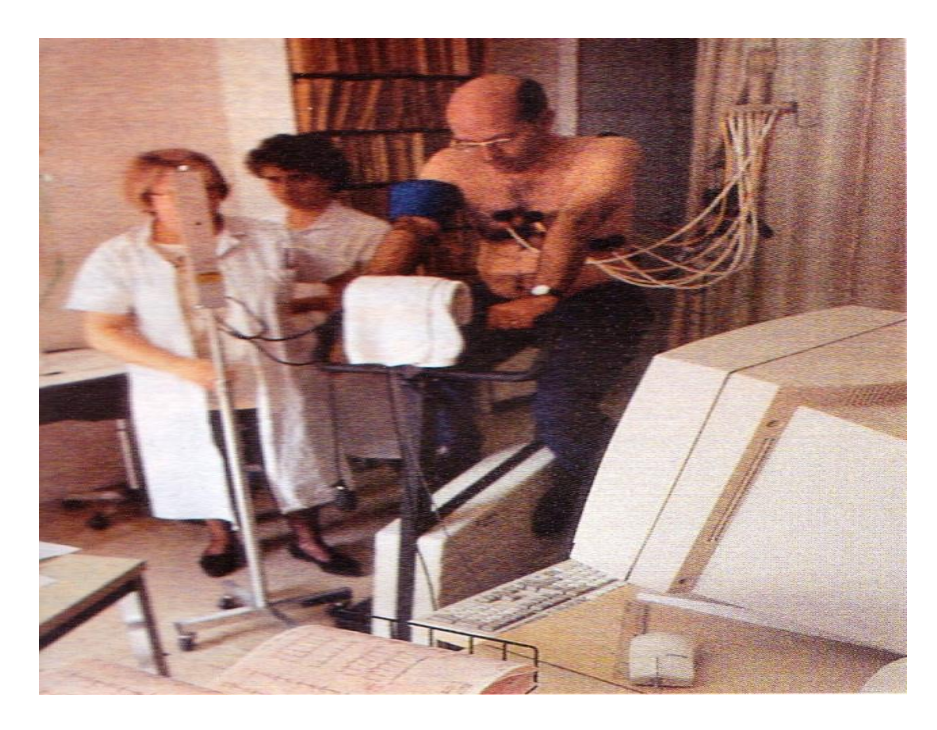

*Figura 04:* electrocardiograma de esfuerzo. Fuente: enciclopedia médica Larousse, 2000, p.81

#### 2.2.2Frecuencia cardíaca.

La Frecuencia cardíaca se determina por la relación equilibrada entre los sistemas simpático y parasimpático, que reaccionan según la exigencia del organismo en cada momento. El sistema nervioso parasimpático también conocido como nervio vago atenúa la frecuencia cardiovascular y prevalece en el proceso de reposo. En el estímulo simpático sucede lo contrario porque realiza un acrecentamiento de los latidos cardiacos y es el causante de las anomalías manifestadas en condiciones de estrés y ejercicio físico.

El causante más influyente en la frecuencia cardiaca (FC) es el metabolismo basal del organismo. En este proceso las células necesitan oxigeno de forma continua (metabolismo aerobio), y el flujo sanguíneo se encarga de transferir las partículas de oxígeno al sistema celular del organismo. En relación a la diferencia de la frecuencia cardiovascular en los seres vivos existe una relación encontrada entre la FC, el tamaño y la longevidad de los distintos animales: El hombre tiene una FC de unas 70 pulsaciones por minuto (ppm), muy parecido al tigre (Rodriguez, Lázaro, & Santos, 2007, pág. 52)**.**

2.2.3 Actividad eléctrica del corazón.

Las señales eléctricas en el cuerpo humano son variadas, son generadas por la constante actividad bioquímica de los nervios y músculos que lo conforman. En el caso del corazón se produce reacciones que generan voltajes variables (mili volteos); estos eventos bioeléctricos son importantes, por lo que se requieren se registrados para su posterior análisis. Existen diferenciales de potencia generados en nivel celular, por lo que se concluye que las células son generadores de voltaje. El sistema de conductor de voltaje se da inicio con la despolarización cardíaca y debe transmitir ese impulso eléctrico desde las aurículas hacía los ventrículos (Rodriguez, Lázaro, & Santos, 2007, pág. 61).

#### 2.2.4 El Electrocardiograma (ECG).

Es el resultado del examen médico; evidencia la actividad eléctrica de las células del corazón que son registrados por sensores (electrodos) situados en la parte externa de la epidermis, requerido a que nuestro líquido extracelular es buen conductor de electricidad (NaCl). El registro proporciona información indirecta sobre la función cardiaca. En el caso de utilizar 3 electrodos (Figura 05), estos se colocan en las 3 extremidades; uno de ellos se determina como positivo, otro como negativo y el tercero se toma como inactivo. Pero también tenemos los ECG con 12 derivaciones en la cual los electrodos se colocan en las 4 extremidades y los restantes se colocan sobre el tórax y el tronco (Unglaub, 2007, pág. 480).
En la figura 05 se visualiza el triángulo de Einthoven, el cual nos indica las ubicaciones donde deben ir colocados los electrodos para lograr una correcta medición. Para derivación I el electrodo negativo va al brazo derecho y el positivo al brazo Izquierdo.

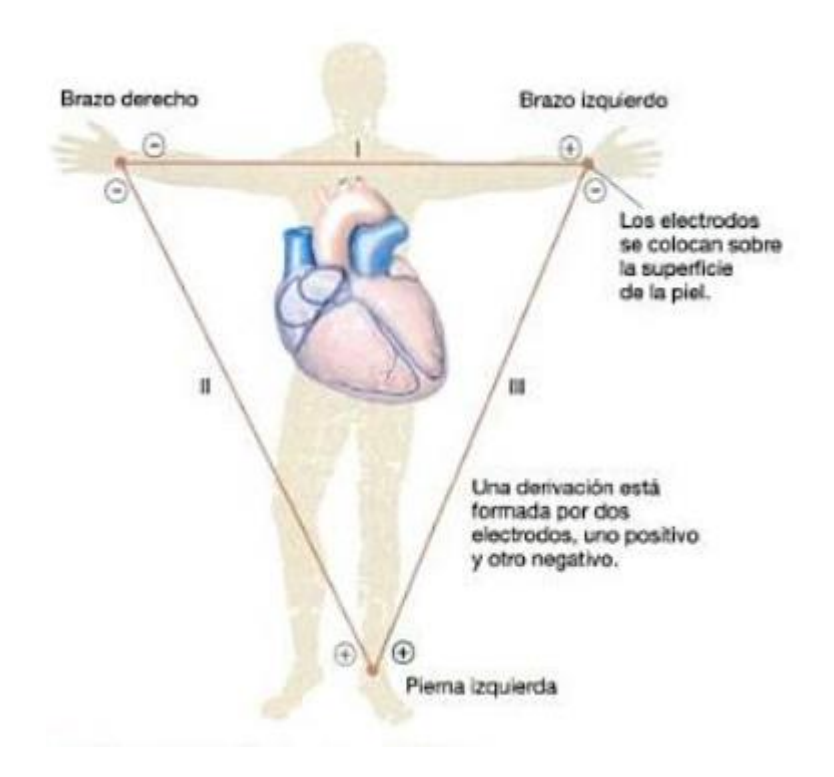

 *Figura 05:* forma de colocar electrodos. Fuente: unglaub, Fisiología Humana, 2007, p.480 2.2.4.1 Componentes del electrocardiograma.

Como componentes principales tenemos a las ondas que son representaciones gráficas por encima o por la parte inferior de la línea base y a los segmentos que representan los espacios entre determinados puntos de dos ondas (Figura 06).

Se presentan 3 Ondas Principales:

Onda P: Representa de manera gráfica la despolarización de las dos aurículas.

Onda QRS: representa de manera gráfica la despolarización los dos ventrículos.

Onda T: representa la re polarización de los ventrículos.

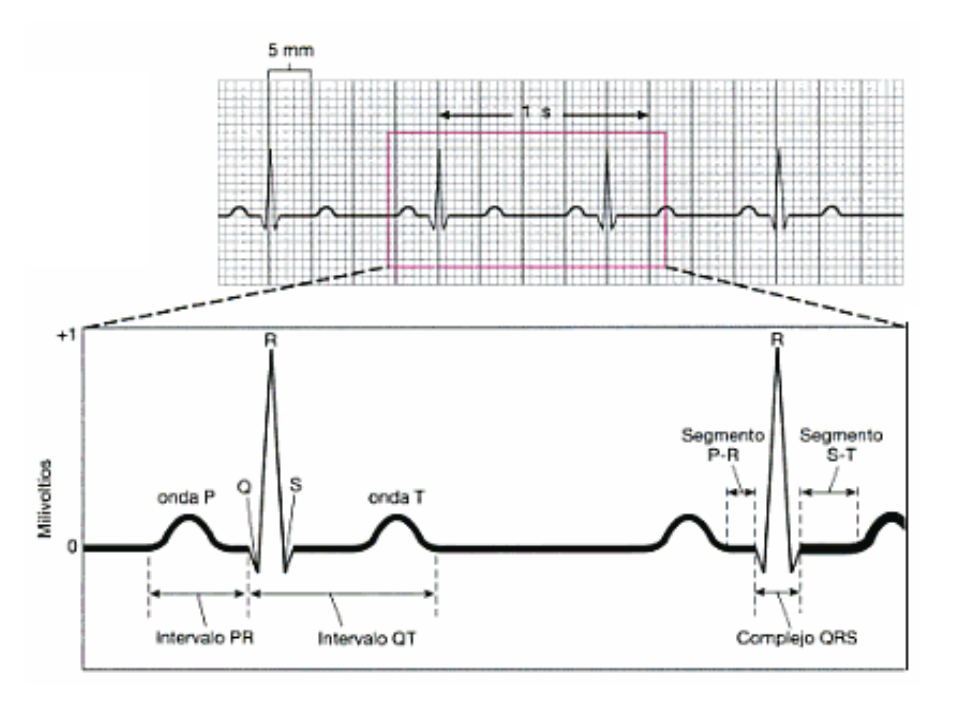

*Figura 06:* electrocardiograma y sus componentes. Fuente: unglaub D. Fisiología Humana, 2007, p.475 2.2.5 El electrocardiógrafo.

Es un equipo médico de monitorización cardiaca porque obtiene y amplifica de manera gráfica la actividad eléctrica del corazón a través de electrodos, que son colocados en ubicaciones específicas del cuerpo del paciente. El resultado físico del registro activo del electrocardiógrafo es nombrado electrocardiograma y es el registro en forma continua en un periodo de tiempo (segundos), de los impulsos eléctricos del órgano principal del sistema cardiaco, que son generados por un pequeño grupo de células conocidas como nodo sinusal (Cabrera, 2008, pág. 10).

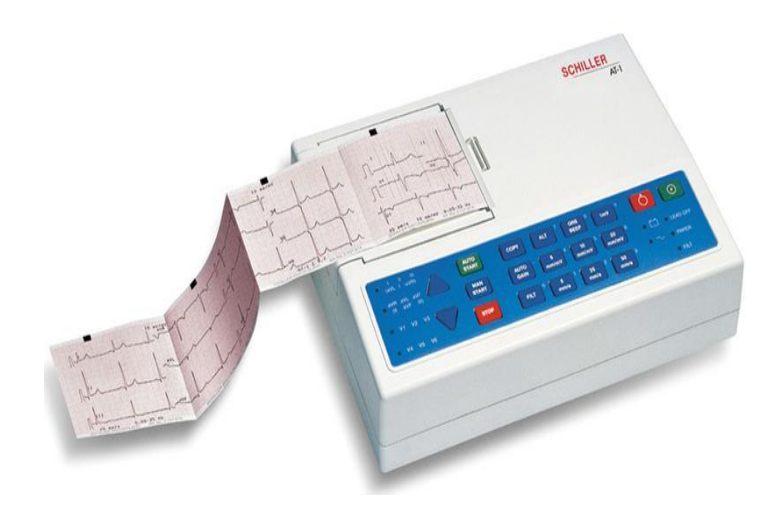

 *Figura 07*: electrocardiógrafo AT – 1 Fuente: electrocardiógrafo Shiller, guía del usuario, 2005. p.12

2.2.5.1 El Funcionamiento del electrocardiógrafo.

Para el funcionamiento del electrocardiógrafo se debe realizar la conexión de electrodos en la piel del paciente por zonas del cuerpo humano como son los miembros superiores, inferiores y la región torácica; LA (brazo izquierdo), LL (pierna izquierda) y RA (brazo derecho. Estos sensores recepcionan y transmiten la señal electro cardiológica para luego ser convertida en una señal modulada por pulsos. En el procesamiento de las derivaciones I, II y III, se obtienen datos de las señales cardiacas, antes mencionadas y se desarrolla la siguiente expresión. (Aguila, 1990, pág. 475)

> $I = LA - RA$  $II = LL - RA$  $III = LL - LA$

En la figura 08 podemos observar un cable ECG de 10 ramales.

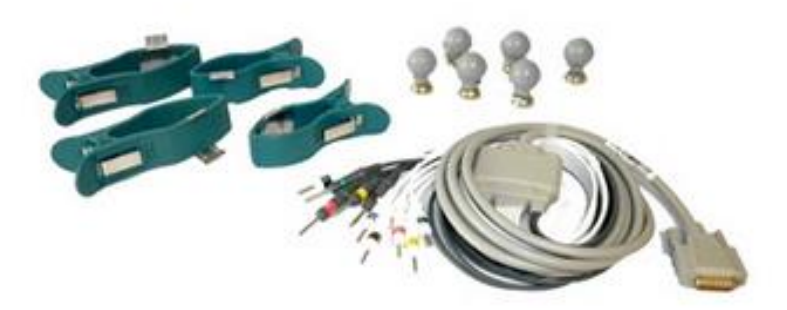

 *Figura 08*: cable ECG de 10 Ramales. Fuente: electrocardiógrafo Shiller, guía del usuario, 2005. p.22.

2.2.6 Monitores de signos vitales.

Son equipos de diagnóstico médico para monitorear en forma simultánea los diferentes signos vitales del paciente por medio de los parámetros tales como señal electrocardiográfica, presión sanguínea invasiva, presión sanguínea no invasiva, gasto cardiaco, oxígeno en la sangre (saturación), capnografía, respiración, etc. Son utilizados por pacientes pediátricos y adultos; según la clasificación del paciente se determina los accesorios a utilizar para la medición de los parámetros. En la figura 09, se observa un monitor de signos vitales, el cual en el parámetro ECG puede trabajar con cable de 3 y 5 ramales. (CENETEC, 2005).

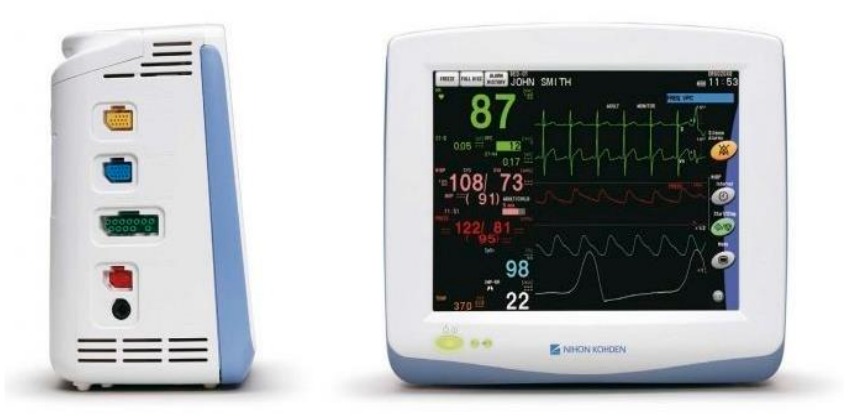

 *Figura 09*: monitor de signos vitales –PVM 2701. Fuente: nihon kohden, manual de usuario, 2011.

2.2.7 Principales componentes del circuito simulador.

2.2.7.1 Circuito integrado 4017.

Es un contador/divisor con 10 salidas; está estructurado por un contador Johnson de 5 etapas que realiza la función de división o conteo entre las cantidades de 2 y 9, con opción de habilitar para continuar o detenerse al fin del ciclo de trabajo. Trabaja con un voltaje de 5V a 15 V, y en un intervalo de frecuencia de trabajo a 2 MHz - 6 MHz (Instruments-Texas, 2004, pág. 3).

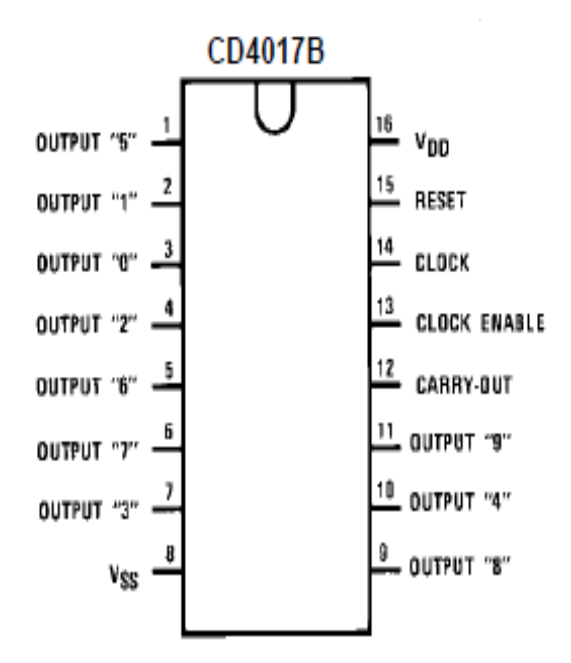

 *Figura 10*: circuito integrado contador 4017.

Fuente: data sheet del C.I. 4017.

#### 2.2.7.2 Microcontrolador Programable 16F876A.

Es un dispositivo que se puede programar para realizar diferentes instrucciones como son el procesamiento digital y control digital de otros dispositivos. Un microcontrolador tiene una memoria interna donde almacena las instrucciones del programa ejecutable y los registros para el control de las funciones. El microcontrolador 16F876A tiene una memoria Flash de 8 kilobytes de 14 bits; de la manera física cuenta con 28 pines que permite tener varias líneas de entrada y salida. (Microchip technology Inc., 2003)

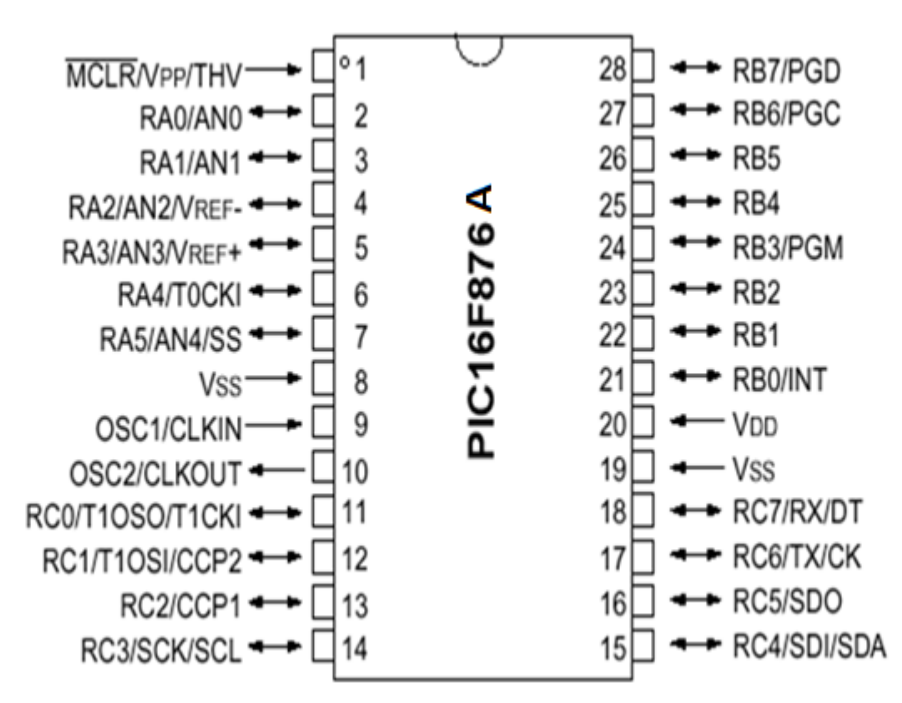

*Figura 11*: microcontrolador 16F876A.

*Fuente*: data sheet PIC 16F876A.

En la tabla 01. Se describe la funcionabilidad de cada pin del Microcontrolador 16F876A; el puerto A del PIC tiene 6 líneas como entrada/salida que permiten trabajar con señales análogas; el puerto B compuesto por 8 líneas que se pueden configurar como entrada/salida digital; el puerto C al igual que el anterior se configura como entrada/salida digital; también sirve para trabajar con los temporizadores del PIC y comunicación serial.

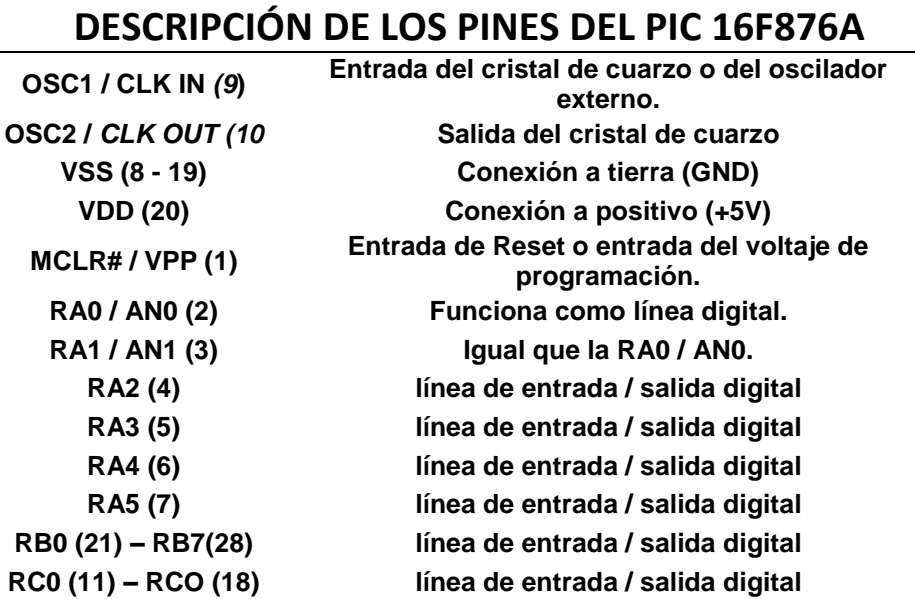

 *Tabla 01.* **Características del PIC 16F876A**

 *Fuente:* data sheet PIC 16F876A

2.2.7.3 Circuito Integrador RC.

El integrador RC, está conformado por una resistencia y un condensador; cumpliendo la función de un filtro pasa bajo (pasivo).

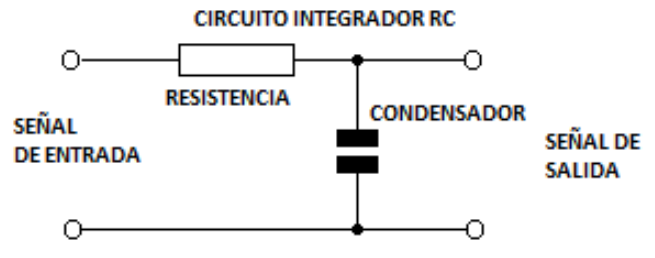

 *Figura 12*: circuito integrador RC

*Fuente*: albert Malvino, Principios de electrónica,2007,p.828

Considerando la ecuación con periodo T ≪ RC, el condensador no llega a completar la carga y descarga en cada ciclo, debido a esto el voltaje recae en la resistencia R, tenemos que el voltaje (VR) en la resistencia R es mayor que el voltaje del condensador VC. (Malvino, 2007, pág. 828)

$$
RC \, (\text{dVc(t)})/\text{dt} = V(t) \Rightarrow Vc(t) = \frac{1}{RC} \int V(t)dt
$$

Tenemos que, el potencial diferencial del condensador es proporcional a la función integral de la señal.

Para una señal cuadrada tenemos lo siguiente:

$$
V(t) = \begin{cases} + Vpp/2 si & 0 < t < T/2 \\ - Vpp/2 si & T/2 < t < T \end{cases}
$$

Integrando se tiene lo siguiente:

$$
Vc(t) = \begin{cases} (1/RC)\binom{Vpp}{2}t & \text{si } 0 < t < T/2\\ (1/RC)\binom{Vpp}{2}(T-t) & \text{si } T/2 < t < T \end{cases}
$$

La función de entrada y salida se encuentra graficada en la figura 13

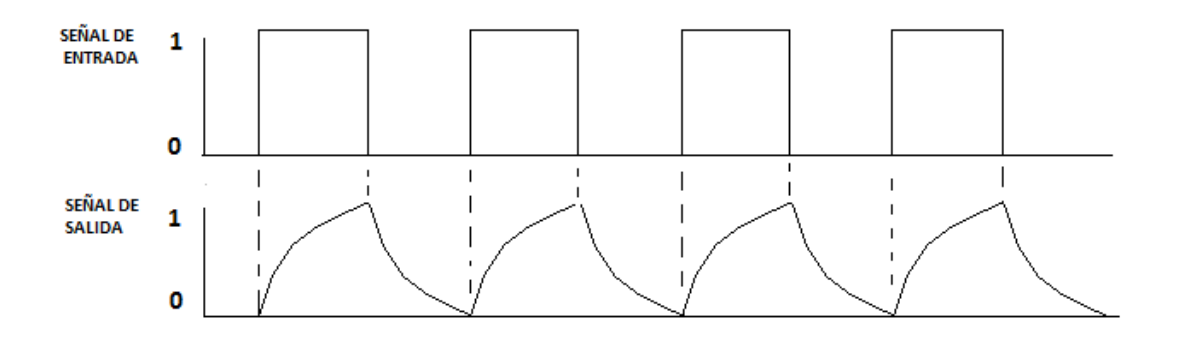

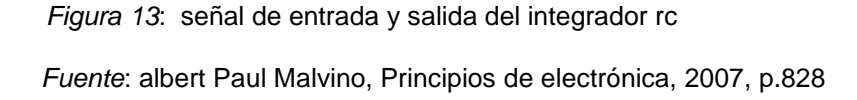

#### **2.3 Marco Metodológico**

2.3.1 Tipo de Diseño de Investigación.

El trabajo de investigación está basado en la investigación aplicada tecnológica y se usó el método experimental. Se obtuvo como resultado de la implementación de un simulador de señales electrocardiográficas para la evaluación de monitores. La investigación se generó de la recepción de información de las opiniones de expertos en el área de biomédica; en que concluyen la necesidad de tener un simulador a bajo costo para el mantenimiento preventivo de los equipos en las instituciones de salud.

2.3.2 Material.

Unidad de Estudio: La Implementación de un Simulador de Señales ECG.

2.3.3 Método.

Cada etapa del prototipo antes de ser implementado fue simulado con el software (proteus); al obtener óptimos resultados se procedió a implementar en una tarjeta electrónica con la que se realizó diversas pruebas en monitores ECG de distintas marcas; en la etapa final los resultados fueron comparados y analizados con resultados obtenidos de un simulador ECG comercial (FLUKE) lo que nos arrojó valores cuantitativos con los que se analizó cada parámetro medido.

**CAPÍTULO III: DESARROLLO**

## **3.1 DESARROLLO DEL OBJETIVO ESPECÍFICO 1: ANÁLISIS DE LA SITUACIÓN ACTUAL.**

Hoy en día, el uso de simuladores de señales electrocardiográficas se ha vuelto necesario para distintos campos, como son el área de instrumentación médica y pedagogía. Las Instituciones de Salud requieren de los simuladores para que se puedan realizar los mantenimientos preventivos de los monitores ECG (electrocardiógrafos, holters, desfibriladores, monitor de signos vitales, etc.) Para corroborarlo se realizó una consulta de expertos a profesionales que laboran en distintos centros de salud cuyo resultado de esta información es la siguiente:

- A. Los establecimientos de salud están obligados a tener un plan anual de mantenimiento preventivo para los equipos biomédicos, en el cual se debe realizar basado en un protocolo de diversas pruebas por cada tipo de equipo.
- B. Es importante cumplir con el mantenimiento preventivo para mantener la operatividad de los equipos; el no hacerlo generará un alto costo en realizar un mantenimiento correctivo.
- C. La cantidad promedio de equipos en un centro de salud (hospital) que requiere ser revisado con un simulador ECG es de 80 y la frecuencia en que se debe ejecutar los mantenimientos es cada 4 meses (3 veces al año).
- D. En la actualidad son muchas las instituciones que no cuentan con un simulador de paciente debido a la falta de presupuesto, falta de una normativa que exija el uso de estos equipos.
- E. Actualmente, a falta de un simulador de señales ECG, algunos técnicos recurren a conectarse los electrodos para realizar las pruebas de operatividad; esto no debería suceder porque no se asegura una buena lectura y no es fiable en comparación a un simulador validado, que si da la confianza al médico en el diagnóstico y monitoreo del paciente.

## **3.2 DESARROLLO DEL OBJETIVO ESPECÍFICO 2: IDENTIFICAR LOS PARÁMETROS QUE CONFORMAN LA SEÑAL ECG.**

3.2.1 Parámetros de la Señal ECG.

El avance del potencial eléctrico causado por las células cardiacas produce formas de ondas que secuenciadas entre si producen la representación electrocardiográfica. Las diferencias de potenciales son registradas en distintos puntos del cuerpo humano. Podemos visualizar los diferentes parámetros que conforman una señal ECG en la siguiente gráfica.

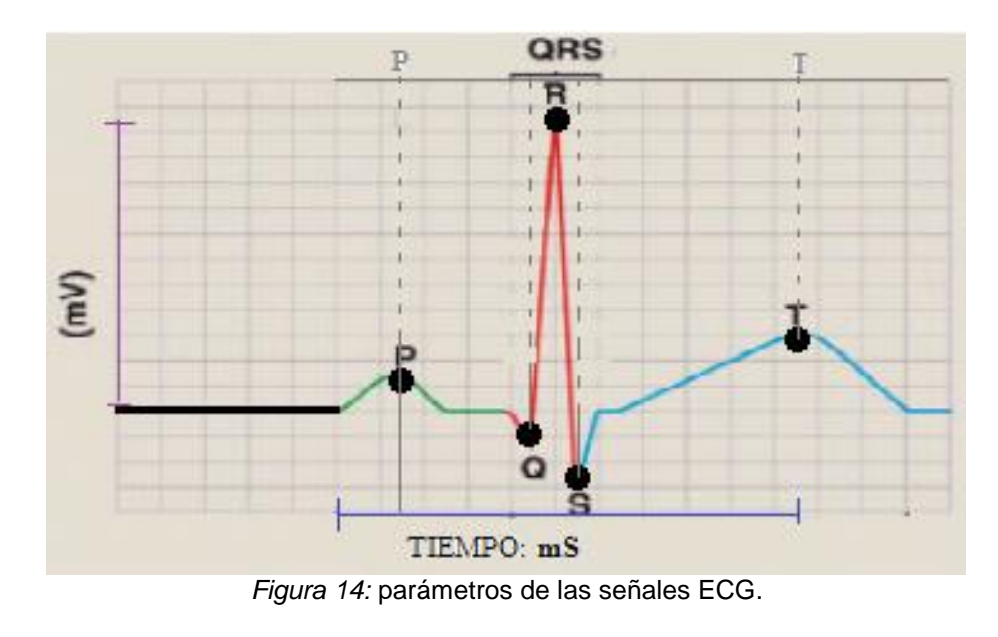

*Fuente*: elaboración Propia.

a) Onda P: en esta onda se da la representación gráfica de la despolarización de las aurícula izquierda y derecha (cavidades superiores del corazón), que al ser estimuladas de forma eléctrica bombea la sangre a los ventrículos. La duración de la onda se da entre 0.009 seg. y 0.11 seg. También hay una medición de la amplitud en mV, que ayudará en poder determinar alguna cardiopatía.

b) Onda Q: como se visualiza en la gráfica, representa un pico negativo (despolarización ventricular); el periodo de duración es entre 0.010 y 0.020 segundos.

c) Onda R: representa al primer pico positiva en la etapa de despolarización ventricular, cuya medición en voltios es aproximado 1 mili voltio.

d) Onda T: esta señal ascendente representa la etapa de recuperación de los ventrículos, su polarización es positiva, similar al QRS.

e) Onda S: representa al segundo pico negativo de la señal ECG durante la etapa de la despolarización ventricular.

f) Intervalo PR: este intervalo grafica el tiempo requerido en la despolarización auricular y el retraso del nodo AV; la medición del intervalo de tiempo que inicia en la onda P y finaliza en el complejo QRS, en el cual el tiempo aproximado es entre 0.12 a 0.20 segundos.

g) Intervalo QRS: este intervalo grafica el tiempo requerido en la despolarización ventricular y re polarización ventricular, que son eventos eléctricos y generan un conducto eléctrico en mili voltios.

h) Onda U: esta señal solo se visualiza en las derivaciones precordiales; se representa como un pico positivo de escasa amplitud.

38

## **3.3 DESARROLLO DEL OBJETIVO ESPECÍFICO 3: IMPLEMENTAR UN PROTOTIPO QUE SIMULE UNA SEÑAL ECG BÁSICA.**

Para simular una señal ECG básica se requirió implementar las siguientes etapas con circuitos integrados y componentes discretos (resistencias, condensadores, diodos), la señal requerida fue obtenida luego de realizar varias pruebas en laboratorio.

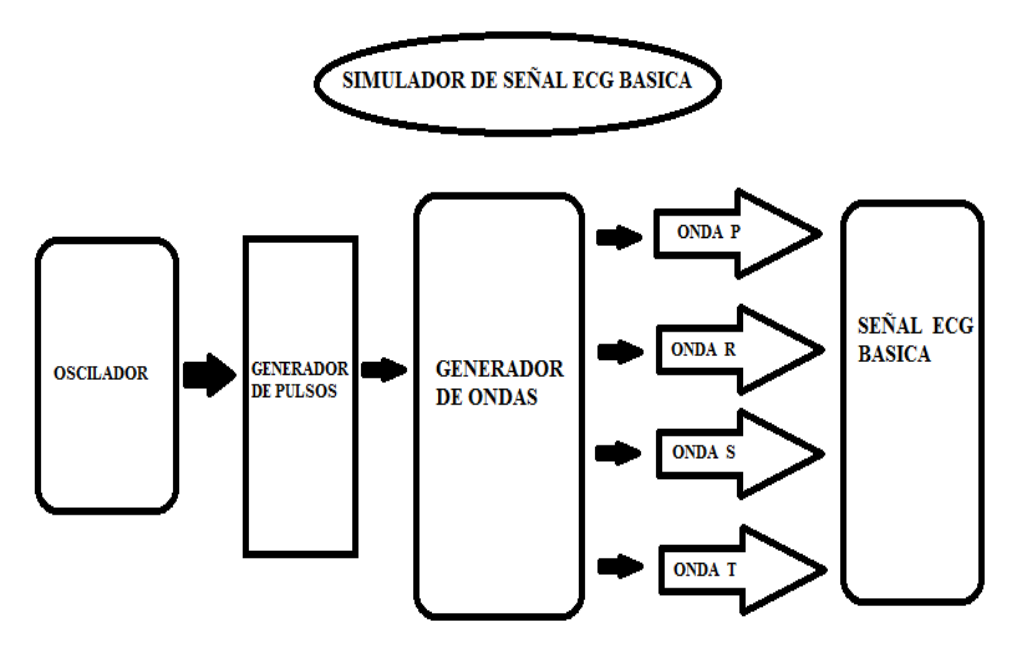

*Figura 15:* etapas del circuito Simulador

Fuente: elaboración propia

3.3.1 Oscilador.

En el desarrollo de la etapa del circuito se implementó un oscilador de cristal de cuarzo (XT) con capacidad de 4 MHz, que al ser utilizados en el diseño de osciladores presentan frecuencias muy precisas y estables, lo cual no sucede con los osciladores RC. El oscilador generará los pulsos necesarios para habilitar a la etapa de generación de pulsos.

3.3.2 Generador de pulsos.

Esta etapa trabaja habilitada por el oscilador (XT); obteniendo en la salida del circuito una señal pulsante con frecuencias aproximada de 1Hz (valor referencial) y otra salida de frecuencia de un valor aproximado de 16 Hz que sirve para habilitar la etapa del Generador de ondas. Para trabajar con el simulador ECG, se requiere 4 frecuencias variables de 0.5 Hz, 1 Hz, 2 Hz y 4 Hz.

3.3.3 Generador de Ondas

En esta etapa utilizamos el contador decimal C.I. 4017; es habilitado por pulsos provenientes del generador de pulsos; en esta etapa se utilizó las salidas Q2 (P), Q10 (T), Q5 (R) visualizada en la figura 16; para representar a las ondas, P, T y R. Las cuales al ser transpuestas van formando una señal electrocardiográfica (figura 16).

40

Cada onda generada trabaja con una frecuencia en común seleccionadas por 4 pulsadores implementados en la etapa del generador de pulsos, pero al ser pulsos de un contador, se selecciona solo 3 salidas lo que genera un desfase entre cada onda y la sumatoria de estas posibilita la formación de una onda PRT.

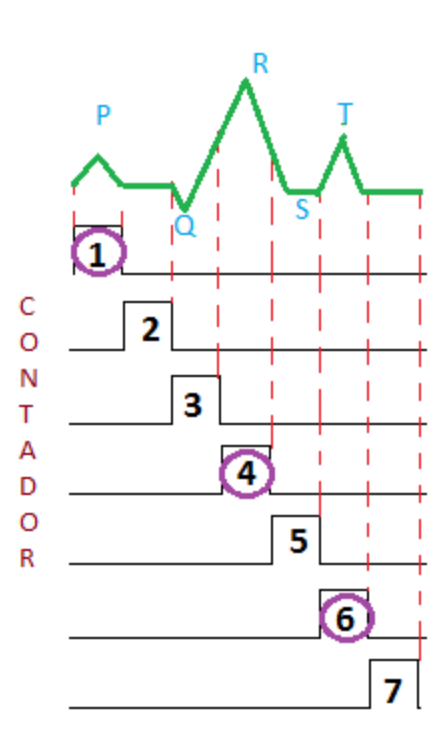

*Figura 16:* pulsos de las ondas P, R, T Fuente: elaboración propia

a) ONDA P: es formada por la salida pulsante del contador Q2 que representa al número 1 (ver figura 16), pero la señal de salida es una onda cuadrada (onda cuadrática con amplitud en alto de 5V y corriente de 0.00588 mili amperios aprox.) y se requiere una onda tipo rampa para simular la señal,

por eso hacemos uso de la función integradora conformada por una resistencia y condensador (resistencia RA y el condensador C5). El valor requerido para la resistencia RA (680 KΩ valor comercial) fue calculado de manera que el voltaje de carga (carga máxima) y descarga por medio de la resistencia de manera exponencial en el condensador C5 (C5= 47 nanos faradios aprox.) sea de 0V a 1V (en la figura 17 está representado por la línea de color verde). El voltaje de la onda cuadrada es 5V en 1 lógico, se requiere 1V (Vc) en voltaje de carga en el condensador por lo que en forma teórica VRA = 4 V (se visualiza en la figura 17).

$$
RA = \frac{4 \text{ V}}{0.00588 \text{ mA}} = 680.27 \text{ K}\Omega
$$

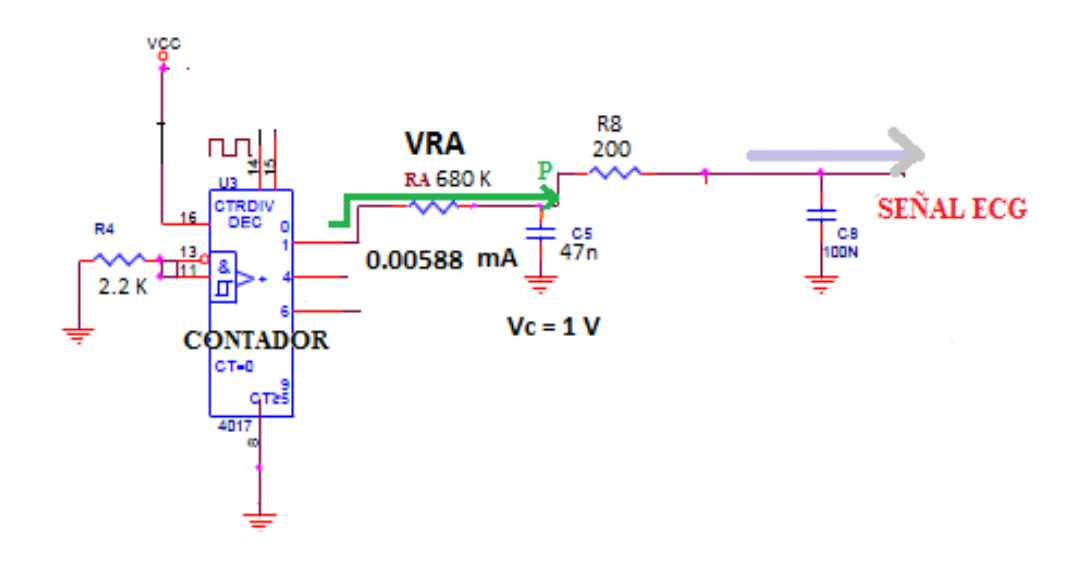

 *Figura 17:* circuito generador de la onda P Fuente: elaboración propia

b) ONDA T: la onda es formada por la señal cuadrante emitida desde la salida Q5 del contador y representa al número 6 (ver figura 16); se escoge este número con el propósito de tener un desfase en referencia a las demás ondas; pero la onda que se requiere es un tipo rampa y se genera con un circuito integrador formado por una resistencia con un condensador (la resistencia RB y condensador C5 del mismo valor al de la onda P). Al efectuarse la carga y descarga del condensador C5 es limitado por el voltaje en VRB que genera la simulación de una onda T cuya amplitud es mayor que la onda P como se visualiza en la figura 16 (pero no supera a la onda R); esta relación efectúa que el valor dispuesto para la resistencia RB deba ser de menor valor que la resistencia RA (se toma como valor, RB=510 KΩ valor comercial ,pero puede variar según la experimentación), así genera menor voltaje en VRB y el condensador C5 recibe una carga mayor a la carga en la onda P (en la figura 16 está representado por la línea de color mostaza).

Para el Vc: en la onda T es el doble a la onda P  $(1 V)$  => Vc = 2V

Por lo que con valores teóricos hallamos lo siguiente:

$$
RB = \frac{5V - 2V}{0.00588 \text{ mA}} = 510 \text{ K}\Omega \text{ approx.}
$$

- c) ONDA R: es generada por las ondas cuadradas de Q10 (contador 4017) que representa al número 4 (ver figura 16) y se encuentra desfasada con las demás ondas (P, Q, T). El pulso generado por el contador 4017 tiene una amplitud de 5 V, pero es limitado por la resistencia R7 (valor teórico = 3.3 KΩ) para la carga y descarga del condensador C6; la onda R generada en este caso va ser insertada por el circuito diferenciador formado entre la resistencia R10 y condensador C6 que también adjunta una caída de voltaje (-0.7 V) que simula a la onda S. En la onda R la amplitud pico es mayor que las demás ondas, por consecuente R7 (3.3KΩ) es menor que los anteriores resistores, para lograr una menor caída de tensión y esto simule una onda pico con mayor amplitud (no mayor a 3.8 V) en relación a las demás ondas (en la figura 18 está representado por la línea de color negro). La onda R se encuentra limitada por el diodo D4 que solo deja pasar un voltaje máximo de 3.8 V y es sumada a las ondas P y R, por medio del sumador formado por las resistencias R8 y R9 (se aplica la sumatoria de corriente).
- d) ONDA S: la demostración grafica de la onda S es de una caída de voltaje negativo, tiene un valor pico inverso (amplitud). Para tener la onda S se trabajó con un circuito que genere la carga negativa como son el diodo D5 inverso que limita la tensión en 0.7 volteos y al encontrarse inverso nos genera una caída de tensión de – 0.7 V produciendo el valor pico para la que simula la onda S (en la figura 18 está representado por la línea de color

44

rojo). Esta onda es insertada por el diferenciador formado entre el condensador C6 y la resistencia R10, esto a su vez acopla la señal con la onda R.

e) ONDA Q: Es generada en la etapa de descarga de la onda P causada por el condensador C6 (ver la gráfica 18).

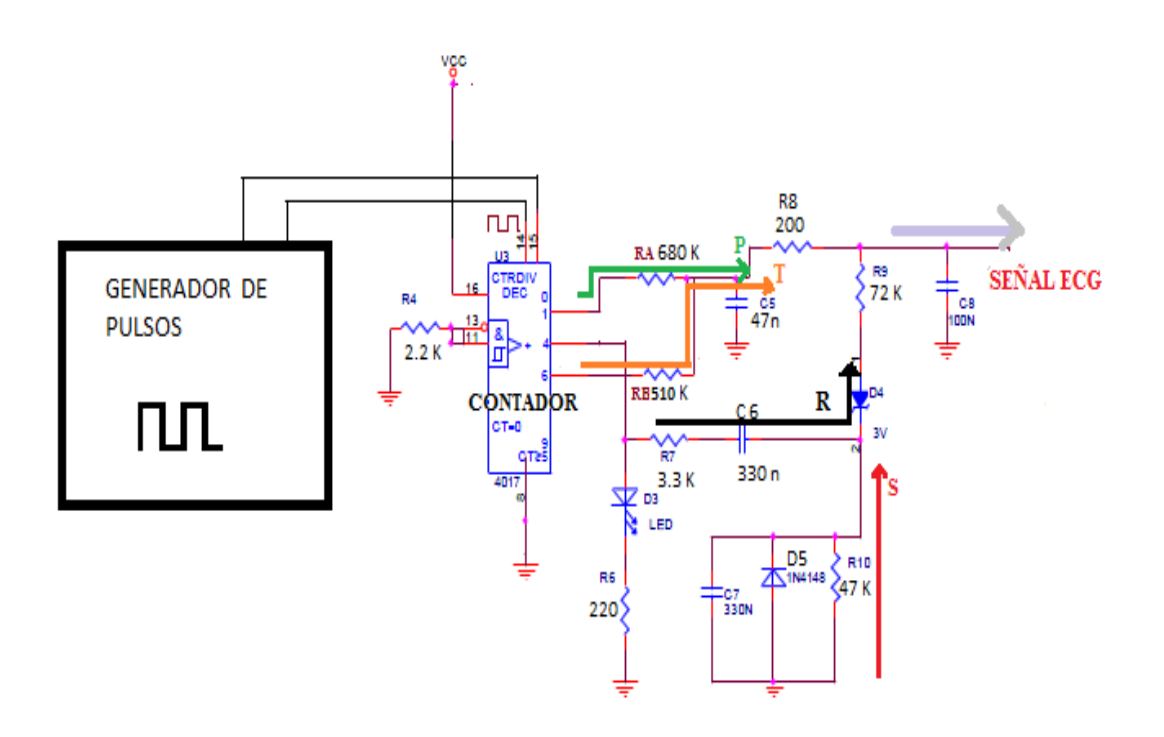

 *Figura 18:* circuito Simulador de señal ECG básica. Fuente: elaboración propia.

En la Figura 19, podemos observar una señal ECG, como resultado del circuito básico, el cual se va generando por etapas desde las señales pulsantes del contador 4017; estas al sumarse entre sí generan un pico en cada pulso de la onda PQ, que se unen con la onda T para formar una señal PQT y a la vez con ayuda de un capacitor reducimos el ruido generado para tener como resultado una señal ECG.

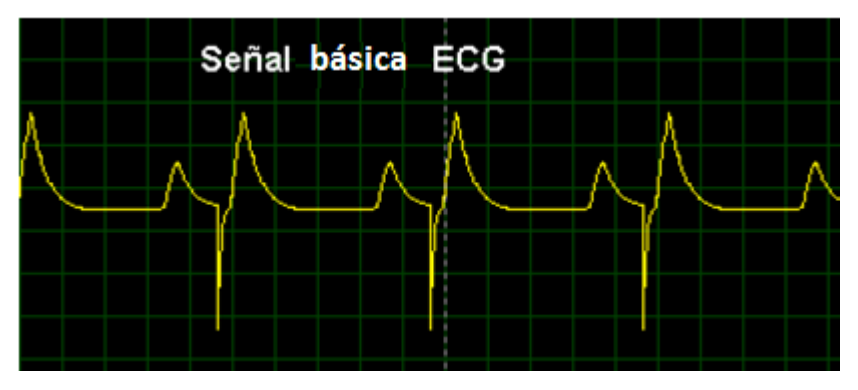

*Figura 19:* representación de la señal ECG en el circuito básico Fuente: elaboración propia

# **3.4 DESARROLLO DEL OBJETIVO ESPECÍFICO 4: IMPLEMENTAR UN SELECTOR DE FRECUENCIAS PARA EL PROTOTIPO QUE SIMULA UNA SEÑAL ECG BÁSICA.**

3.4.1 Implementación del circuito con microcontrolador.

En esta etapa utilizamos el micro controlador 16F876A, el cual es alimentado por el circuito oscilador (cristal de 4 MHz que da mayor precisión al obtener las frecuencias necesaria para trabajar y es fácil de adquirir); obteniendo en la salida del microcontrolador (RC0) cuatro frecuencias diferentes que son de 4Hz, 2Hz, 1Hz, 0.5 Hz, (Tabla 02); cada una seleccionada con un pulsador habilitado en cada puerto A (entrada RA0, RA1, RA2, RA3) del micro controlador. La otra salida (RC1) es de 16 Hz sirve para alimentar la etapa del contador.

| <b>Frecuencias variables</b> |                                 |     |
|------------------------------|---------------------------------|-----|
|                              | Salidas Frecuencia Pulsos / Min |     |
| CONTA 1                      | 16 Hz                           | 960 |
| CONTA 2                      | 4 Hz                            | 240 |
| CONTA 3                      | 2 Hz                            | 120 |
| CONTA 4                      | 1 Hz                            | 60  |
| CONTA 5                      | $0.5$ Hz                        | 30  |

*Tabla 02***. Frecuencias de trabajo para el simulador**

Fuente: elaboración propia

#### 3.4.2 Selector de Frecuencias.

Se implementa con el objetivo de generar una señal ECG, y simular cuatro diferentes pulsaciones del órgano principal en el sistema cardiovascular que son 30 ppm, 60 ppm, 120 ppm, y 240 ppm, que representan las distintas cardiopatías simuladas para comprobar las óptimas condiciones en funcionamiento de los monitores.

Como aporte adicional se desarrolló visualización en una pantalla lcd de las siguientes opciones.

"Bradicardia": Pulsación menor a 60

"Taquicardia": Pulsación mayor a 90

"Paciente estable": pulsación entre 60 y 90

En la figura 20. Se visualiza las señales pulsantes (240 ppm, 120 ppm, 60 ppm, 30 ppm) por la salida RC0 del PIC. Como se mencionó líneas atrás, al ser diferentes frecuencias, el periodo también lo es.

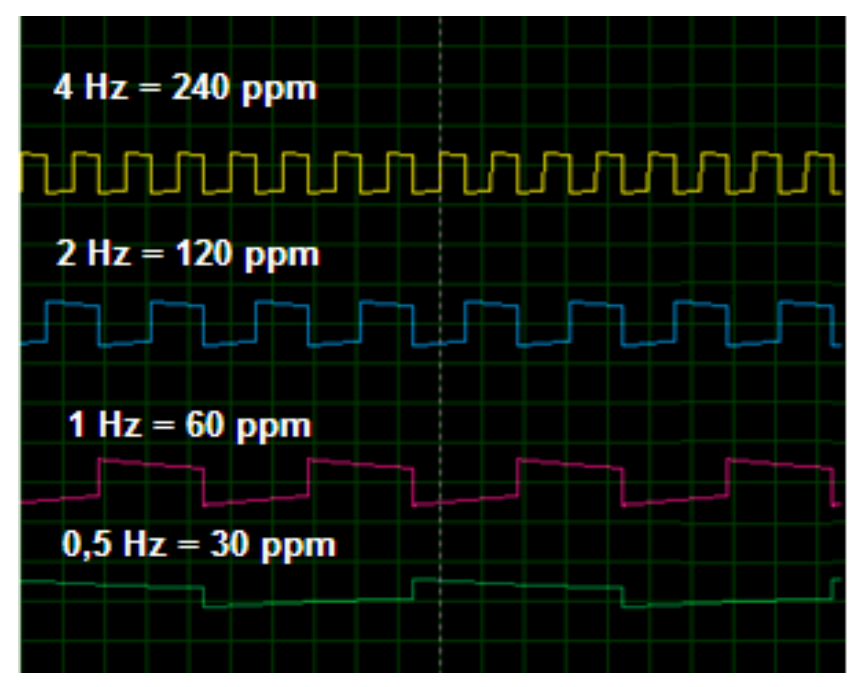

*Figura 20:* pulsos del Selector de Frecuencias Fuente: elaboración propia

#### 3.4.3 Programación del microcontrolador

Para realizar la programación del micro controlador se siguió el siguiente diagrama de flujo en el que se utiliza las variables conta1 (16 Hz), conta2 (4 Hz), conta3 (2 Hz), conta4 (1 Hz), conta5 (0.5 Hz), que representa a las frecuencias variables que se requieren para realizar la simulación; se habilita el puerto A para las entradas de los pulsadores que seleccionan el tipo de frecuencia o pulsaciones por minuto con las que se va a trabajar en el simulador; el puerto B se habilita como salida de la información a la pantalla lcd, en donde se visualizará la frecuencia seleccionada y las posible cardiopatía generada; el puerto C es habilitado para la salida de la frecuencia seleccionada y habilita al contador 4017.

### DIAGRAMA DE FLUJO DEL PROGRAMA SELECIONADOR DE FRECUENCIAS

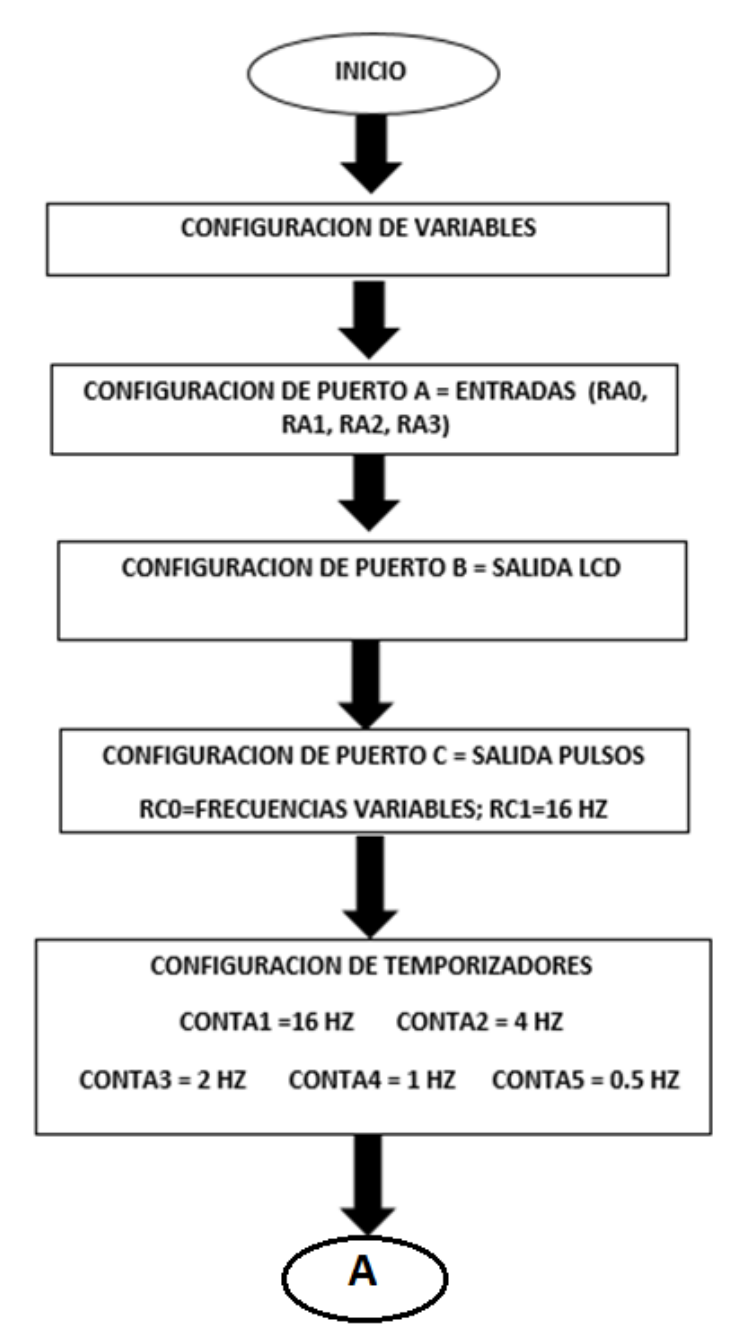

50

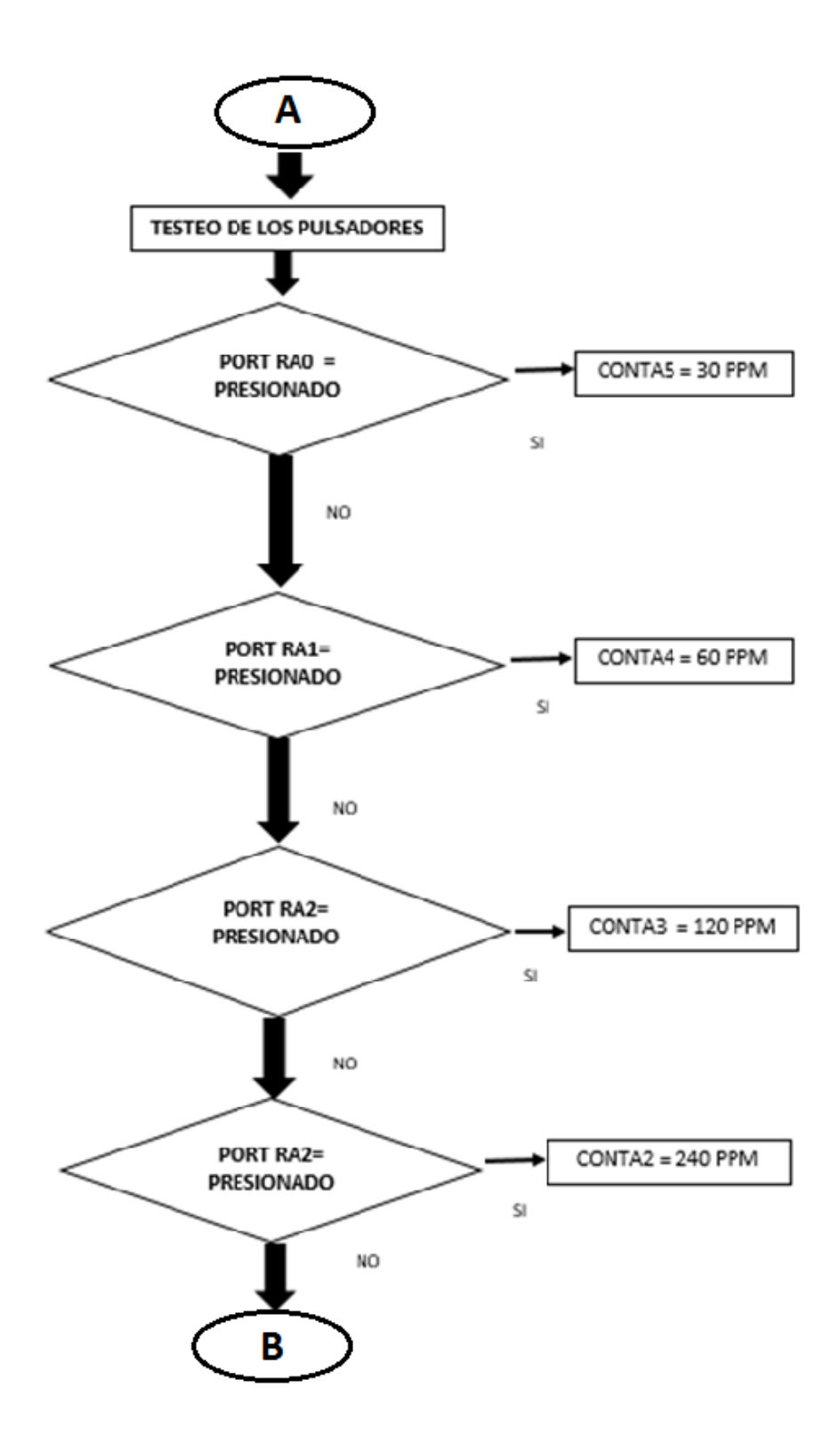

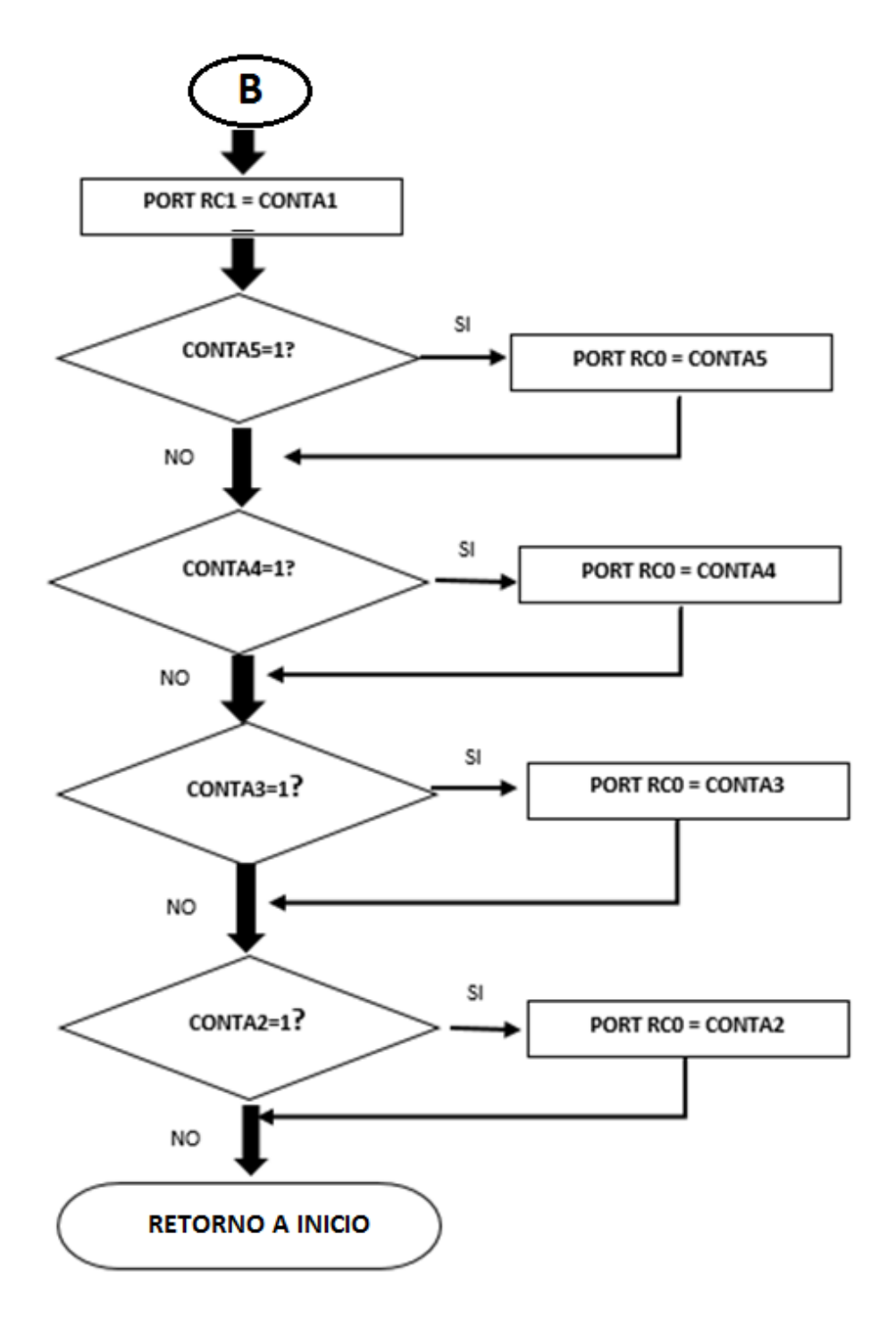

*Figura 21:* diagrama de flujo del Selector de Frecuencias con microcontrolador Fuente: elaboración propia

**En la siguiente gráfica se visualiza el circuito selector de frecuencias implementado con microcontrolador:**

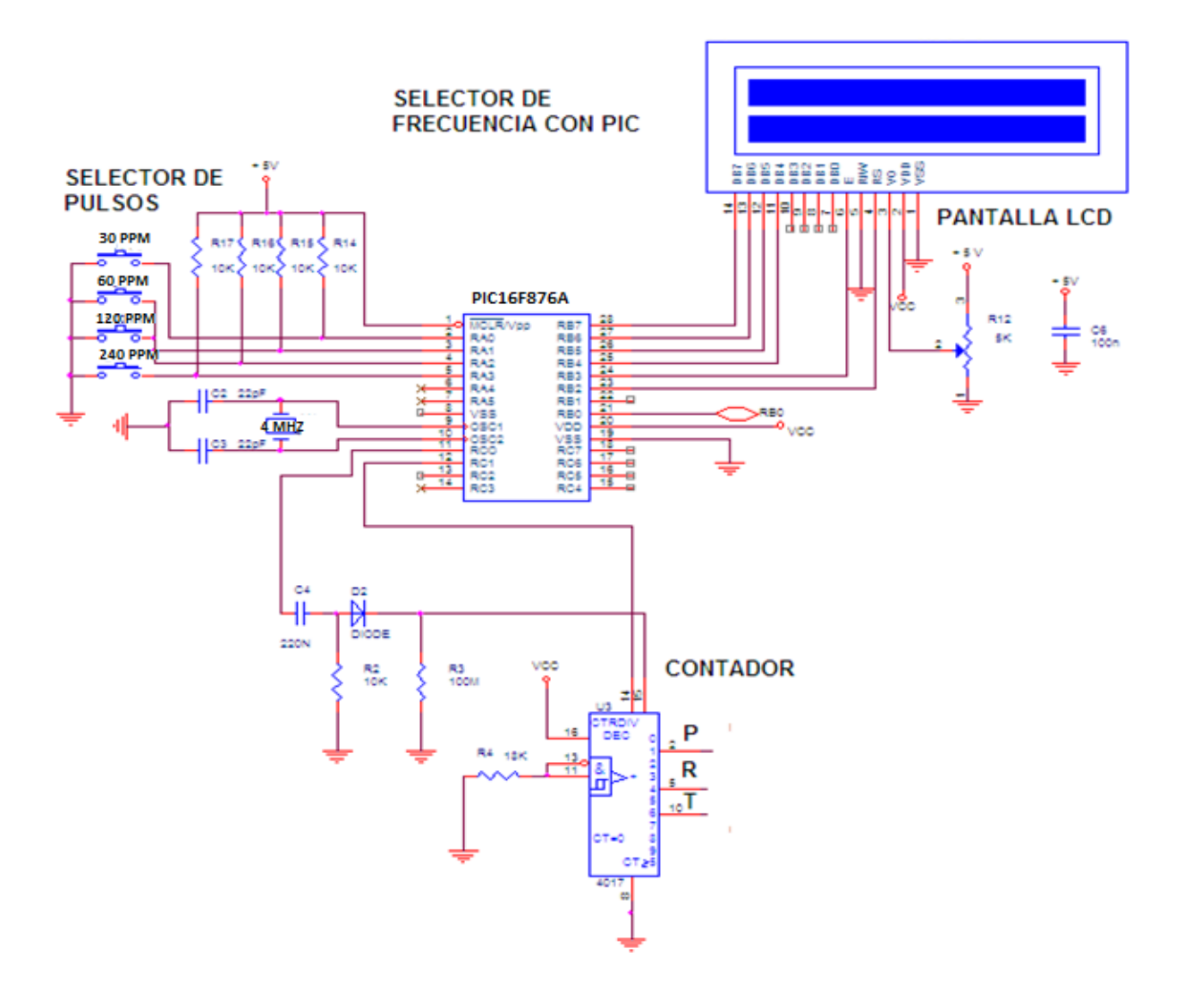

*Figura 22:* circuito del Selector de Frecuencias Fuente: elaboración propia.

# **3.5 DESARROLLO DEL OBJETIVO ESPECÍFICO 5: IMPLEMENTAR UNA ETAPA CON FILTRO Y AMPLIFICADOR DE VOLTAJE PARA EL PROTOTIPO.**

Para poder implementar esta etapa, se requirió tener una alimentación de voltaje negativa en valor de -9 V que habilitará a los amplificadores; se logró implementando un convertidor de voltaje negativo (ICL 7660) tal como observamos en la figura 23.

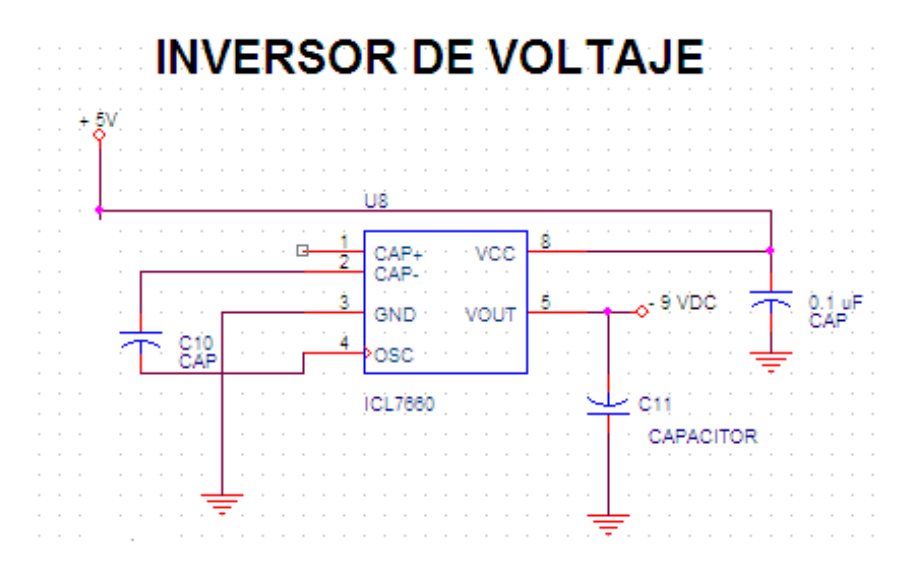

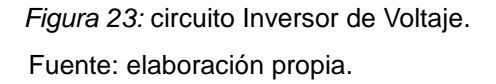

Para implementar el filtro y amplificador con OP AMP se tomó referencias de otras experiencias similares donde se recomienda utilizar un filtro pasa bajo (para eliminar las ondas alteradas) con frecuencia de corte aproximado a 1500 Hz y una ganancia requerida de Av: 1.5 (esta ganancia se puede modificar al colocar un potenciómetro en RX) para amplificar la señal ECG básica y poder visualizar en cada monitor ECG sin ocasionar perdida de voltaje en la señal. El circuito filtro a implementar reduce las interferencias (ruido) que pueda generarse en el simulador debido a que se trabaja en el rango de mili volteos. En la figura 24 observamos el filtro diseñado.

3.5.1 Desarrollo de la etapa amplificadora.

a) Cálculo para el amplificador y filtro pasa bajo teniendo como referencia una frecuencia de corte 1500 Hz.

 $Force = \frac{1}{2 \pi R^2}$  $rac{1}{2π*R15* Cf}$  Despejando:  $R15 = \frac{1}{2π*CF*}$ 2π∗Cf∗ Fcorte

Para obtener una mejor señal se considera que C2= 0,001 uf

Tenemos lo siguiente:

$$
R15 = \frac{1}{2\pi (0.001 * 10^{-6} f)(1.5 * 10^3 Hz)}
$$

$$
R15 = 106.103x10^3 \Omega \Rightarrow valor\ comercial: 100 K\Omega
$$

b) Calculando la ganancia:

$$
Av = 1 + \binom{Ry}{Rx}
$$
 Dónde: Rx: 47 KΩ Ry: 27 KΩ

Reemplazando:

$$
Av = 1 + \left(\frac{27 \times 10^3}{47 \times 10^3}\right)
$$
  
Av. = 1,57

El valor conseguido de la ganancia puede ser variable, según sea requerido en el circuito.

c) Luego de implementar la etapa de filtro y amplificador es necesario complementar con un seguidor de voltaje que produce una tensión de salida similar a la de ingreso, para que al conectar las salidas de las derivadas con los monitores ECG; la señal no se vea alterada (variación de voltaje y corriente) y pueda ser recepcionada de manera óptima en el monitor ECG para su visualización y procesamiento.

En la figura 24. Se visualiza el circuito implementado de la etapa filtroamplificadora con el seguidor de tensión ambos elaborados con amplificadores operacionales.

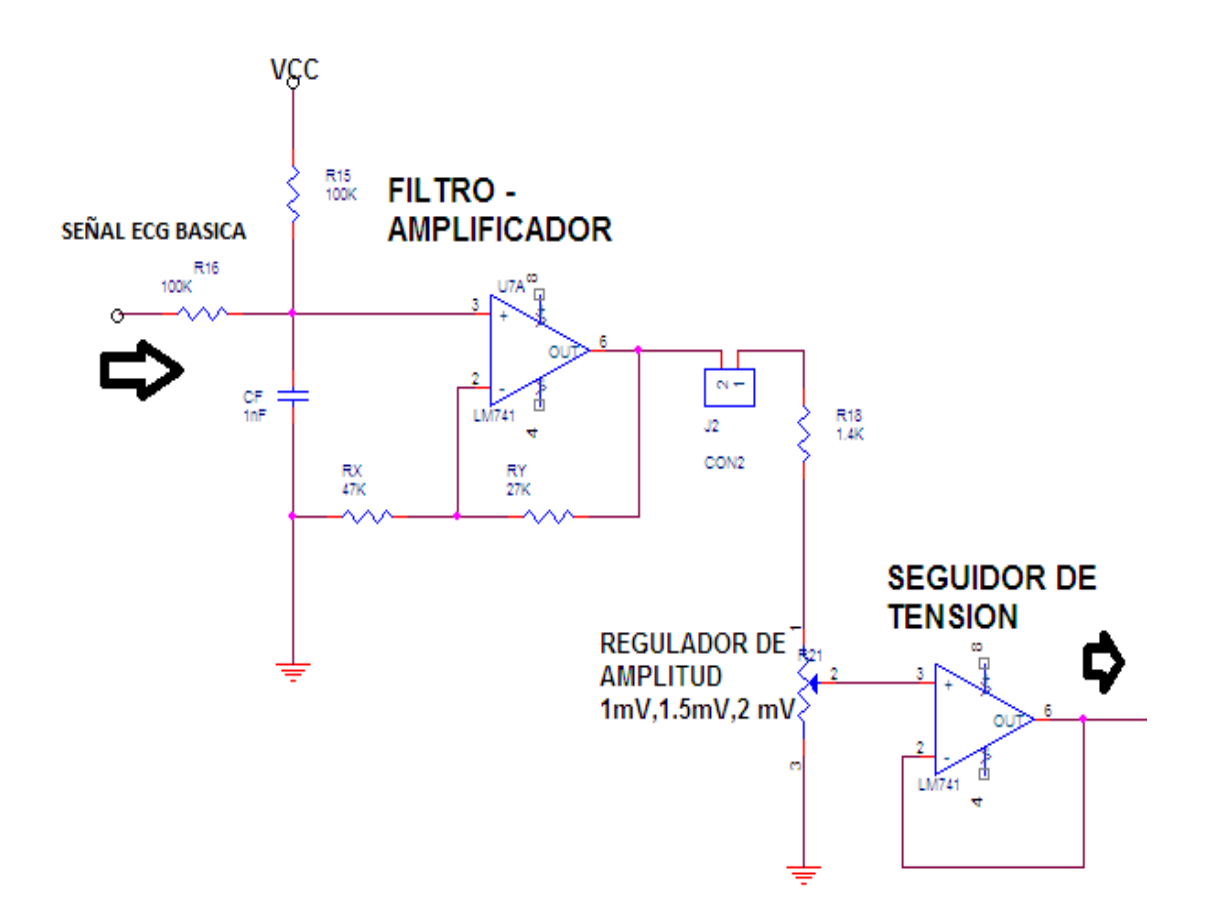

*Figura 24:* circuito Amplificador y filtro Pasa Bajo. Fuente: elaboración propia.

## **3.6 DESARROLLO DEL OBJETIVO ESPECÍFICO 6: IMPLEMENTAR LA SIMULACIÓN DE LAS 10 DERIVADAS ECG.**

Para controlar la amplitud de la señal ECG, se vio necesario montar un divisor de voltaje variable que va enlazado con la entrada positiva del seguidor de voltaje (op amp) de esta forma podemos seleccionar los siguientes valores (0.5 mV, 1 mV, 1.5 mV y 2 mV,); esto ayuda en la verificación con distintos tipos de monitores en los que es necesario aumentar o disminuir la amplitud para obtener mejor visualización. Para cálculos de diseño se utilizó como valor teórico el valor de 1mV (lo recomendado para una prueba porque no se distorsiona) por amplitud y poder determinar con cálculos los demás valores.

3.6.1 Cálculo de valores teóricos para la selección de amplitud.

a) Calculando valores para amplitud de 2 mV: para calcular el valor del resistor variable que por diferencia de voltaje nos mida 2 mV, aplicamos la diferenciación de tensión (Ley de ohm), teniendo como dato el valor de la corriente a 0.05 mili amperios y resulta:

$$
R = \frac{2 \, mV}{0.05 \, mA} = 40 \, \Omega.
$$
b) Calculando valores para amplitud de 1.5 mV: para calcular el valor del resistor variable que por diferencia de voltaje nos mida 1.5 mV, aplicamos la diferenciación de tensión teniendo como dato el valor de la corriente a 0.05 mili amperios y resulta:

$$
R = \frac{1.5 \, mV}{0.05 \, mA} = 30 \, \Omega
$$

c) Calculando valores para amplitud de 1 mV: para calcular el valor del resistor variable que por diferencia de voltaje nos mida 1 mV, aplicamos la diferenciación de tensión teniendo como dato el valor de la corriente a 0.05 mili amperios y resulta:

$$
R = \frac{1 \, mV}{0.05 \, mA} = 20 \, \Omega
$$

d) Calculando valores para amplitud de 0.5 mV: para calcular el valor del resistor variable que por diferencia de voltaje nos mida 0.5 mV, aplicamos la diferenciación de tensión y resulta:

$$
R = \frac{0.5 \, mV}{0.05 \, mA} = 10 \, \Omega
$$

3.6.2 Cálculo de valores teóricos para la implementación de las derivadas.

Para lograr que la señal ECG pueda ser visualizada en los monitores se tiene que manejar varias amplitudes, pero las señales tienen que estar en el rango de mili voltios para que puedan ser detectadas. Por eso, se tiene como referencia los valores experimentados con las mediciones de electrodos ubicados en el cuerpo del paciente que consiste en una diferenciación de voltajes (mili voltios) entre las terminaciones medidas del cuerpo humano que varían según la distancia que se tiene con el punto referencial del corazón. Cada valor se obtuvo de manera teórica, pero en la experimentación se modificó algunos valores para obtener una mejor señal.

RL: el valor de su tensión es 0, porque se aplica un acople de aislamiento (tierra activa) con el propósito de suministrar seguridad eléctrica al paciente.

a) Calculando la derivada RV3 (0.96 mV): para calcular el valor de resistencia que por diferencia de voltaje nos mida 0.79mV, aplicamos la diferenciación de tensión y resulta.

$$
R = \frac{0.79 \text{ mV}}{0.0000529 \text{ mA}} = 15 \text{ K}\Omega
$$

b) Calculando la derivada RV1 (0.27 mV): para calcular el valor de resistencia que por diferencia de voltaje nos mida 0.27 mV, aplicamos la diferenciación de tensión y resulta.

$$
R = \frac{0.27 \, mV}{0.0000529 \, mA} = 5.11 \, K\Omega
$$

c) Calculando la derivada RV2 (0.13 mV): para calcular el valor de resistencia que por diferencia de voltaje nos mida 0.13 mV, aplicamos la diferenciación de tensión y resulta lo siguiente.

$$
R = \frac{0.13 \, mV}{0.0000529 \, mA} = 2.4 \, K\Omega
$$

d) Calculando la derivada RV4 (1 mV): para calcular el valor de resistencia que por diferencia de voltaje nos mida 1 mV, aplicamos la diferenciación de tensión y resulta lo siguiente.

$$
R = \frac{1 \, mV}{0.00005 \, mA} = 19.68 \, K\Omega
$$

e) Calculando la derivada RV5 (0.61 mV): para calcular el valor de resistencia que por diferencia de voltaje nos mida 0.96 mV, aplicamos la diferenciación de tensión y resulta lo siguiente.

$$
R = \frac{0.61 \, \text{mV}}{0.00005 \, \text{mA}} = 12.00 \, \text{K}\Omega
$$

f) Calculando la derivada RV6 (0.51 mV): para calcular el valor de resistencia que por diferencia de voltaje nos mida 0.51 mV, aplicamos la diferenciación de tensión y resulta lo siguiente.

$$
R = \frac{0.51 \, mV}{0.00005 \, mA} = 10.03 \, K\Omega
$$

Como dato referencial tenemos la configuración de la ley de Einthoven y teniendo en cuenta que los valores hallados son referenciados a un voltaje de 1milivoltio, pero al implementarlos se fueron modificando hasta hallar una mejor señal:

$$
DI = LA - RA
$$
  

$$
DII = LL - RA
$$
  

$$
DIII = LL - LA
$$

#### Por lo cual  $DII = DI + DII$

Reemplazando tenemos: LA – RA + LL – RA = LL – LA Igualando los valores nos resulta que LA = RA En esta configuración se utiliza 3 divisores de tensión independientes por lo que LL también lo tomaremos como resistencia igual a RA, pero con voltajes distintos según hallado en la simulación.

g) Calculando la derivada RLL (0.80 mV): para calcular el valor de resistencia que por diferencia de voltaje nos mida 0.80 mV, aplicamos la diferenciación de tensión y resulta: <sup>2</sup>

$$
R = \frac{0.80 \text{ mV}}{0.000363 \text{ mA}} = 2.2 \text{ K}\Omega
$$

h) Calculando la derivada RLA (0.36 mV): para calcular el valor de resistencia que por diferencia de voltaje nos mida 0.36 mV, aplicamos la diferenciación de tensión y resulta: <sup>3</sup>

$$
R = \frac{0.36 \text{ mV}}{0.0001636 \text{ mA}} = 2.2 \text{ K}\Omega
$$

 $\overline{a}$ 

 $^{2}$  <sup>3</sup> en la implementación se utilizó una resistencia variable de precisión para que el prototipo pueda ser usado con distintos monitores

i) Calculando la derivada RA (0.08 mV): para calcular el valor de resistencia que por diferencia de voltaje nos mida 0.08 mV, aplicamos la diferenciación de tensión y resulta lo siguiente:

$$
R = \frac{0.08 \, mV}{0.00003636 \, mA} = 2.2 \, K\Omega
$$

Los resultados de los cálculos se observan en la figura 25 de la etapa de implementación de las derivadas.

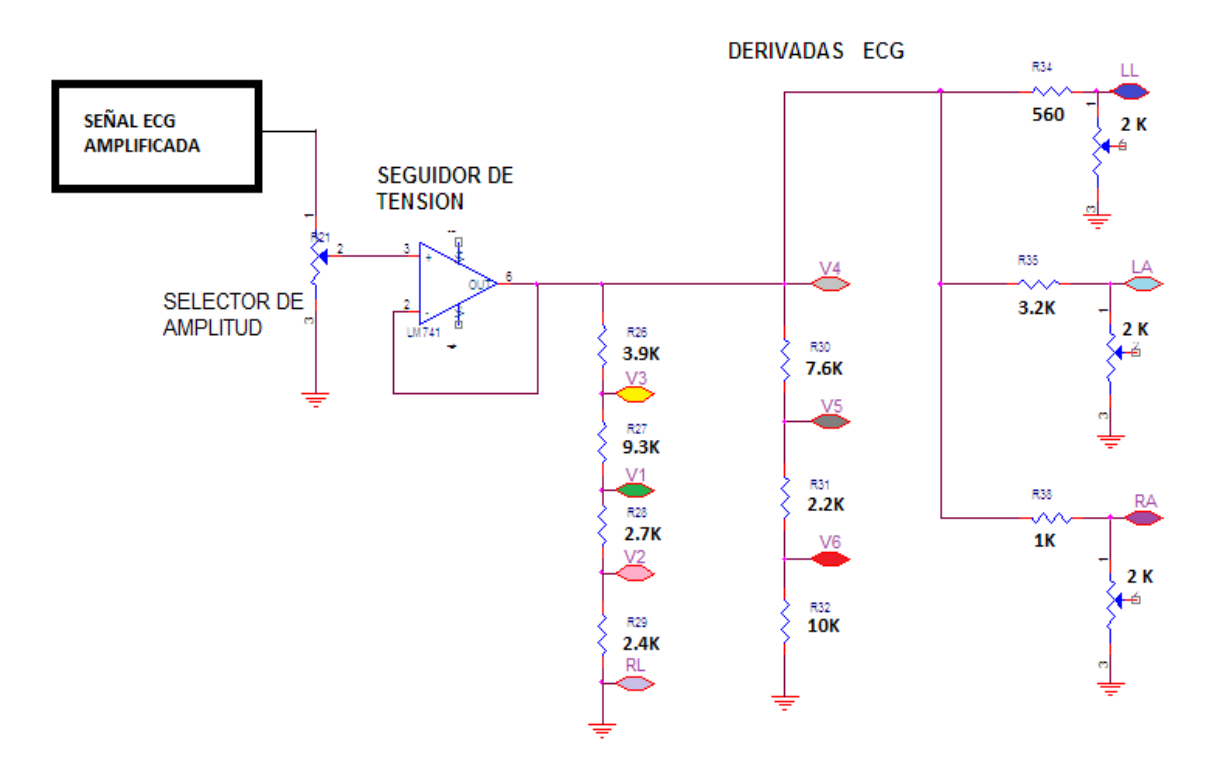

*Figura 25:* implementación de las derivadas ECG.

Fuente: elaboración propia.

3.6.3 Visualización de la simulación de las derivadas y la señal ECG.

3.6.3.1 Visualización de las derivadas ECG.

Se obtuvo las diferentes señales por cada derivada o terminal del circuito simulador. Para esto se nombra a cada señal con diferentes colores para su diferenciación (se visualiza en la figura 26).

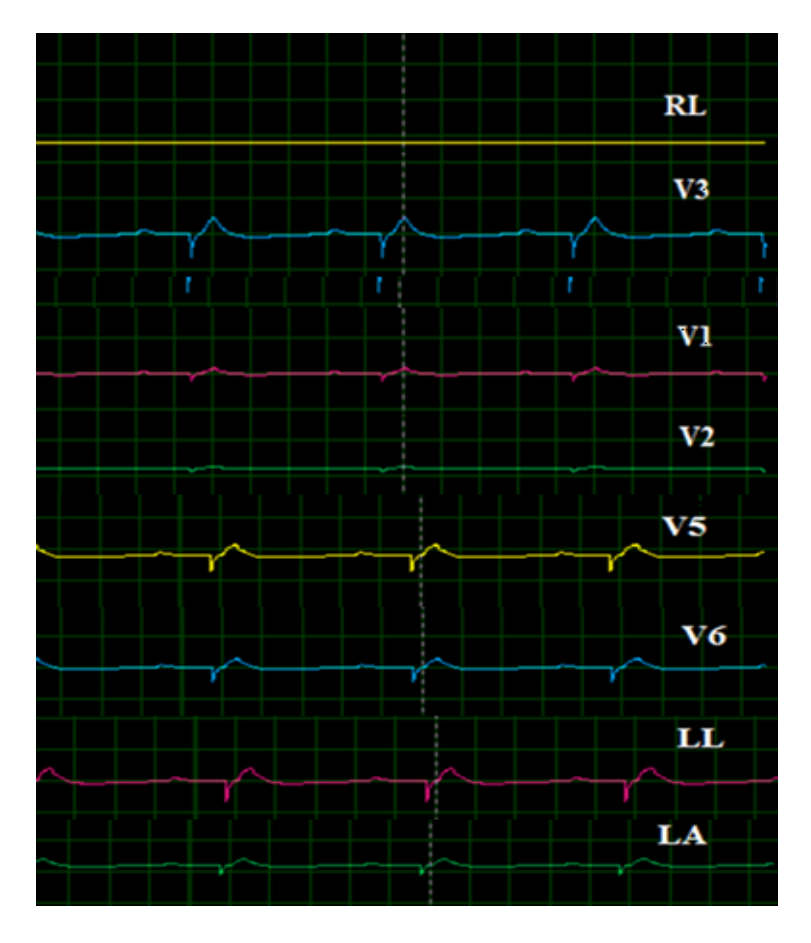

*Figura 26:* simulación de las derivadas adaptadas al simulador. Fuente: elaboración propia.

3.6.3.2 Visualización de la señal ECG implementada.

Es en esta etapa, en donde ya se tiene todas las derivaciones requeridas para la simulación de 10 derivadas (RA, RL, LA, LL, V1, V2, V3, V4, V5, V6) según requerimiento del monitor ECG. Debido a que hay monitores que trabajan con 3 o con 5 derivadas, mientras que los electrocardiógrafos trabajan con 10 derivadas. En términos de frecuencias tenemos un rango de 30, 60, 120, y 240 pulsos/min, las cuales nos ayudarán a representar diferentes casos y poder comprobar la calibración de los monitores ECG. En la figura 27. Se visualiza los diferentes procesos de las ondas hasta concluir en la onda ECG; cada etapa ha sido descrita, desde la señal PQ, PQT y señal ECG.

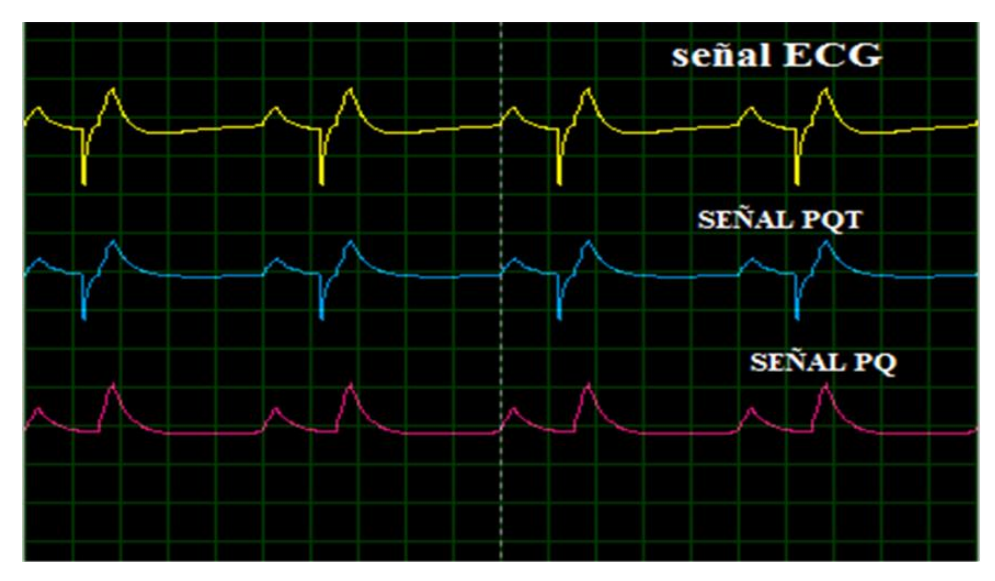

*Figura 27:* etapas simuladas de una señal ECG.

Fuente: elaboración propia.

## **Circuito completo del Simulador ECG implementado**

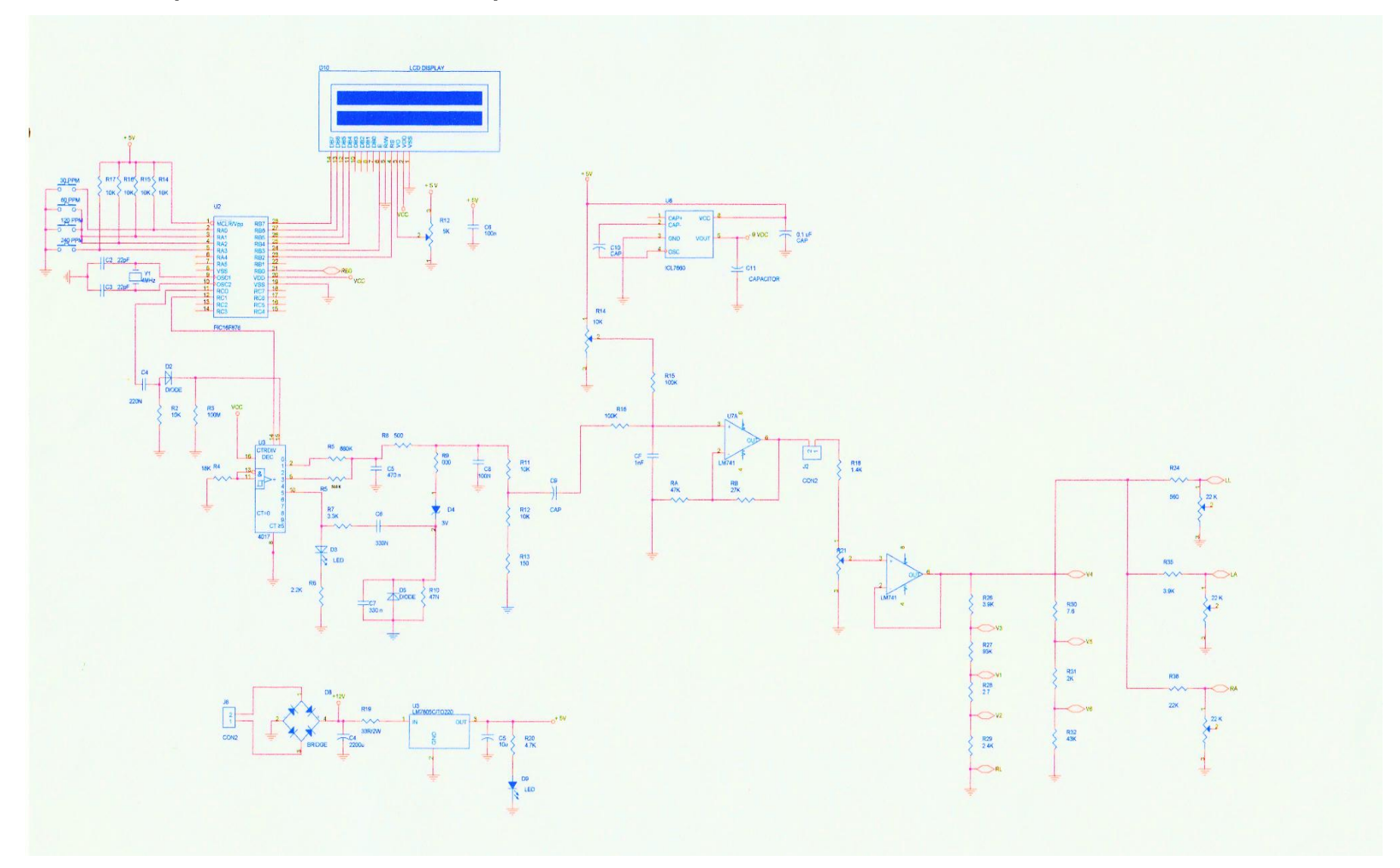

# **3.7 DESARROLLO DEL OBJETIVO ESPECÍFICO 7: REALIZAR PRUEBAS DEL SIMULADOR CON DIVERSOS MONITORES Y COMPARAR CON DATOS DE UN SIMULADOR COMERCIAL.**

Al término de la implementación del prototipo, se realizó pruebas en los monitores ECG para comprobar la funcionabilidad del simulador y realizar los ajustes necesarios para que sea compatible con los diversos monitores ECG. (visualizar en la figura 29).

Procedimiento de pruebas en monitores:

- a) Se ingresa una frecuencia seleccionada (30, 60, 120, 240) en el simulador y tiene que ser visualizada el mismo valor en el monitor ECG.
- b) El valor de amplitud recomendada para testear es en 1 mV para que no se distorsione la señal

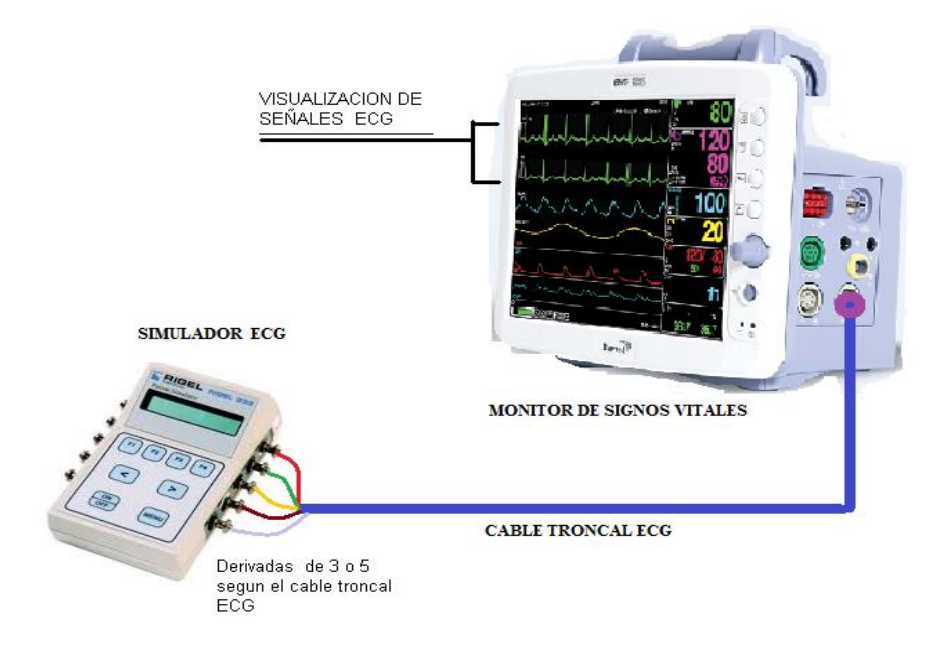

*Figura 29:* prueba de operatividad de un monitor ECG con un simulador Fuente: elaboración propia

3.7.1 Instalación de los componentes y equipos.

En la implementación del circuito se observa en la figura 30 el montaje de las conexiones para probar el funcionamiento con los distintos monitores ECG. En total son 10 contactos (terminales) que representan a las derivadas que son salidas del simulador. Cada derivada tiene conexión que alimenta al monitor ECG, así como se visualiza en la figura 30.

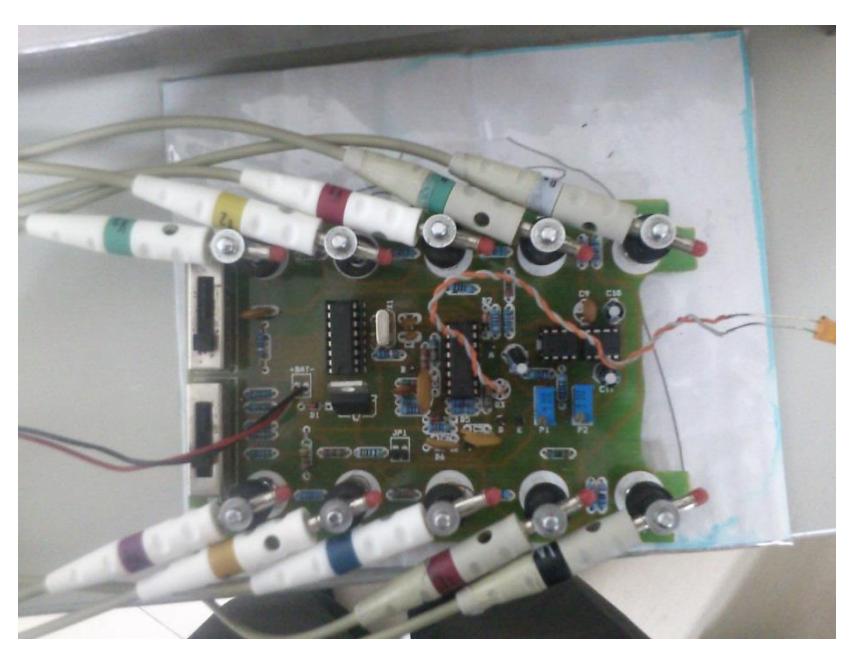

*Figura 30:* circuito del simulador implementado. Fuente: elaboración propia.

3.7.2 Ubicación, cableado y montaje.

En la figura 31 se observa la conexión del cable troncal ECG (flecha azul) que conecta los 10 contactos del circuito simulador (flecha verde) con el monitor ECG (flecha amarilla); de esta forma se logró visualizar la señal ECG en el monitor.

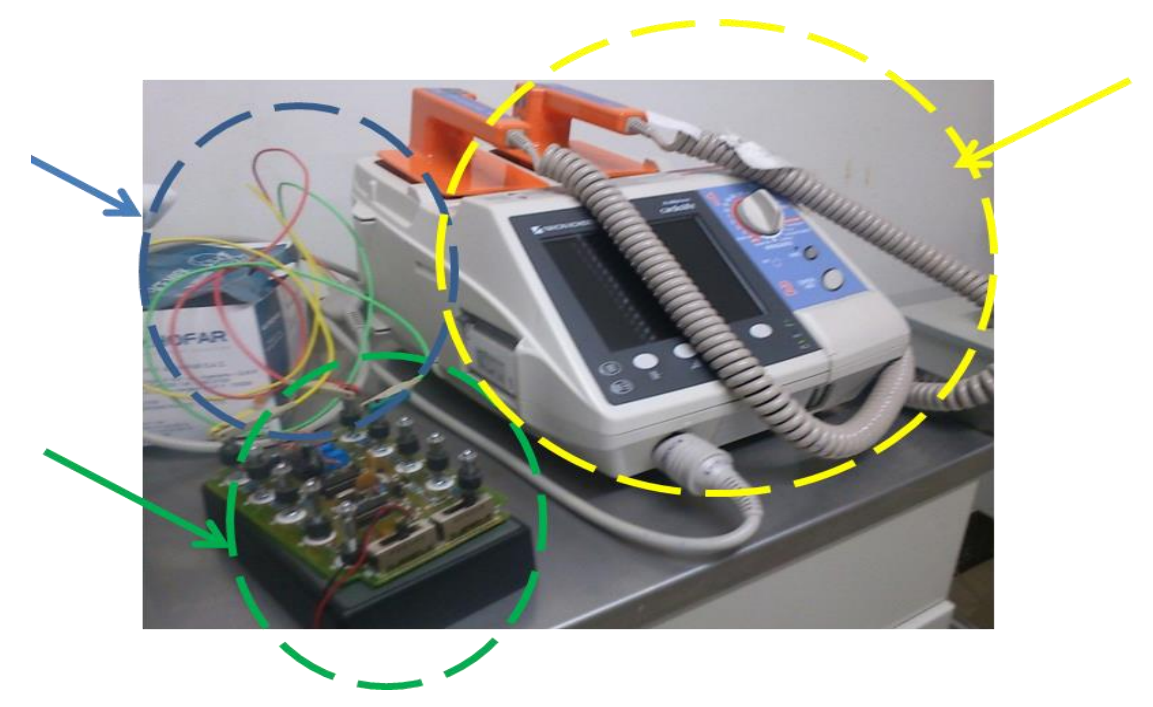

*Figura 31:* conexión del Circuito Simulador con un monitor ECG para realizar pruebas. Fuente: elaboración propia.

En la figura 32 se observan las 10 derivaciones del cable troncal ECG que conectan los 10 contactos del circuito simulador con el monitor ECG (Electrocardiógrafo); de esta forma se logró visualizar la señal ECG en el monitor. Se observan 5 derivaciones en la parte inferior y 5 en la parte media de la figura 32. Además, la visualización en el monitor de ECG fue en papel (parte superior izquierda de la figura 32).

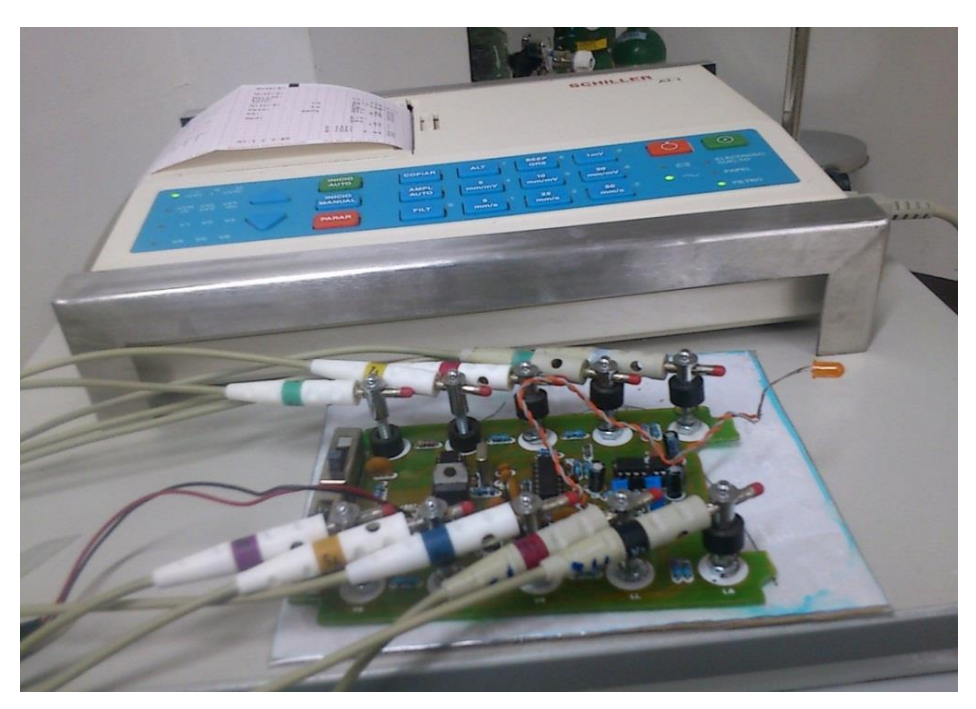

*Figura 32:* ejemplo de conexión del simulador con el Electrocardiógrafo At1 Schiller. Fuente: elaboración propia.

#### 3.7.3 Pruebas de funcionamiento del proyecto.

Se realizaron diversas pruebas en las diferentes etapas del desarrollo del proyecto; las cuales ayudaron para ir mejorando hasta obtener una aceptable señal ECG. Estas se detallan a continuación:

a) Pruebas con osciloscopio.

En la figura 33. Se observa una de las pruebas realizadas en laboratorio con ayuda del osciloscopio, en la cual se obtiene la gráfica de la onda QRST, pero no está bien definida por ser muy débil la señal generada y no se aprecia la polarización de QR.

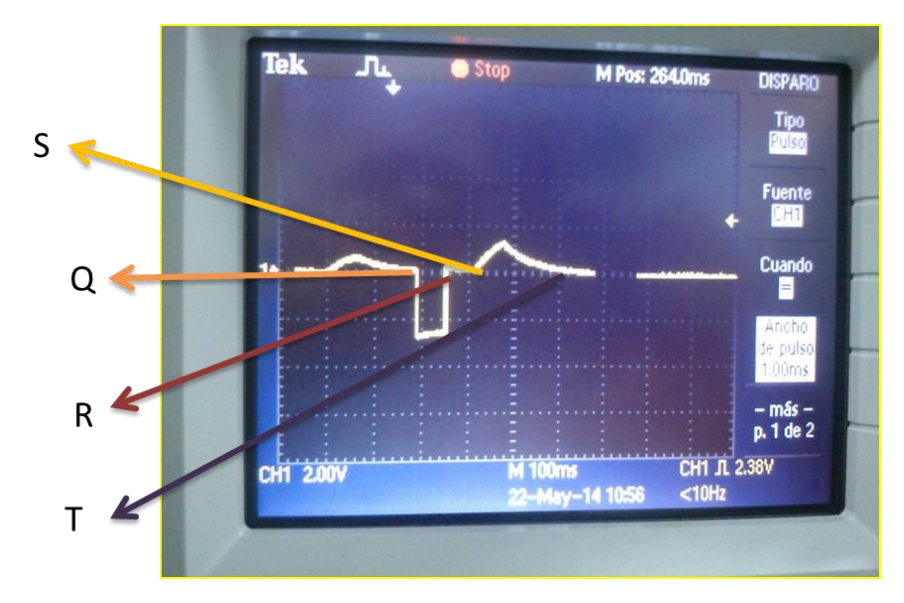

 *Figura 33:* visualización en Osciloscopio de la onda QRST. Fuente: elaboración propia.

## b) Prueba en monitor.

Prueba 1: En la figura 34 se observa la representación de la señal ECG emitida por el simulador implementado; y recepcionada por el monitor de signos vitales. El poder visualizar la señal ECG completa en la pantalla del monitor es un indicativo que el circuito simulador cumple con la función de generador.

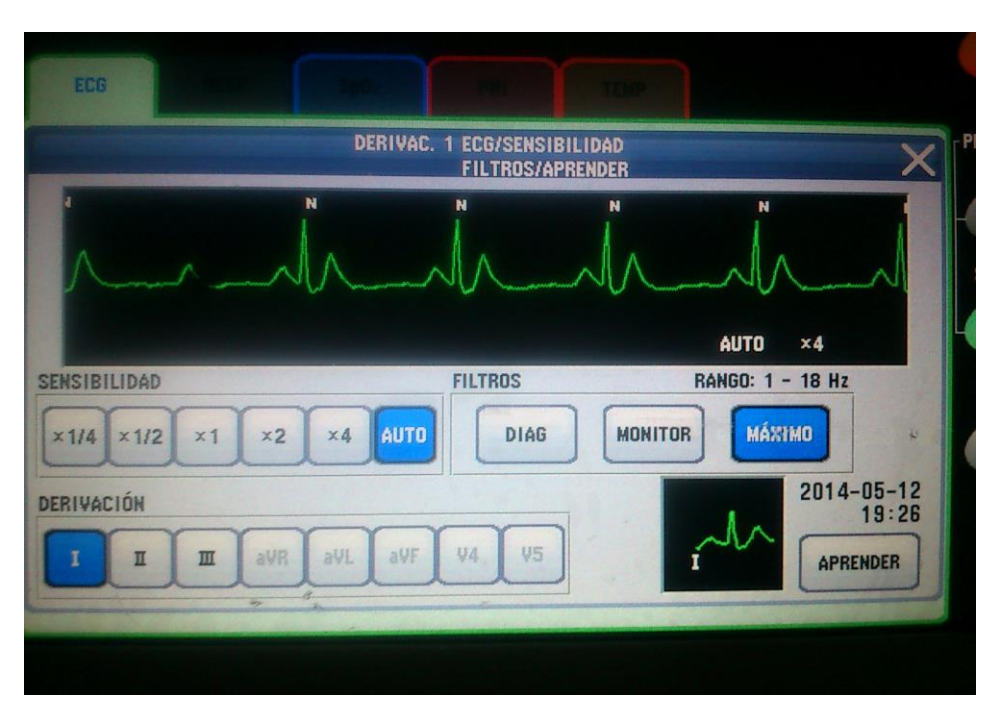

*Figura 34:* señal ECG en un monitor de Signos Vitales con la derivada I. Fuente: elaboración propia.

Prueba 2: como prueba final para saber que el circuito cumple la función de simular una señal ECG es cuando se ingresa una frecuencia (pulsaciones por minuto), y esta es visualizada en el monitor. Tenemos como ejemplo mostrado en la Figura 35 donde se ingresa como frecuencia 60 y esta misma se visualiza en el monitor (número y ondas de color verde), con una completa señal ECG.

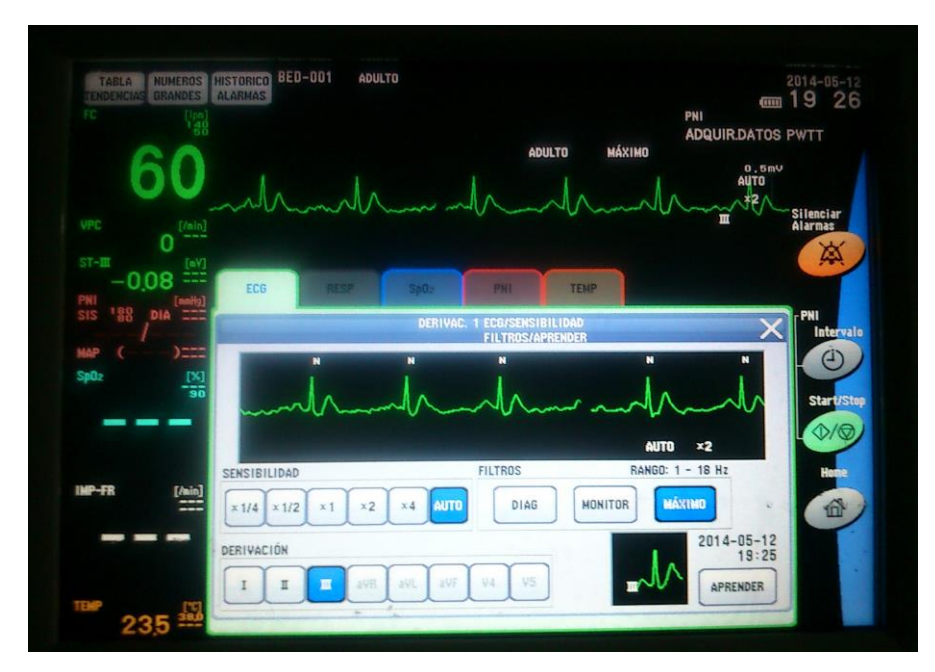

 *Figura 35:* prueba 2 del circuito en monitor con frecuencia de 60 pulsaciones. Fuente: elaboración propia.

## 3.7.4 Pruebas de ajuste final.

En las pruebas finales se regulan los contactos de los terminales (simula las derivadas) para que no presenten fallas al momento de conectar al monitor ECG. También se revisa los valores de los resistores de la etapa final, porque son los que regulan la señal y al estar fuera de su valor, generarían una señal incorrecta. (Las pruebas realizadas podemos visualizar en el anexo B y C).

3.7.5 Simulación y pruebas realizadas.

a) Prueba A: Para determinar que el prototipo simulador funciona de forma correcta; es necesario realizar varias pruebas, como se observa en la figura 36. Tres resultados de la simulación ECG con una frecuencia de 60 pulsaciones/minuto (selección de color rojo) y con amplitud variada. Las pruebas realizadas en diferentes rangos se encuentran en anexo C.

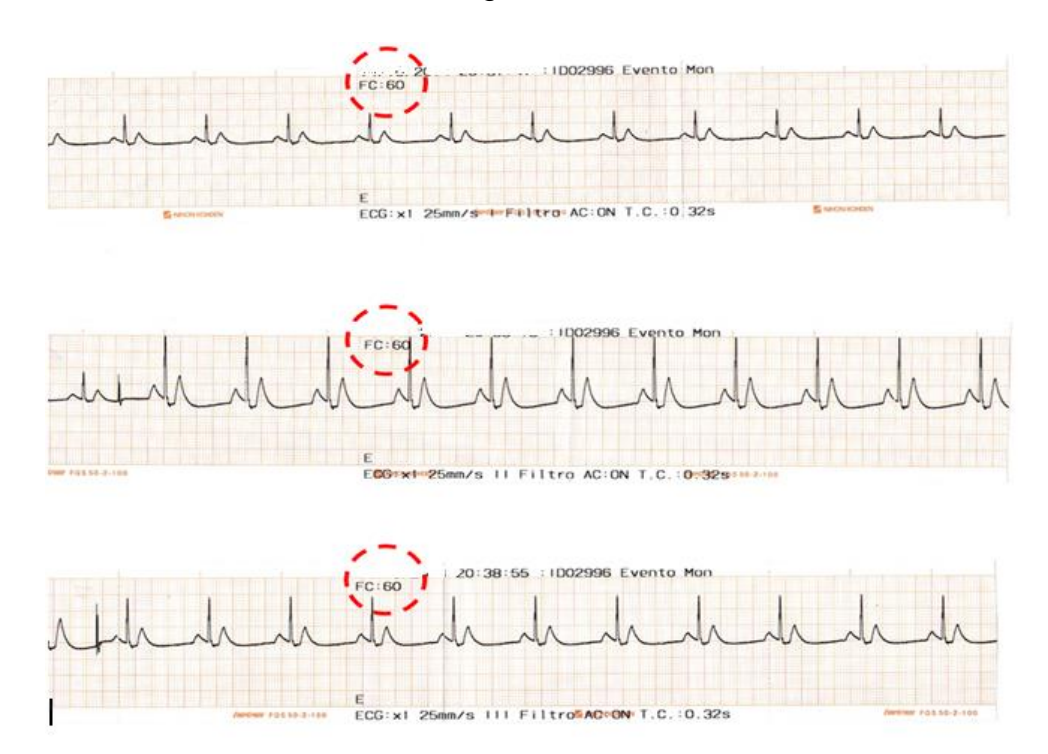

*Figura 36:* impresión de las pruebas realizadas en un monitor de signos vitales. Fuente: elaboración propia.

b) Prueba B: el resultado de la simulacion en un electrocardiógrafo se visualiza en manera impresa como en la gráfica 37; en la que muestra las diferentes ondas estudiadas y al termino emite un resultado de la frecuencia en que trabaja(frecuen,puls/min) y valores de los distintos parametros tomados en la medicion. Las pruebas realizadas se encuentran en el anexo D.

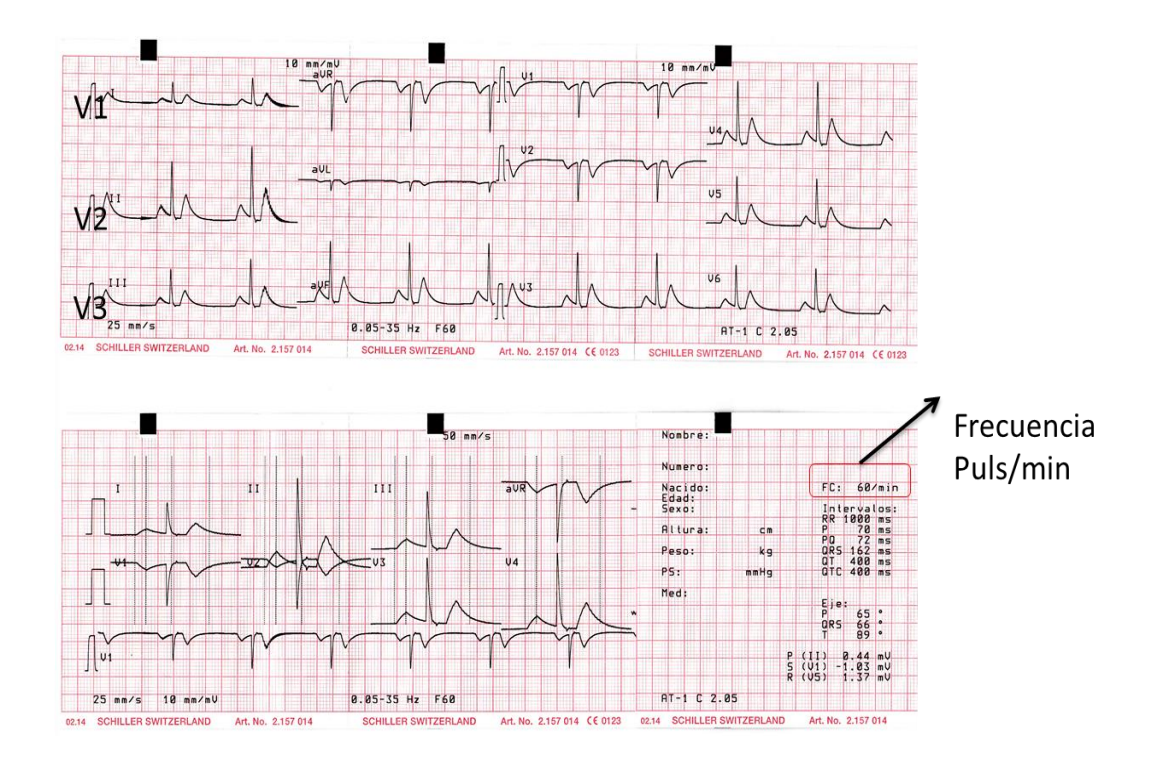

*Figura 37:* impresión de las pruebas realizadas en un electrocardiógrafo AT1 –SHILLER. Fuente: elaboración propia.

3.7.6 Verificación del simulador.

Luego, de haber realizado distintas pruebas de adaptación y funcionamiento en diferentes frecuencias y amplitudes; fue necesario realizar la verificación de los datos obtenidos; con la finalidad de tener un cuadro guía de valores referenciales al momento de realizar futuras mediciones en los monitores ECG.

3.7.6.1 Parámetros evaluados.

- a) **RR:** intervalo de tiempo entre dos complejos QRS.
- b) **P:** duración de la onda P.
- c) **PQ:** intervalo P-Q: Tiempo medido entre el inicio de la Onda P y el Complejo QRS.
- d) **QRS:** tiempo medido entre el inicio de la onda Q y el fin de la onda S.
- e) **QT:** tiempo medido entre complejo QRS y el fin de la onda T.
- f) **QTC:** es la normalización del QT medido a una frecuencia de 60 pulsaciones/minuto.

3.7.6.2 Resultados de las pruebas.

En la tabla 03 se muestran los resultados obtenidos en pruebas realizadas con el circuito simulador (prototipo), variando la frecuencia de (30, 60,120, 240) pulsaciones /minuto y la amplitud en (0.5, 1, 1.5, 2) mili volteos observando que a partir de las frecuencias 120 y 240 existe una distorsión en la señal por lo que el monitor no logra evaluar algunos parámetros.

| <b>Entrada Simulador</b> |          |            |           |                          | <b>MUESTREO EN EL EQUIPO</b> |      |                |      |                          |                          |
|--------------------------|----------|------------|-----------|--------------------------|------------------------------|------|----------------|------|--------------------------|--------------------------|
| Frecuencia               | amplitud | frecuencia | <b>RR</b> | P                        | PQ                           | QRS  | QT             | QTC  | P(11)                    | R(V5)                    |
| pulso/min                | (mv)     | pulso/min  | (ms)      | (ms)                     | (ms)                         | (ms) | (ms)           | (ms) | (mv)                     | (mv)                     |
| 30                       | 0,5      | 30         | 2000      | 126                      | 192                          | 44   | 594            | 421  | 0,35                     | 1,3                      |
| 30                       | 1        | 30         | 2000      | 126                      | 192                          | 42   | 546            | 387  | 0,48                     | 1,7                      |
| 30                       | 1,5      | 34         | 1980      | 120                      | 192                          | 46   | 472            | 355  | 0.45                     | 1.63                     |
| 30                       | 2        | 30         | 2000      | 124                      | 192                          | 48   | 582            | 413  | 3                        | 2.12                     |
| 60                       | 0,5      | 60         | 1000      | 120                      | 190                          | 45   | 338            | 338  | 0,35                     | 1,29                     |
| 60                       | 1        | 60         | 1000      | 122                      | 192                          | 42   | 338            | 338  | 0,48                     | 1,68                     |
| 60                       | 1,5      | 62         | 1000      | 122                      | 191                          | 42   | 338            | 338  | 0,48                     | 1,68                     |
| 60                       | 2        | 60         | 888       | 122                      | 192                          | 46   | 334            | 355  | 0,5                      | 1,84                     |
| 120                      | 0,5      | 120        | 500       | $\overline{\phantom{a}}$ | $\qquad \qquad \blacksquare$ | 36   | 340            | 486  | $\overline{\phantom{a}}$ | 0,84                     |
| 120                      | 1        | 120        | 500       | 114                      | 164                          | 44   | $\blacksquare$ | 415  | 0,31                     | 1,68                     |
| 120                      | 1,5      | 120        | 500       |                          | $\qquad \qquad \blacksquare$ | 34   | 340            | 486  | $\blacksquare$           | $\overline{\phantom{a}}$ |
| 120                      | 2        | 120        | 501       |                          | ä,                           | 62   | 294            | 420  | $\blacksquare$           | 3.03                     |
| 240                      | 0,5      | 240        | 250       |                          | $\overline{\phantom{0}}$     | 46   | 256            | 512  | $\blacksquare$           | 1,27                     |
| 240                      | 1        | 240        | 250       |                          |                              | 44   | 256            | 512  |                          | 1,67                     |

*Tabla 03***. Resultados de las pruebas realizadas al simulador ECG**

 *Fuente:* elaboración propia

3.7.7 Comparación de señales ECG.

También se llegó a comparar la señal generada entre el simulador implementado y un simulador comercial (Pro Sim 4 – Fluke); con el objetivo de verificar visualmente la similitud en la señal generada. En las siguientes graficas tenemos las distintas señales comparada a frecuencia de 30, 60 y 120. En la figura 38 se compara las señales simuladas a frecuencia de 120 pulsaciones /minuto; y se muestra una similitud en: forma, amplitud y periodo. La señal simulada en el circuito implemento se muestra en la parte superior, y la señal simulada en el simulador Pro Sim 4 se muestra en la parte inferior de la figura 38.

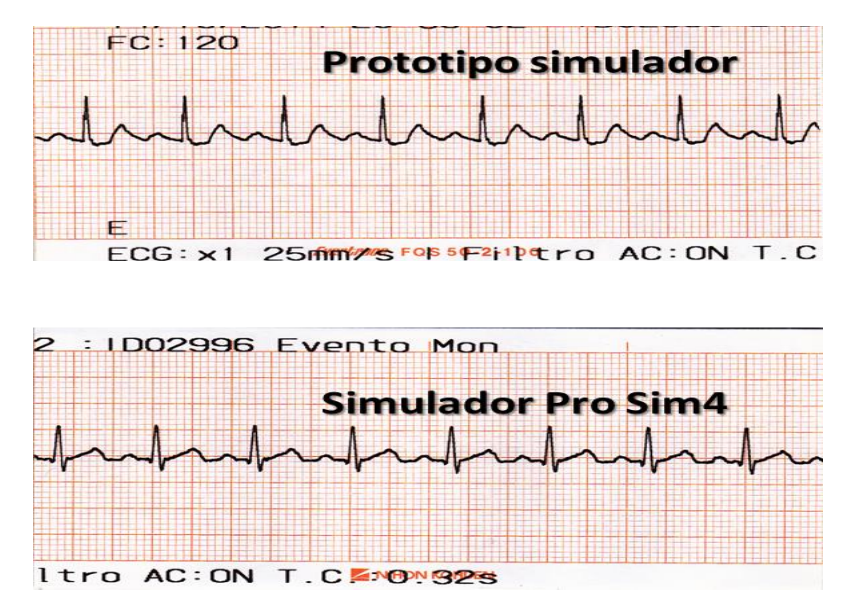

*Figura 38:* comparación de la señal ECG en 120 pulsaciones/minuto. Fuente: elaboración propia

En la figura 39 se compara las señales simuladas a frecuencia de 60 pulsaciones /minuto; y se muestra una similitud en: forma, amplitud y periodo. La señal simulada en el circuito implemento se muestra en la parte superior, y la señal simulada en el simulador Pro Sim 4 se muestra en la parte inferior de la figura 39.

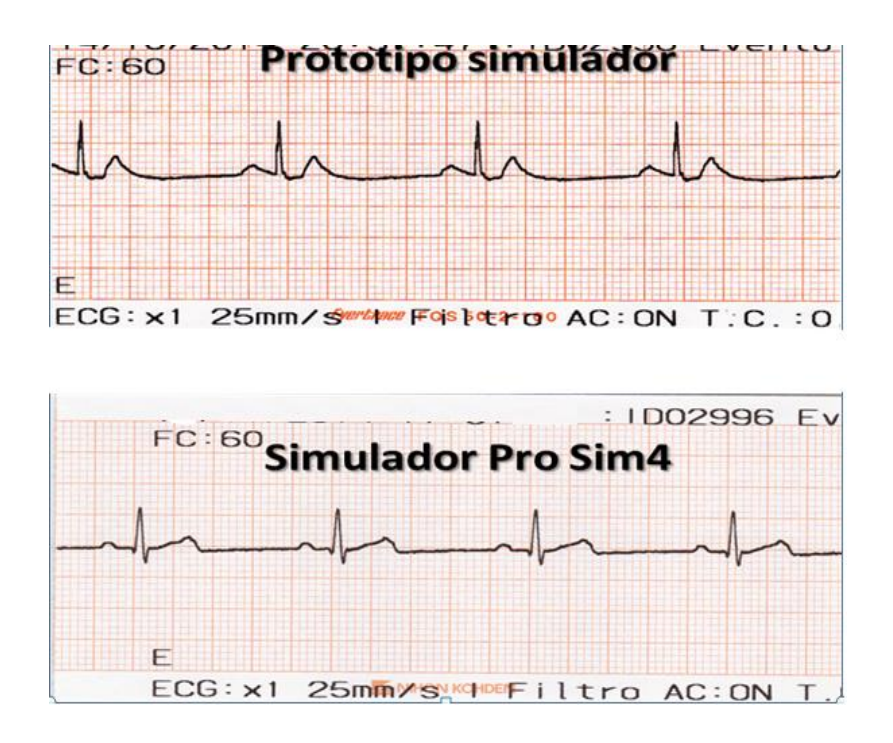

*Figura 39:* comparación de la señal ECG en 60 Pulsaciones/minuto. Fuente: elaboración propia.

En la figura 40 se compara las señales simuladas a frecuencia de 30 pulsaciones /minuto; y se muestra una similitud en: forma, amplitud y periodo. La señal simulada en el circuito implemento se muestra en la parte superior, y la señal simulada en el simulador Pro Sim 4 se muestra en la parte inferior de la figura 40.

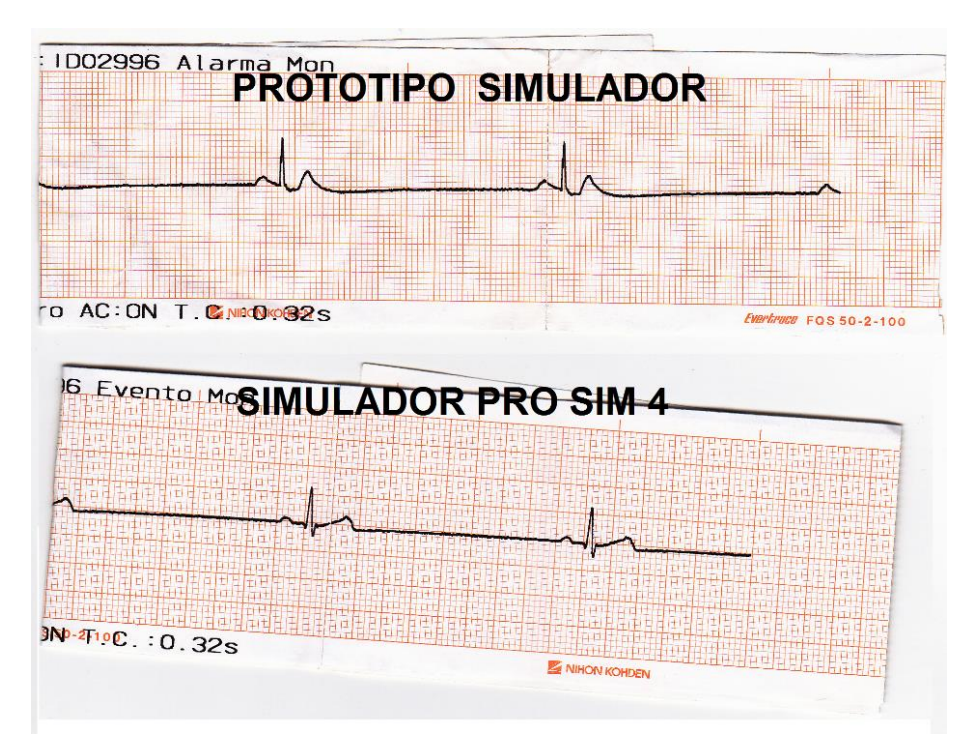

*Figura 40:* comparación de la señal ECG en 30 Pulsaciones/minuto. Fuente: elaboración propia.

# **3.8 DESARROLLO DEL OBJETIVO ESPECÍFICO 8: ELABORAR GUÍA DE PROCEDIMIENTOS PARA LA EVALUACIÓN DE MONITORES CON EL SIMULADOR ECG.**

3.8.1 Verificación de los resultados obtenidos.

Para lograr una verificación del simulador se realizó varias muestras, cuyo resultado promedio se observa en la tabla 04. Donde se muestran los resultados promedios, luego de realizar 6 mediciones por cada frecuencia (30, 60, 120, 240) con una amplitud de 1milivolteo (los resultados completos se mostrarán en el anexo B). Los valores referenciales de la tabla 06 sirven como cuadro guía para comparar resultados y verificar la calibración de los monitores ECG.

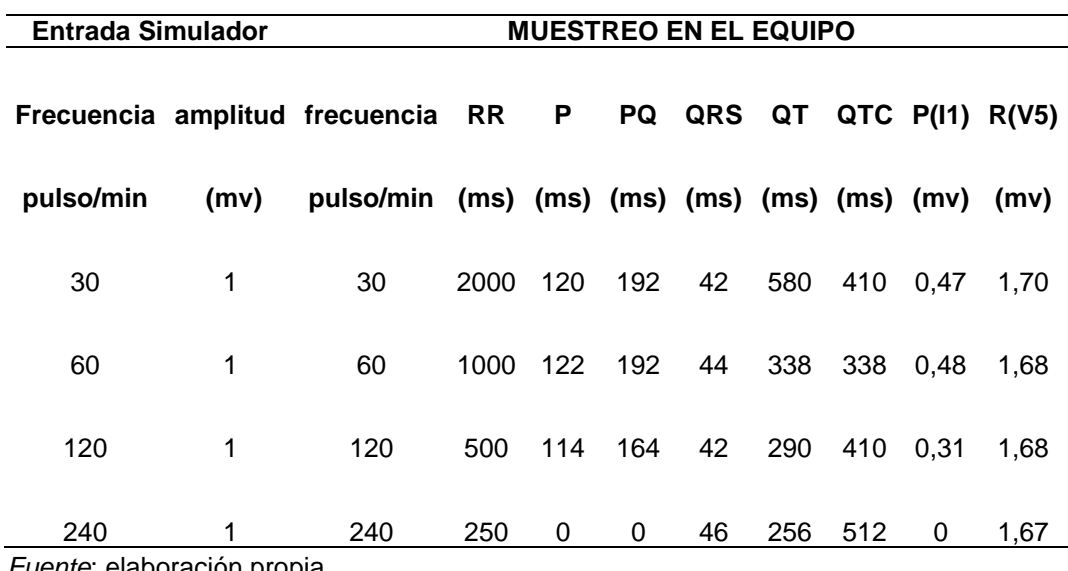

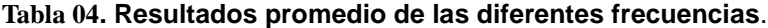

 *Fuente*: elaboración propia

- 3.8.2 Instructiva de la guía de procedimientos para la evaluación de monitores con el simulador ECG
- **a) Centro de Salud:** se define el nombre del centro de Salud donde se ejecuta el mantenimiento Preventivo; ejemplo: Hospital Santa Rosa.
- **b) Ubicación Física:** se define el área dentro del centro de salud en que se encuentra ubicado el equipo médico. Ejemplo: área de Emergencia.
- **c) Denominación del Equipo:** se define el nombre técnico del equipo médico. Ejemplo: Monitor de Funciones Vitales.
- **d) Marca:** se define la marca del equipo médico.
- **e) Modelo:** se define el modelo del equipo médico.
- **f) Frecuencia de Mantenimiento:** se define cada cuanto tiempo se debe ejecutar el mantenimiento al equipo médico. Ejemplo: Semestral, Anual.
- **g) Fecha de Mantenimiento:** se define la fecha en que se ejecuta el mantenimiento al equipo médico.
- **h) Inspeccionar Cables, electrodos, terminales y demás elementos eléctricos y electrónicos:** verificar el estado de las conexiones, el cable troncal ECG que no presente rotura, verificar el estado de la batería o fuente de alimentación.
- **i) Conectar los terminales del cable ECG a las entradas del simulador ECG:** verificar que se haga una correcta conexión para no generar interferencias en la señal.
- **j) Verificar el funcionamiento del selector de derivaciones del monitor:** verificar las diferentes ondas por cada derivada seleccionada en el monitor para comprobar que el equipo recepcione de forma correcta la señal simulada.
- **k) Realizar prueba de la señal ECG, comprobando forma y amplitud:** verificar la forma de la señal ECG en las diferentes amplitudes 0.5, 1, 1.5, 2 mili volteos.
- **l) Verificar el pulso de calibración y amplitud del complejo QRS:** se debe comparar los intervalos (ms, mv) QRS, y otros, con los valores de la tabla 06; para definir si la señal se encuentra en el rango permitido de trabajo o requiere calibración.
- **m) Verificar la forma de la onda ECG observando los parámetros P, Q, R, S, T:** se verifica la forma de cada señal ECG respecto a los parámetros medidos**,** con el fin de no visualizar alguna anomalía en la señal.
- **n) Verificar la respuesta en frecuencia de pulsos por minuto:** se comprueba el resultado en los 4 modos de pulsaciones (30, 60, 120, 240), para saber si el equipo responde o requiere de calibración.
- **o) Verificar el sistema de alarmas ante posibles cardiopatías:** se alterna los valores de las pulsaciones para verificar el funcionamiento de las alarmas del equipo médico, verificando con las alarmas que se visualiza en la pantalla lcd del simulador ECG. ejemplo: taquicardia, bradicardia y apnea.
- **p) Verificar con simulador ECG la señal de prueba, calibrar si es necesario:** generar una señal patrón con 1 mV de amplitud y 60 ppm, y verificar en el monitor si la recepción es similar, en caso contrario se puede diagnosticar que requiere ajustar los conectores del monitor o calibración de parámetros**.**
- **q) Verificar el funcionamiento del equipo en todos los modos de operación:** una vez generada la señal ECG con el simulador verificar si se mantiene la señal sin interferencia mientras se realiza pruebas con los parámetros PANI, SPO2, etc.
- **r) Tiempo de ejecución:** se define la duración en que se realizó el mantenimiento preventivo.
- **s) Personal autorizado:** datos de la persona que ejecutó el mantenimiento preventivo.

3.8.3 Elaboración de Guía de procedimientos para la evaluación de monitores. Para elaborar este documento de apoyo en el diagnóstico de monitores ECG, se realizó consulta en los manuales técnicos de diferentes monitores ECG (electrocardiógrafos, monitor de funciones vitales, holters, etc.),también se registró los resultados obtenidos en la tabla 06 (proporciona información de los valores promedios en que se debe evaluar al simulador ECG) y documentos proporcionados por la Dirección general de Infraestructura y equipamiento médico del Ministerio de Salud, lo cual se obtuvo como resultado final el siguiente cuadro .

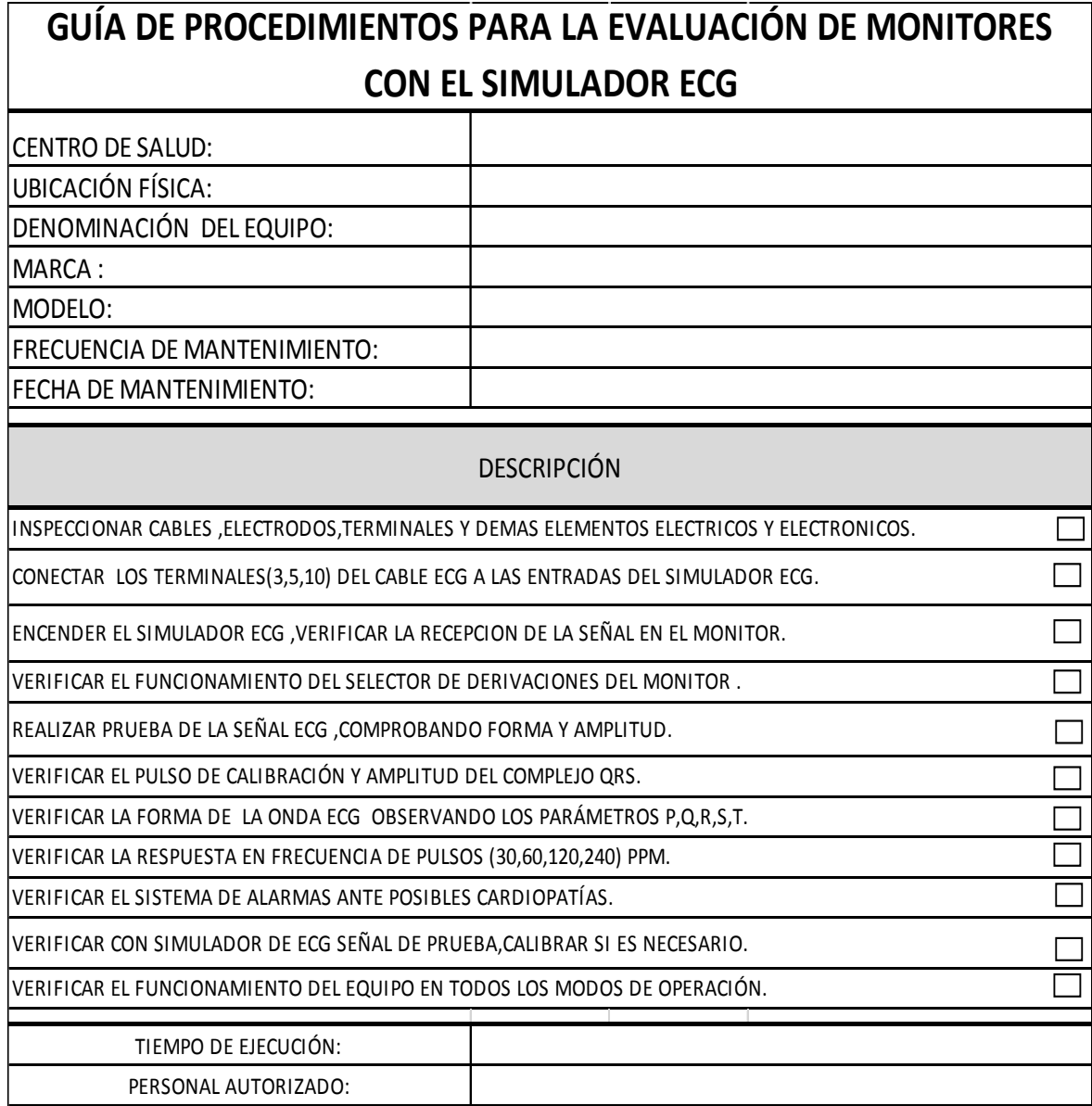

*Figura 41:* guía de procedimientos para la evaluación de monitores

Fuente: elaboración propia.

**CAPÍTULO IV: ANÁLISIS DE COSTO Y BENEFICIO**

La elaboración del análisis de costo y beneficio en la implementación, adaptación y puesto en funcionamiento del circuito simulador de señales ECG se difiere a otras tesis, por ser éste el desarrollo de un prototipo tecnológico. Los datos presentados en esta parte de la investigación son referenciales; como es el costo de alquiler del prototipo para mantenimiento y calibración de monitores ECG; esto se realiza para determinar un costo de beneficio.

### **4.1 ANALISIS DE COSTOS**

4.1.1 Costos de recursos materiales.

Se detallarán los recursos materiales clasificados como directos e indirectos.

4.1.1.1 Costos de recursos materiales directos.

En la tabla 05 se describe los costos de recursos materiales directos del proyecto: el Ítem 1 describe a los componentes electrónicos (circuitos integrados, condensadores, resistencias, etc.), todos detallados en el anexo A; el ítem 2, se refiere a la placa electrónica (placa impresa) donde está impreso el diseño del circuito y donde se instalan los componentes electrónicos; el ítem 3, se refiere a los 10 contactos externos del circuito, de los cuales saldrán las señales ECG (LL, LA, RA, RL, V1, V2, V3, V4, V5, V6) hacia el monitor ECG pero estos contactos no son comercializados en el mercado, por lo que se mandan a fabricar por pedido.

88

El ítem 4, se refiere a la cubierta protectora de plástico y protege a la placa electrónica de hacer contacto con algún agente externo.

| <b>ITEM</b> | <b>DESCRIPCION</b>       | <b>CANTIDAD</b> | USO                 | COSTO S/ |
|-------------|--------------------------|-----------------|---------------------|----------|
|             | Componentes electrónicos | varios          | implementación      | 150.00   |
| 2           | Placa electrónica        |                 | base del circuito   | 50.00    |
| 3           | Contactos externos       | 10              | conexión al monitor | 150.00   |
| 4           | Protector de plástico    | 1               | protege al circuito | 50.00    |
|             | 400.00                   |                 |                     |          |

 **Tabla 05. Costo de recursos materiales directos**

 *Fuente: elaboración propia*

#### 4.1.2 Costo de recursos materiales indirectos

En la tabla 06 se muestra el costo de los recursos materiales indirectos del proyecto: El ítem 1, describe a la necesidad de alquilar Monitores ECG (monitor de signos vitales, electrocardiógrafo) para realizar las diversas pruebas con el circuito simulador. El ítem 2, se refiere a la necesidad de contar con equipos de testeo como son, osciloscopio digital y multímetro. El ítem 3, refiere al alquiler de una computadora e impresora para realizar el diseño del circuito. El ítem 4, refiere al papel térmico usado para la impresión en las pruebas realizadas con el electrocardiógrafo y monitor de signos vitales.

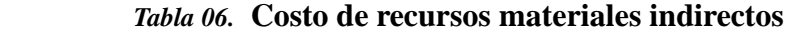

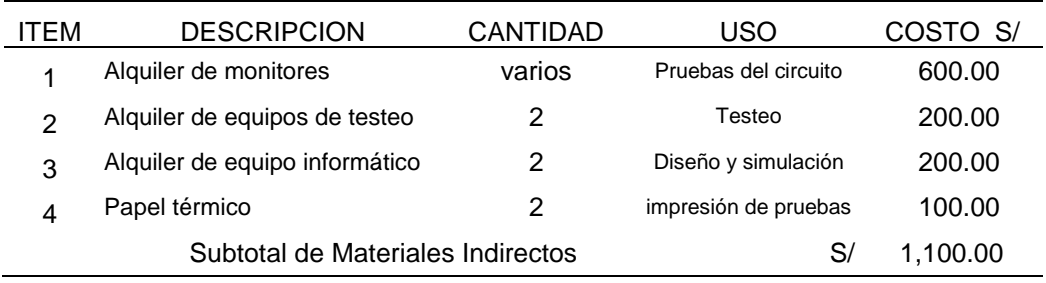

 *Fuente:* elaboración propia

### 4.1.3 Costo de recursos humanos.

Se detallan los costos de recursos humanos que se separan en dos grupos, costos directos e indirectos.

## 4.1.4 Costo de recursos humanos directos

Para la elaboración del Circuito Simulador (prototipo) no es necesario contar con personal estable, en este caso se solicitó los servicios de un Ingeniero electrónico y un técnico electrónico para realizar labores específicas. En la tabla 07 no se toma en cuenta el costo por hora hombre empleada en la investigación o realización de pruebas.

En la tabla 07. Se muestran los costos de recursos humanos directos del proyecto.

**Técnico electrónico**: encargado de la elaboración de la tarjeta impresa y acondicionamiento de los componentes.

**Ingeniero Electrónico:** Asesor en el diseño y adaptación del circuito simulador

*Tabla 07***. Costo de recursos humanos directos**

| <b>ITEM</b>                                        | <b>DESCRIPCION</b> | <b>CANTIDAD</b> | USO                       | COSTO S/ |  |
|----------------------------------------------------|--------------------|-----------------|---------------------------|----------|--|
|                                                    | Tec. Electrónico   | 1               | Implementación de tarjeta | 300.00   |  |
| 2                                                  | Ing. Electrónico   | 1               | Asesoría técnica          | 500.00   |  |
| 800.00<br>Subtotal de recursos humanos directos S/ |                    |                 |                           |          |  |
| Eugnta: aleboración Dropia                         |                    |                 |                           |          |  |

 *Fuente*: elaboración Propia.

### 4.1.5 Análisis de costos total

Para realizar un análisis de costos se incrementará el valor del proyecto (S/ 2,530.00) en 20% por gastos operativos a futuro en caso de fallas técnicas y se tenga que reparar por garantía (incluye el gasto por movilidad y horas hombre del técnico que lo reparará) también se adiciona el 18% por el Impuesto general a las ventas, resultando un total de S/ 3,582.48 que es comparado con el costo de un simulador comercial (marca: fluke, modelo: Prosim 4).

En la tabla 08, tenemos el cuadro comparativo de costos entre un simulador comercial (Prosim 4) y el prototipo, mostrando una gran diferencia en costos.

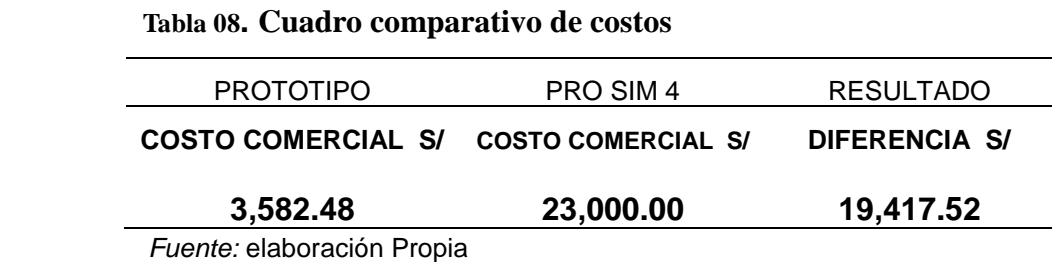

## **4.2 ANÁLISIS DE BENEFICIOS**

Con el prototipo no se puede lograr un análisis de beneficios en el cual arroje un resultado del tiempo en que se recupere la inversión, o determinar el costo de la ganancia por equipo vendido.

En este caso se realizó una proyección del alquiler por equipo entre el prototipo de Simulador de señales ECG y un simulador comercial (Pro Sim 4) mostrado en la tabla 09 y tabla 10.

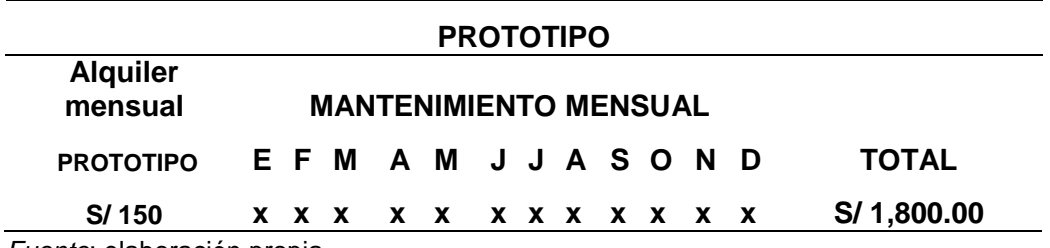

**Tabla 09. Costo anual por alquiler de simulador de señales ECG**

 *Fuente*: elaboración propia

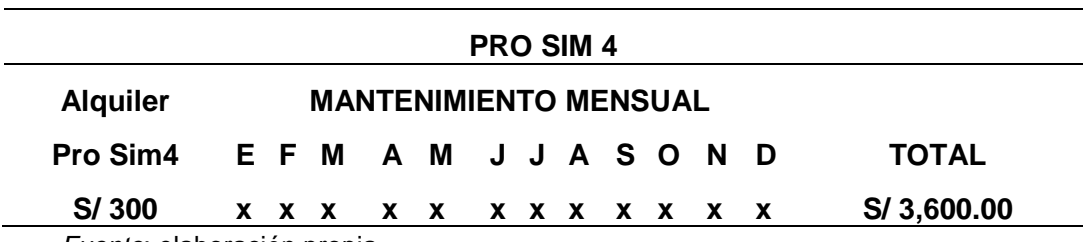

**Tabla 10. Costo anual por alquiler de simulador Pro Sim4**

 *Fuente*: elaboración propia

Es necesario indicar que, en un caso real, el costo de alquiler se da por el servicio de revisión técnica en un (1) monitor ECG. En un centro de salud por lo general cuentan como mínimo con 5 monitores ECG, por lo que el costo retribuido seria mayor al tener una revisión técnica mensual por equipo.

### **4.3 CONSOLIDADO DE COSTOS**

La tabla 11 muestra el costo total del proyecto en soles basado en los costos de los anteriores ítems. El costo final es diferente al costo comercial; en un supuesto que se requiera comercializar el costo se incrementará. Al ser elaborado para un solo producto el costo es mayor en comparación a un costo por producción.

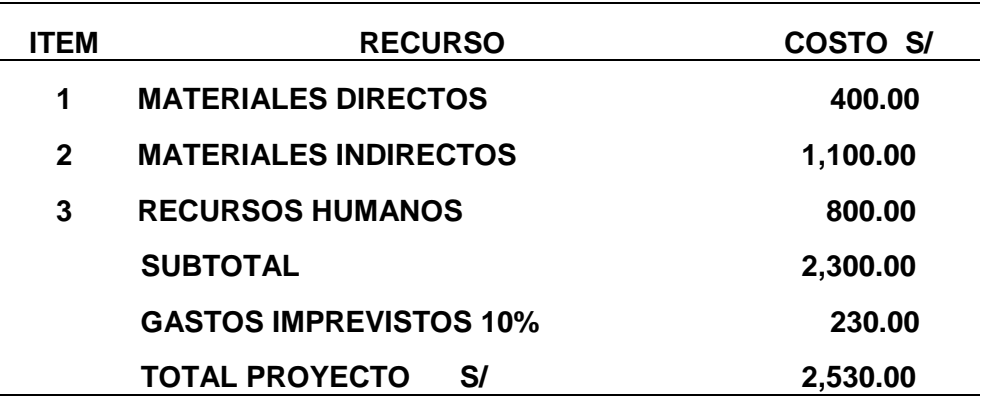

#### *Tabla 11***. Costo del proyecto en soles**

*Fuente:* elaboración propia

## **CONCLUSIONES**

- Se logró saber sobre la situación actual del mantenimiento de equipos médicos de señales ECG en las instituciones de salud por medio de entrevistas a expertos.
- Se investigó sobre los parámetros que conforman una señal ECG y vienen a ser las ondas P, Q, R, S, T, de esta manera se conoció las características de cada parámetro para su posterior simulación.

- Se logró la implementación del prototipo que genera la señal ECG básica, pero requiere una mejora en la etapa de sumatorias de señales.
- Se implementó un divisor de frecuencias con tecnología de microcontroladores, que permite tener mejor precisión y visualización de las frecuencias seleccionadas para compararlas con el monitor ECG.
- Se implementó 10 señales derivadas de la señal principal que representan a las derivadas electrocardiográficas, con el fin de poder trabajar con diversos monitores ECG.
- Como resultado de las diferentes pruebas realizadas con el simulador de señales electrocardiográficas se pudo determinar un promedio de los parámetros de medición, lo cual nos servirá para la contrastación de resultados y poder evaluar la operatividad de los monitores ECG.
- Se elaboró una guía básica de procedimientos para la evaluación de monitores con el simulador ECG, esto ayudará para su uso cada vez que se necesite.

.

#### **RECOMENDACIONES**

- Realizar sondeos respecto a la situación de los mantenimientos de equipos médicos para saber si ha mejorado o se mantiene la misma situación.
- Se debe ampliar la investigación para saber los distintos tipos de anomalías cardiacas y que influyen en la señal ECG.
- Para lograr una mejor sumatoria de las ondas se recomienda realizarlo con un sumador op-amp.
- Para obtener mejor precisión en las selecciones de frecuencias y demás señales, se debe trabajar con microcontroladores en todos los circuitos.
- Realizar otras experimentaciones para mejorar la precisión de las derivadas.
- Para reducir el margen de error se debe continuar con las experimentaciones y buscar tecnologías más actuales.
- No existe normativa para el uso de simuladores de pacientes en los mantenimientos preventivos, como si sucede en el ámbito internacional, se recomienda que los organismos encargados de regularizar los mantenimientos de equipos médicos como lo es DIGIEM, implemente una normativa en todas las instituciones de salud.

# **Referencias**

Aguila, C. d. (1990). *Electromedicina* (2da ed.). Buenos Aires: HispanoAmericana S.A.

- Ascanio, C., & López, A. (2015). *Diseño de un simulador de señales biológicas,mediante Raspberry Pi,para la comprobación y la calibración de equipos electromédicos de diagnóstico y monitorización del electrocardiograma.* Universitat Oberta de Catalunya, Catalunya.
- Cabrera, R. (2008). *Semiología del electrocardiograma,guía practica de interpretación* (4ta ed.). España.
- CENETEC. (2005). Monitor de Signos Vitales. *Guía tecnológica N°13*, 36. Obtenido de http://www.cenetec.salud.gob.mx/descargas/biomedica/guias\_tecnologicas/13gt\_mo nitores.pdf

Instruments-Texas. (2004). CD4017B. *data sheet*, 14. Obtenido de

http://html.alldatasheet.es/html-pdf/26855/TI/CD4017/20/1/CD4017.html

- Jiménez, J., & Quintero, J. (2012). *Diseño e Implementación de un simulador de señales ECG basado en un microcontrolador.* Universidad de Santander, San José de Cúcuta.
- Larousse. (2000). *Enciclopedia Médica Familiar Larousse.* Santiago de Chile: Editorial El Mercurio S.A.P.
- Latarjet, M., & Ruiz, A. (2006). *Enciclopedia de Anatomía Humana* (4ta ed.). Buenos Aires, Argentina: Editorial Medica Panamericana.
- Malvino, a. (2007). *Principio de electronica* (7ma ed.). Madrid: Editorial MCGRAW-HILL/INTERAMERICANA DE ESPAÑA.

Microchip technology Inc. (2003). Microcontrolador 16F876A. *Data sheet*, 220. Obtenido de http://ww1.microchip.com/downloads/en/DeviceDoc/39582b.pdf

Nihon Kohden. (2011). *Manual de usuario.* Japon: Nihon Kohden corporation.

- Padilla, E., & Vázquez, L. (2012). *Diseño de un sistema simulador de las señales eléctricas del corazón y posibles aplicaciones.* Universidad Nacional Autónoma de México, México D.F. Recuperado el 12 de Abril de 2016, de http://www.ptolomeo.unam.mx:8080/xmlui/bitstream/handle/132.248.52.100/2950/ Tesis.pdf?sequence=1
- Rodriguez, L., Lázaro, M., & Santos, B. (2007). Importancia pronóstica de la frecuencia cardiaca en la población general y en pacientes con enfermedad arterial coronaria. *Revista española de cardiología, volumen 7*, 52. Recuperado el 13 de Marzo de 2015, de http://www.revespcardiol.org/es/importancia-pronostica-frecuencia-cardiacapoblacion/articulo/13108447/

Schiller. (2005). *guía de usuario - español.* Suiza: Editorial Schiller AG.

- Schiller. (2013). *ECG Measurements and Interpretation Programs.* Suiza: Editorial Schiller AG.
- Unglaub, S. D. (2007). *Fisiologia Humana,Un Enfoque Integrado* (4ta ed.). Buenos Aires: Editorial Médica Panamericana.
- Vidal, M. (2012). *Diseño del dispositivo simulador de señales electrocardiográficas y del protocolo de evaluación de monitores.* Universidad Pontificia Universidad Catolica del Peru, Lima.

#### **ANEXO A**

Lista de componentes electrónicos utilizados en la implementación de circuito simulador de señales electrocardiográficas

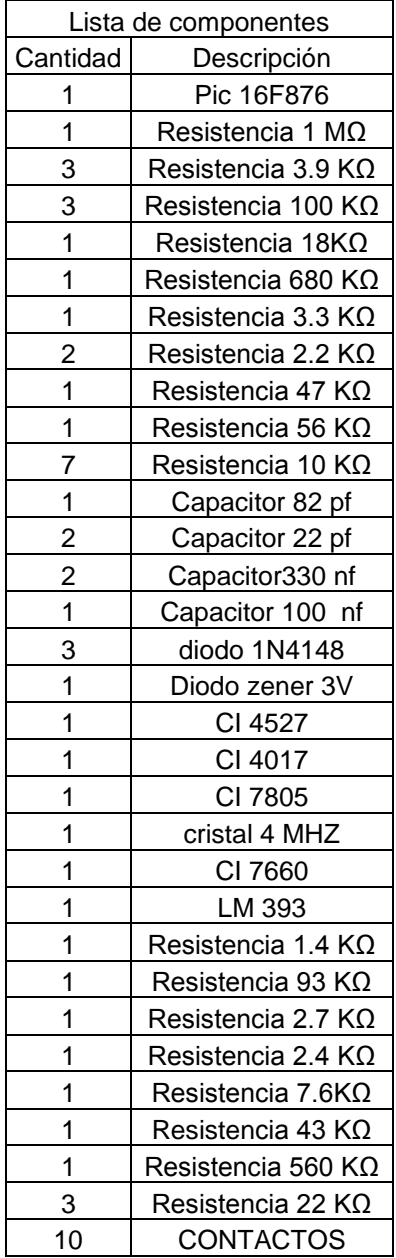

### **ANEXO B**

### **Resultados de las diversas pruebas realizadas en electrocardiógraf**o

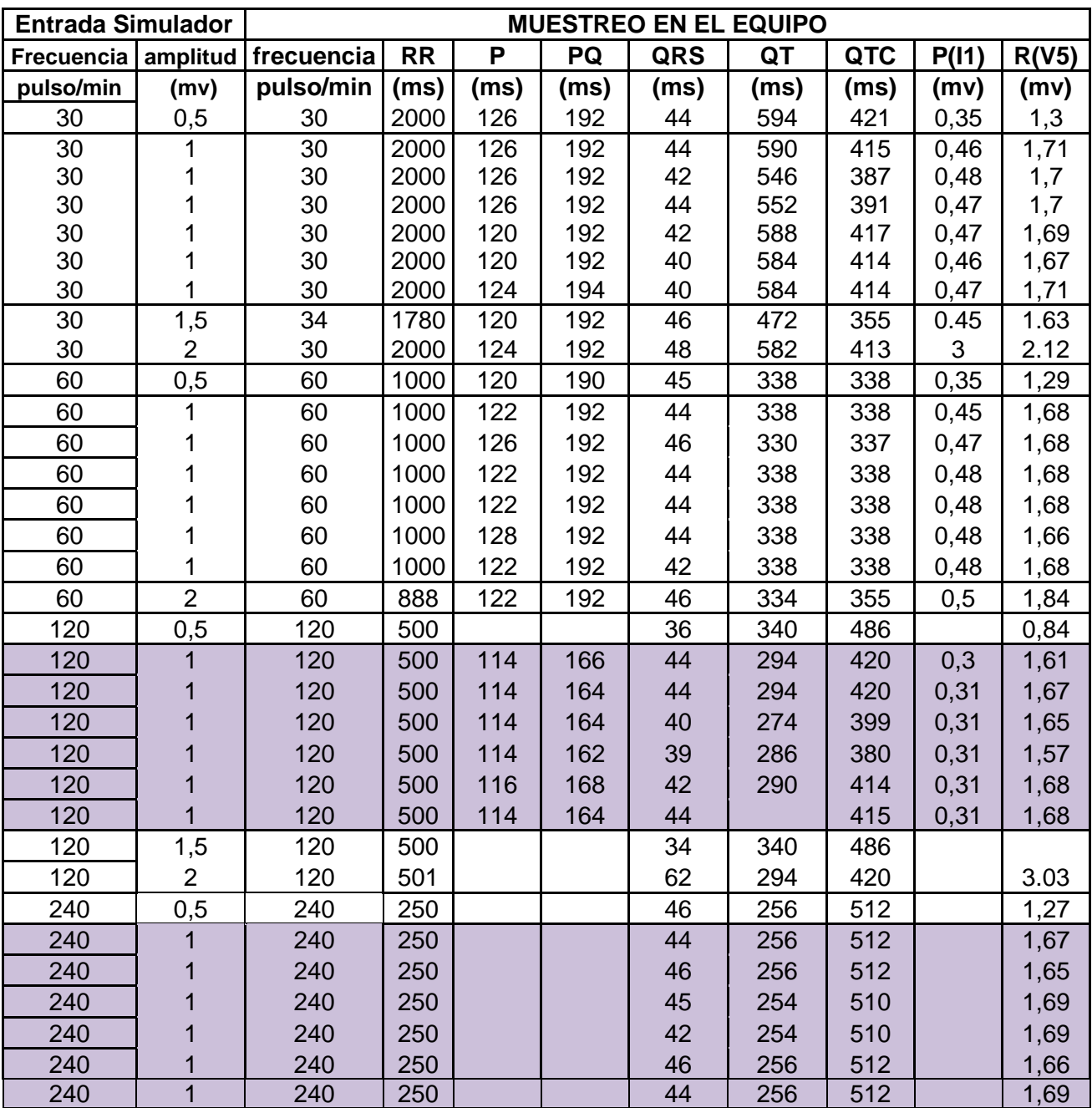

#### **ANEXO C**

Resultados impresos de las pruebas realizadas en monitor de signos vitales con el simulador implementado.

En la primera imagen tenemos a los resultados obtenidos a 30 pulsaciones por minuto en amplitudes de 0.5 m V, 1 m V, 1.5 m V, y 2 m V.

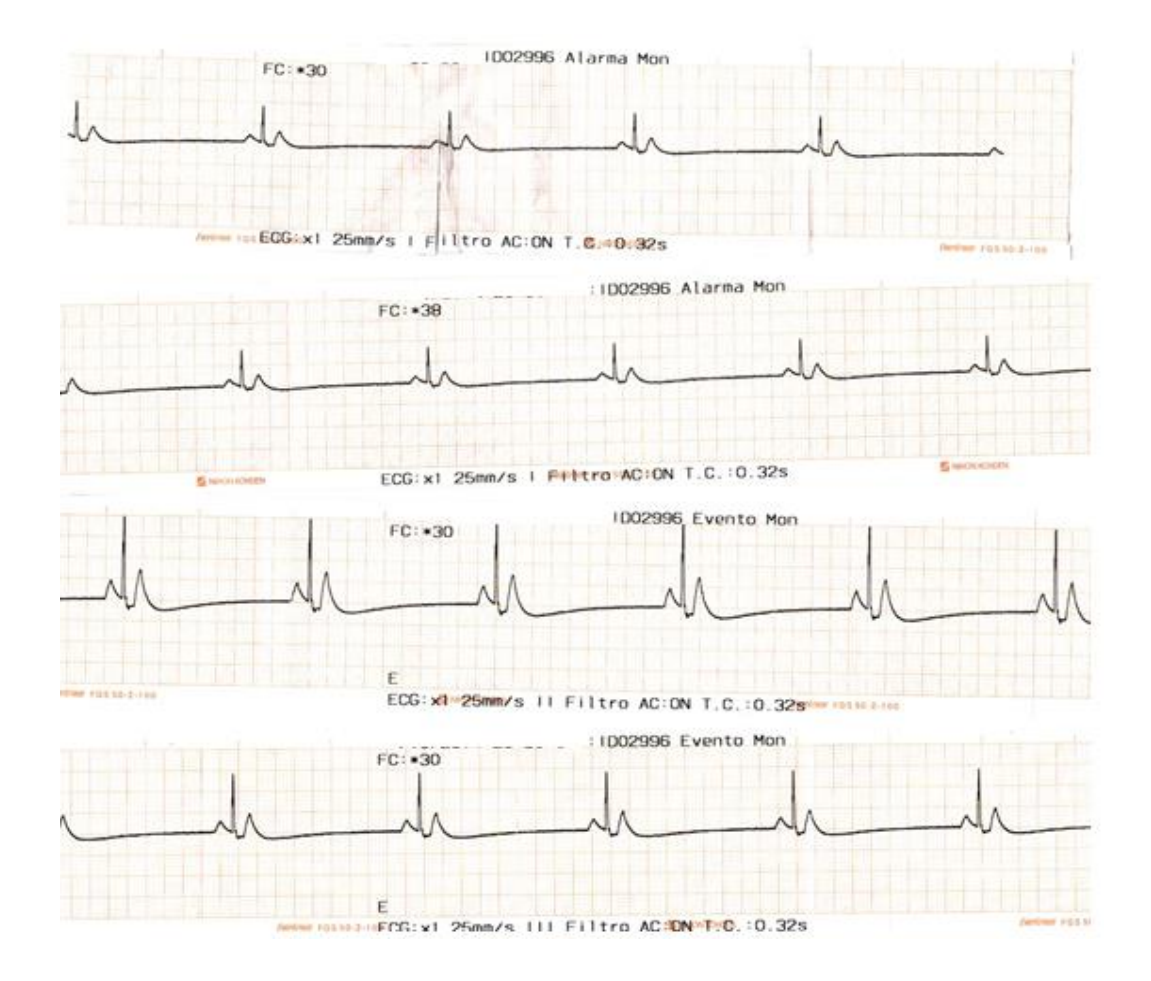

En la Segunda imagen tenemos a los resultados obtenidos a 60 pulsaciones por minuto en amplitudes de 0.5 m V, 1 m V, y 1.5 m V

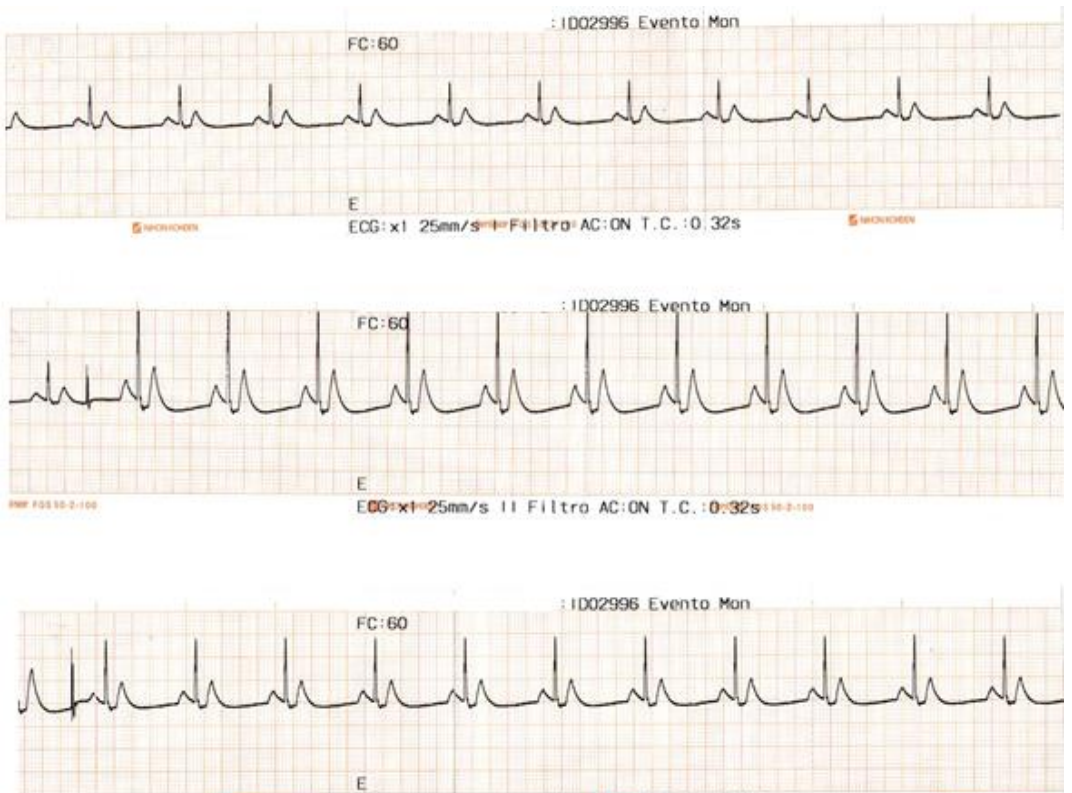

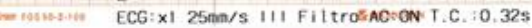

101113-0100

En la Tercera imagen tenemos a los resultados obtenidos a 120 pulsaciones por minuto en amplitudes de 0.5 m V, 1 m V, y 2 m V.

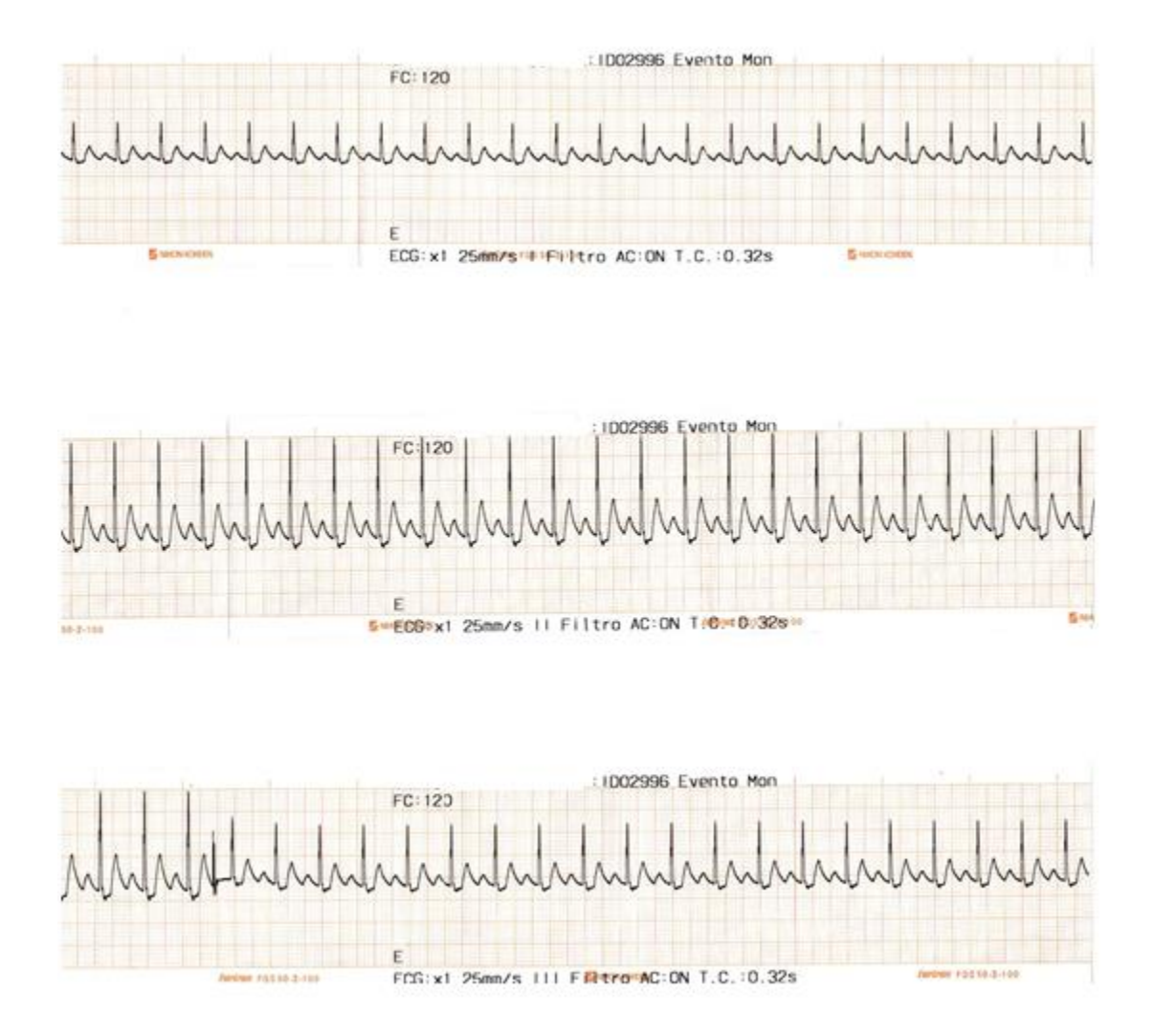

En la cuarta imagen tenemos a los resultados obtenidos a 240 pulsaciones por minuto en amplitudes de 1 m V, 1.5 m V, y 2 m V, donde se aprecia una mínima distorsión de la señal

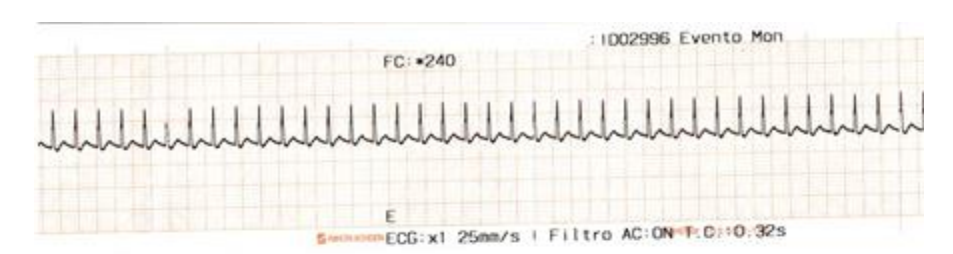

FC: 240

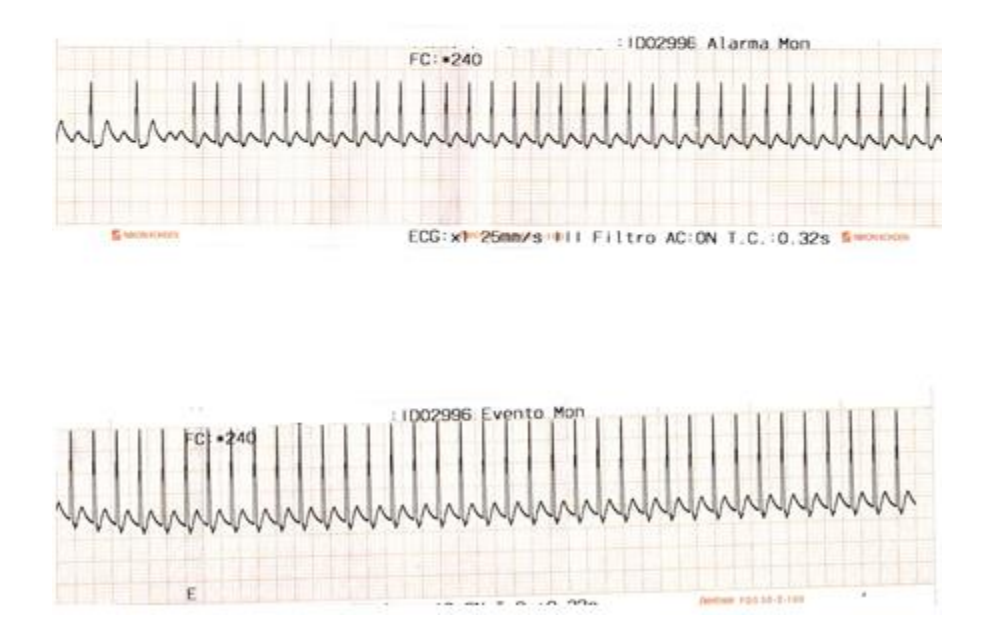

### **ANEXO D**

Resultados Impresos de las pruebas en Electrocardiógrafo

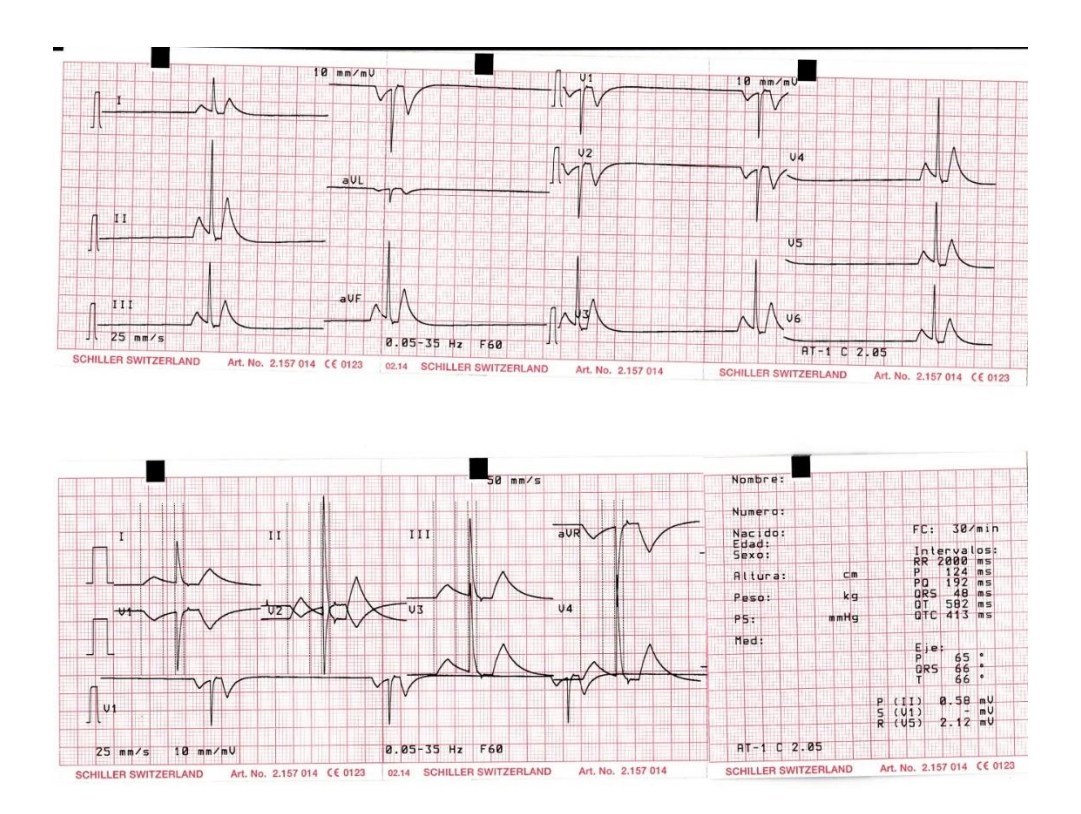

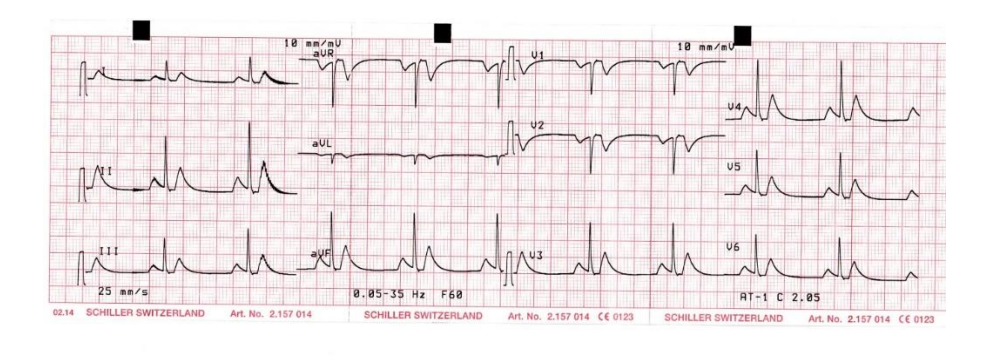

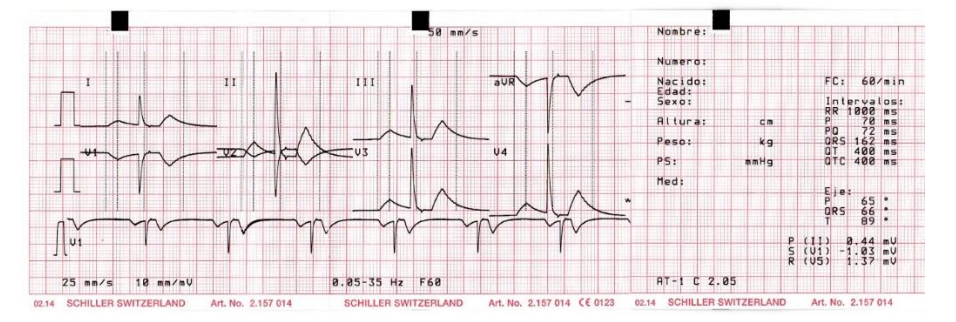

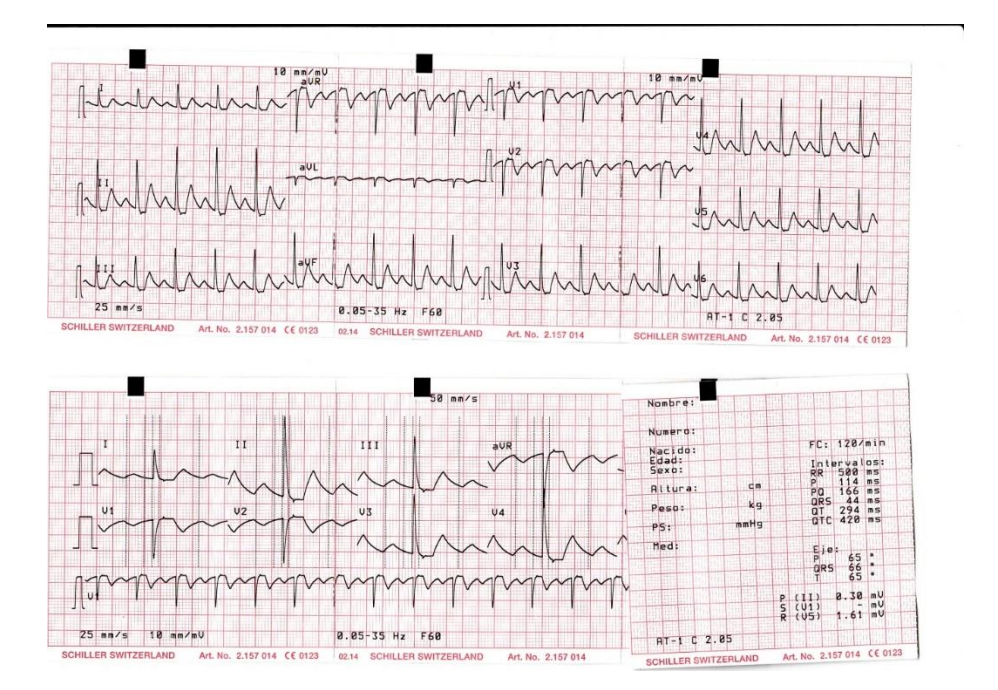

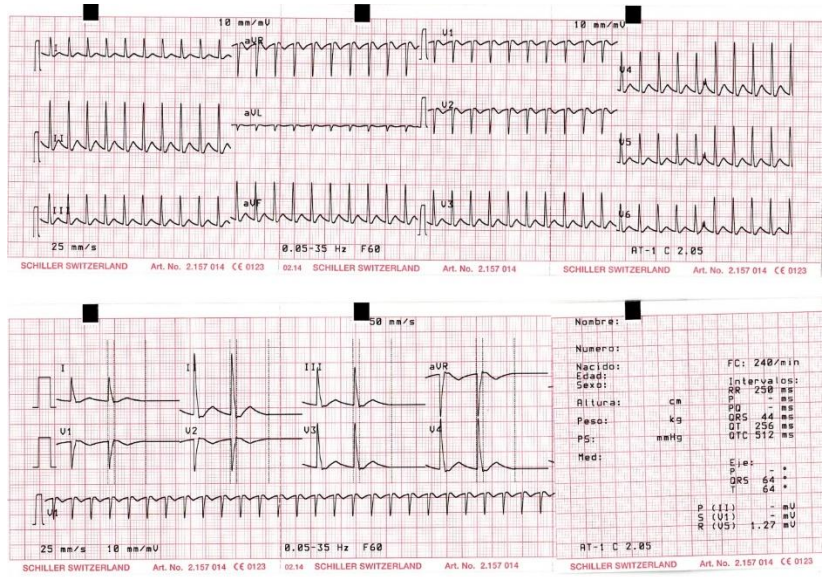

#### ANEXO E

Entrevista a expertos sobre la situación actual del mantenimiento de los equipos biomédicos en los Centros de salud.

#### DATOS DEL ENTREVISTADO

**NOMBRES:** NELSON **APELLIDOS:** CONDORI QUISPE **CENTRO DE SALUD:** HOSPITAL SANTA ROSA –PUEBLO LIBRE **CARGO / PROFESIÓN:** JEFE UNIDAD GESTION TECNOLOGICA / ING.LECTRÓNICO

#### ENTREVISTA

a) ¿La institución tiene un plan de mantenimiento anual para equipos biomédico?

R: Si, se tiene proyectado un plan de mantenimiento anual para los equipos biomédicos.

b) ¿Cuál es la importancia de ejecutar el mantenimiento preventivo en los equipos biomédicos?

R: Prevenir la descontinuidad del uso e inoperatividad, mediante procedimientos de inspección, medición de parámetros y valores, cambio de insumos, materiales, partes y repuestos que se consumen e intervienen en el funcionamiento del equipo.

- c) ¿Cuantos monitores con parámetros de ECG (monitor de signos vitales, electrocardiógrafos, desfibrilador) tienen en su institución .Cuál es la frecuencia en que se ejecuta el mantenimiento preventivo en los monitores? R: 70 Aproximadamente, cada tres meses.
- d) ¿Actualmente utiliza simuladores ECG en los mantenimientos preventivos de los monitores con parámetros ECG? En que otros casos se debe utilizar el simulador ECG?.
	- R: No, la institución no cuenta con el simulador.
- e) ¿Porque es importante la evaluación de los monitores con simuladores ECG? R: Porque con una señal real ponemos a prueba la operatividad de las diferentes etapas que componen el monitor, es decir el cable paciente, el módulo de procesamiento de señal, la sensibilidad del monitor, impresora, etc. Si el monitor no pasa la prueba con el simulador no puede ser usado con paciente.
- f) ¿Cuáles son las consecuencias de no tener monitores evaluados con simuladores ECG?

R: No se puede asegurar una buena lectura del ECG cuando es usado con paciente.

g) ¿Cuáles son las razones de no tener un simulador de pacientes en la institución?

R: Disponibilidad presupuestal o falta de política de calidad para una buena atención a los pacientes.

h) Mencione el estado actual de los monitores con parámetros ECG en la institución.

R: En su mayoría Operativos.

- i) ¿Existe otra alternativa a utilizar los simuladores ECG en la evaluación de los monitores?
	- R: No conozco otra manera segura.

**RENE NELSON** CONDORI QUISPE INGENIERO ELECTRÓNICO Reg. CIP N° 157132

#### DATOS DEL ENTREVISTADO

**NOMBRES:** CLAUDIO **APELLIDOS:** CASILLA JANCCO **CENTRO DE SALUD:** HOSPITAL CAYETANO HEREDIA **CARGO / PROFESIÓN:** CONSULTOR EN LA UNIDAD DE SOPORTE BIOMEDICO / ING.LECTRÓNICO

#### **ENTREVISTA**

a) ¿La institución tiene un plan de mantenimiento anual para equipos biomédico?

R: Si tiene por que todos los hospitales están obligados realizarlo para generar el presupuesto que servirá para su ejecución.

b) ¿Cuál es la importancia de ejecutar el mantenimiento preventivo en los equipos biomédicos?

R: Es importante porque alarga la vida útil de equipo, resulta más económico realizar el mantenimiento preventivo que hacer un correctivo a causa de no haber hecho el mantenimiento preventivo, porque genera un costo alto en reparación, también se suma el efecto de la paralización, deja de atenderse los pacientes por lo tanto se deja de percibir ingresos.

c) ¿Cuantos monitores con parámetros de ECG (monitor de signos vitales, electrocardiógrafos, desfibrilador) tienen en su institución .Cuál es la frecuencia en que se ejecuta el mantenimiento preventivo en los monitores?

R: Eso depende de la capacidad resolutiva de la institución, cantidad de camas y servicios con que cuenta una institución, tales como UCI, salas de operaciones, emergencias (trauma shock. Observación etc.). El Hospital tiene más de 100 monitores en las diferentes áreas,

d) ¿Actualmente utiliza simuladores ECG en los mantenimientos preventivos de los monitores con parámetros ECG? En que otros casos se debe utilizar el simulador ECG?

R: Depende de la institución y sus sistemas de gestión de mantenimiento, hay hospitales que han adquirido equipos simuladores que lo usan para verificar, cabe resaltar que este se debería usarse para realizar la metrología biomédica paro en el país todavía el personal no está capacitado ni hay equipos que cumplan la trazabilidad de un patrón externo.

e) ¿Porque es importante la evaluación de los monitores con simuladores ECG?.

R: En necesario debido a que la posibilidad de que un equipo falle y con ese equipo se monitorice un paciente en estado crítico podría ser fatal ya que hay muchos médicos jóvenes se confían en los equipos médicos a diferencia a los médicos expertos suma su experiencia para detectar cualquier problema del equipo con el paciente.

f) ¿Cuáles son las consecuencias de no tener monitores evaluados con simuladores ECG?

R: Los monitores verificados con un simulador validado generan mayor confianza en el diagnóstico y monitoreo del paciente.

g) ¿Cuáles son las razones de no tener un simulador de pacientes en la institución?

R: Falta de presupuesto, muchas veces desconocimiento y no hay normatividad que exija utilizar probadores como son los simuladores.

h) Mencione el estado actual de los monitores con parámetros ECG en la institución.

R: Hay equipos operativos por falta de accesorios. En su mayoría se encuentran operativos.

i) ¿Existe otra alternativa a utilizar los simuladores ecg en la evaluación de los monitores?

R: Conectar a un paciente sano para realizar las pruebas de operatividad pero no se lograr variar las frecuencias.

Claudio Casilla Jancco ING. ELECTRÓNICO Registro CIP Nº 191089

#### **DATOS DEL ENTREVISTADO**

**Nombres:** FRANCISCO ARMANDO **Apellidos:** GOMEZ VERNAL **Centro de Salud:** HOSPITAL DE EMERGENCIAS DE VILLA EL SALVADOR **Cargo / Profesión:** INGENIERO ELECTRONICO – AREA DE INGENIERIA **BIOMEDICA** 

#### **ENTREVISTA**

## **a) ¿La institución tiene un plan de mantenimiento anual para equipos biomédico?**

**R:** El plan de mantenimiento anual para equipos biomédicos, aún se encuentra en elaboración por parte de la institución.

## **b) ¿Cuál es la importancia de ejecutar el mantenimiento preventivo en los equipos biomédicos?**

**R:** La importancia de ejecutar el mantenimiento preventivo es la de conservar y prolongar la vida útil de los equipos médicos, para su pronta disponibilidad en caso de emergencias o urgencias que se presentan en los establecimientos de salud.

**c) ¿Cuantos monitores con parámetros de ECG (monitor de signos vitales, electrocardiógrafos, desfibrilador) tienen en su institución .Cuál es la frecuencia en que se ejecuta el mantenimiento preventivo en los monitores?**

**R:** La institución cuenta aproximadamente con unos 50 equipos biomédicos que cuentan con monitorización de ECG. La frecuencia en que se ejecuta el mantenimiento preventivo para dichos equipos es de 6 meses en promedio.

**d) ¿Actualmente utiliza simuladores ECG en los mantenimientos preventivos de los monitores con parámetros ECG ?En que otros casos se debe utilizar el simulador ECG?**

**R:** Si. El simulador ECG además de ser utilizado dentro del mantenimiento preventivo de monitores que emplean la señal ECG. También puede ser utilizado para la evaluación de alarmas de frecuencia cardiaca del ECG, evaluación de arritmias, simulación de fallas, entre otros.

## **e) ¿Porque es importante la evaluación de los monitores con simuladores ECG?**

**R:** Es importante, pues los simuladores ECG ya cuentan con parámetros de amplitud y frecuencia ya establecidos y configurados por su respectivo fabricante, donde solo debe comprobarse que en los monitores se visualice la señal ECG tal como se ajusta en el simulador, además de comprobar la visualización de ciertos casos especiales como arritmias o la detección de

segmentos por parte del monitor. Todo esto comprueba que el parámetro ECG en los monitores se encuentre en buenas condiciones, gracias al mantenimiento preventivo efectuado en los mismos, como también en sus respectivos cables de paciente.

### **f) ¿Cuáles son las consecuencias de no tener monitores evaluados con simuladores ECG?**

**R:** En caso de no contar con simuladores ECG, el parámetro ECG de los monitores no podría ser correctamente evaluado, pues los simuladores cuentan con parámetros ya establecidos de amplitud y frecuencia para señales ECG, que deberían ser visualizados en los monitores. Además no se podría comprobar correctamente la capacidad del monitor en detectar casos atípicos en señales ECG: arritmias, alteraciones de la frecuencia cardiaca, entre otros.

### **g) ¿Cuáles son las razones de no tener un simulador de pacientes en la institución?**

**R:** Las razones principalmente obedecen a aspectos económicos, pues la mayoría de esta clase de equipos tiene un costo alto de adquisición, mantenimiento, calibraciones especializadas en laboratorio, etc.

### **h) Mencione el estado actual de los monitores con parámetros ECG en la institución.**

**R:** El 95% de los monitores con parámetros ECG en la institución se encuentran operativos, gracias al empleo del simulador ECG.

### **i) ¿Existe otra alternativa a utilizar los simuladores ECG en la evaluación de los monitores?**

**R:** Para la evaluación de los monitores, en forma cuantitativa, pueden utilizarse otros simuladores de otros parámetros (spo2, presión arterial, etc), pero sin poder evaluar el parámetro ECG. Asimismo, en forma cualitativa, necesariamente se tiene que disponer de una persona voluntaria únicamente para observar la presencia de señales ECG, pero sin ningún tipo de comprobación cuantitativa. de todos modos, se recomienda la utilización de simuladores de ECG para la evaluación y control de calidad de los monitores que emplean ECG.

**SERVICE** 

**FRANCISCO ARMANDO** ERANCIST COMEZ VERNAL<br>GOMEO ELECTRONICO<br>INGENIERO ELECTRONICO

#### **DATOS DEL ENTREVISTADO**

**Nombres:** Hernán

**Apellidos:** Reátegui Weninger

**Centro de Salud:** Clínica Montefiori

**Cargo / Profesión:** Jefe de Operaciones

#### **ENTREVISTA**

**1. ¿La institución tiene un plan de mantenimiento anual para equipos biomédico?**

Si

**2. ¿Cuál es la importancia de ejecutar el mantenimiento preventivo en los equipos biomédicos?**

Evitar, que los equipos se malogren, y prolongar el tiempo de vida cambiando repuestos si es necesario.

**3. ¿Cuantos monitores con parámetros de ECG (monitor de signos vitales, electrocardiógrafos, desfibrilador) tienen en su institución .Cuál es la frecuencia en que se ejecuta el mantenimiento preventivo en los monitores?**

Tenemos 30 monitores, semestral

# **4. ¿Actualmente utiliza simuladores ECG en los mantenimientos preventivos de los monitores con parámetros ECG ?En que otros casos se debe utilizar el simulador ECG?**

No, por falta de presupuesto. En mantenimiento preventivo y correctivo.

## **5. ¿Porque es importante la evaluación de los monitores con simuladores ECG?**

Para detectar fallas a tiempo, y no cuando esté conectado al paciente.

## **6. ¿Cuáles son las consecuencias de no tener monitores evaluados con simuladores ECG?**

Existe el riesgo de que el equipo pueda fallar cuando ya esté conectado al paciente.

## **7. ¿Cuáles son las razones de no tener un simulador de pacientes en la institución?**

No, por falta de presupuesto

## **8. Mencione el estado actual de los monitores con parámetros ECG en la institución.**

En perfectas condiciones, porque tercerizamos la revisión con simulador.

### **9. ¿Existe otra alternativa a utilizar los simuladores ecg en la evaluación de los monitores?**

No, debido a que los que se fabrican en el entorno nacional, no cuentan con muchas patologías y/o arritmias; que un simulador diseñado bajo estándares internacionales de fabricación los tiene, lo cual garantiza de modo más completo el análisis del equipo.

CLINICA MON Ing / Herrian Reategui Weninger

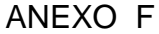

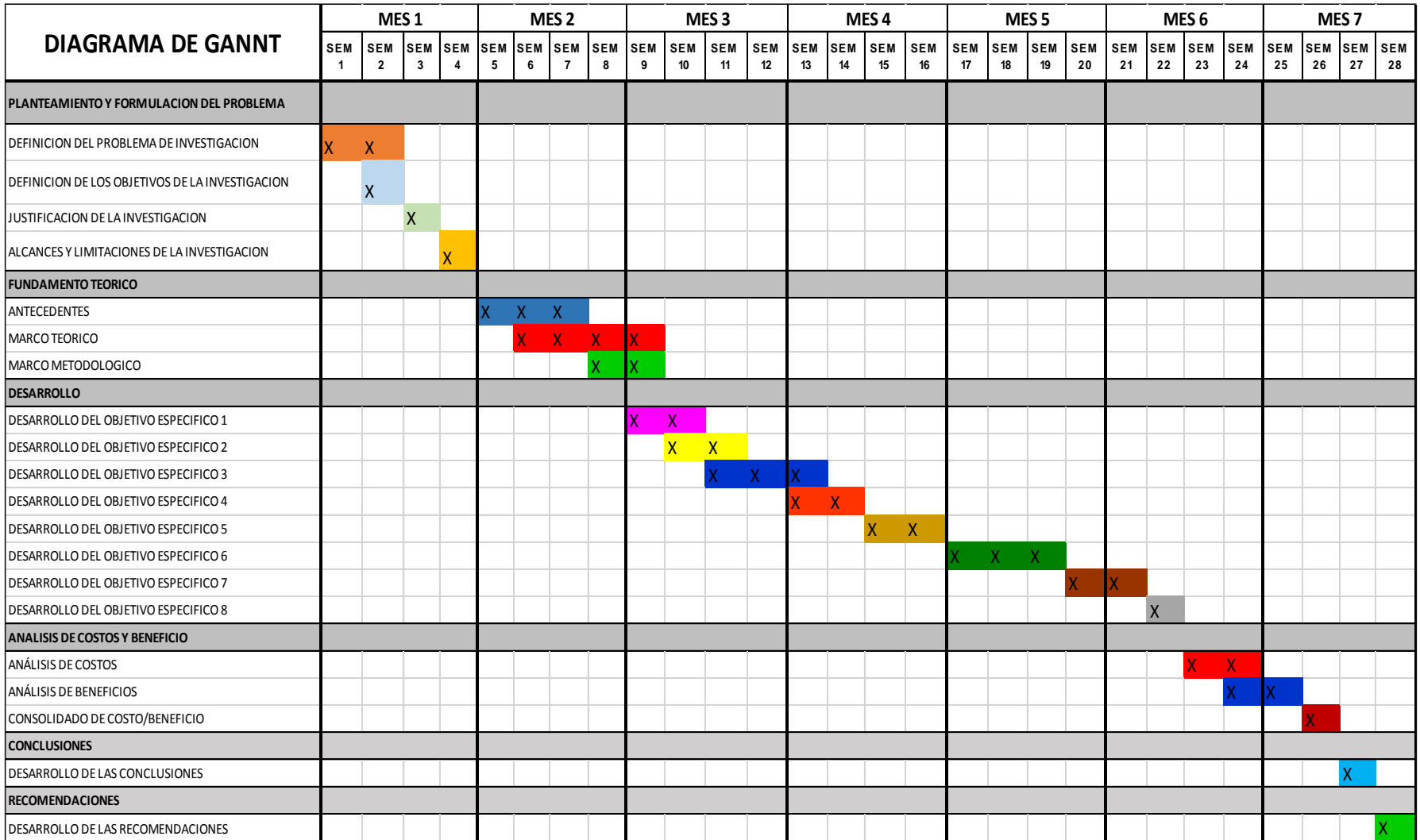

### **ANEXO G**

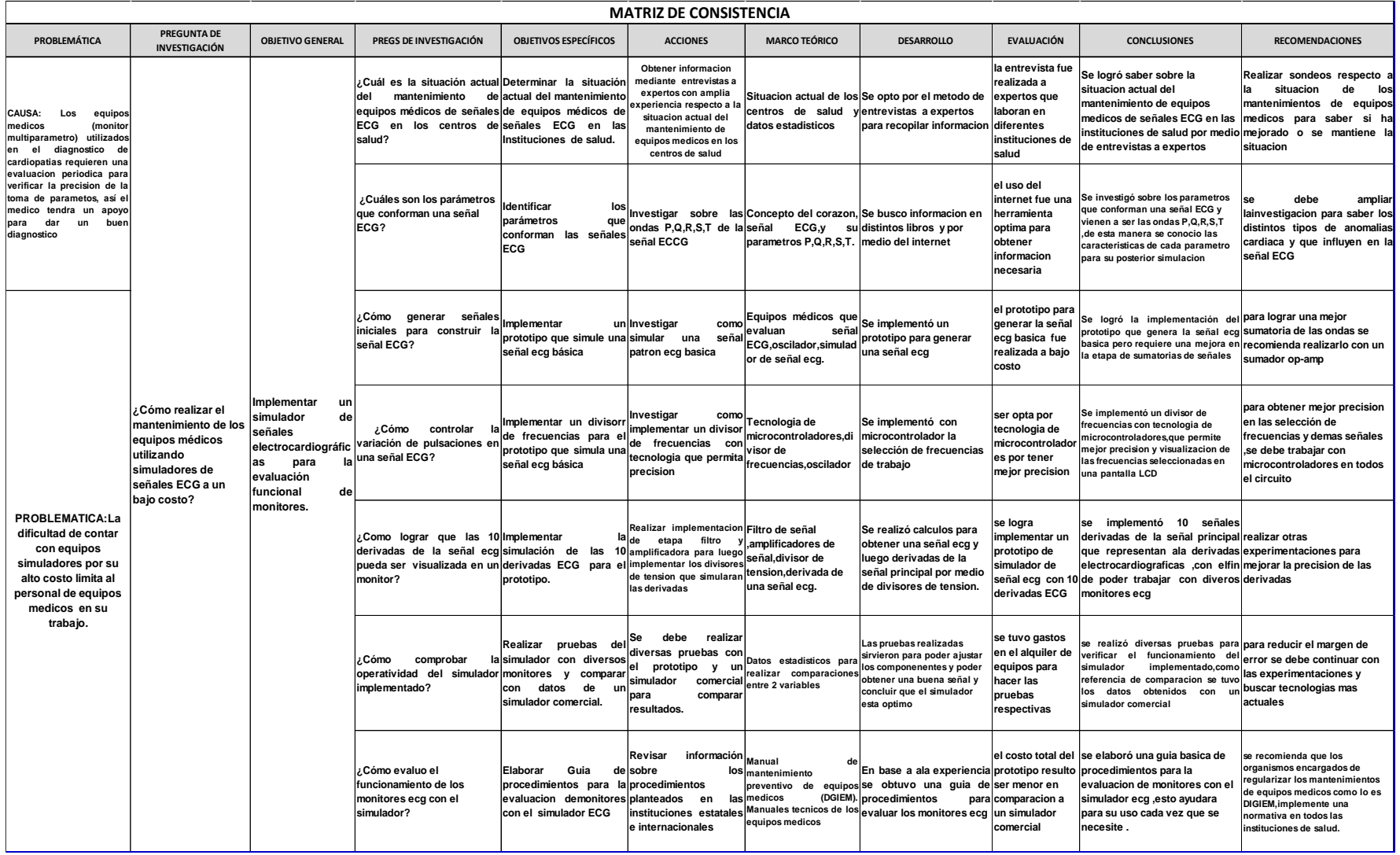